# **SYBASE®**

Client-Library™ Migration Guide

## **Open Client™**

15.0

#### DOCUMENT ID: DC36065-01-1500-03

#### LAST REVISED: December 2008

Copyright © 2008 by Sybase, Inc. All rights reserved.

This publication pertains to Sybase software and to any subsequent release until otherwise indicated in new editions or technical notes. Information in this document is subject to change without notice. The software described herein is furnished under a license agreement, and it may be used or copied only in accordance with the terms of that agreement.

To order additional documents, U.S. and Canadian customers should call Customer Fulfillment at (800) 685-8225, fax (617) 229-9845.

Customers in other countries with a U.S. license agreement may contact Customer Fulfillment via the above fax number. All other international customers should contact their Sybase subsidiary or local distributor. Upgrades are provided only at regularly scheduled software release dates. No part of this publication may be reproduced, transmitted, or translated in any form or by any means, electronic, mechanical, manual, optical, or otherwise, without the prior written permission of Sybase, Inc.

Sybase trademarks can be viewed at the Sybase trademarks page at http://www.sybase.com/detail?id=1011207. Sybase and the marks listed are trademarks of Sybase, Inc. ® indicates registration in the United States of America.

Java and all Java-based marks are trademarks or registered trademarks of Sun Microsystems, Inc. in the U.S. and other countries.

Unicode and the Unicode Logo are registered trademarks of Unicode, Inc.

All other company and product names used herein may be trademarks or registered trademarks of their respective companies.

Use, duplication, or disclosure by the government is subject to the restrictions set forth in subparagraph (c)(1)(ii) of DFARS 52.227-7013 for the DOD and as set forth in FAR 52.227-19(a)-(d) for civilian agencies.

Sybase, Inc., One Sybase Drive, Dublin, CA 94568.

### **Contents**

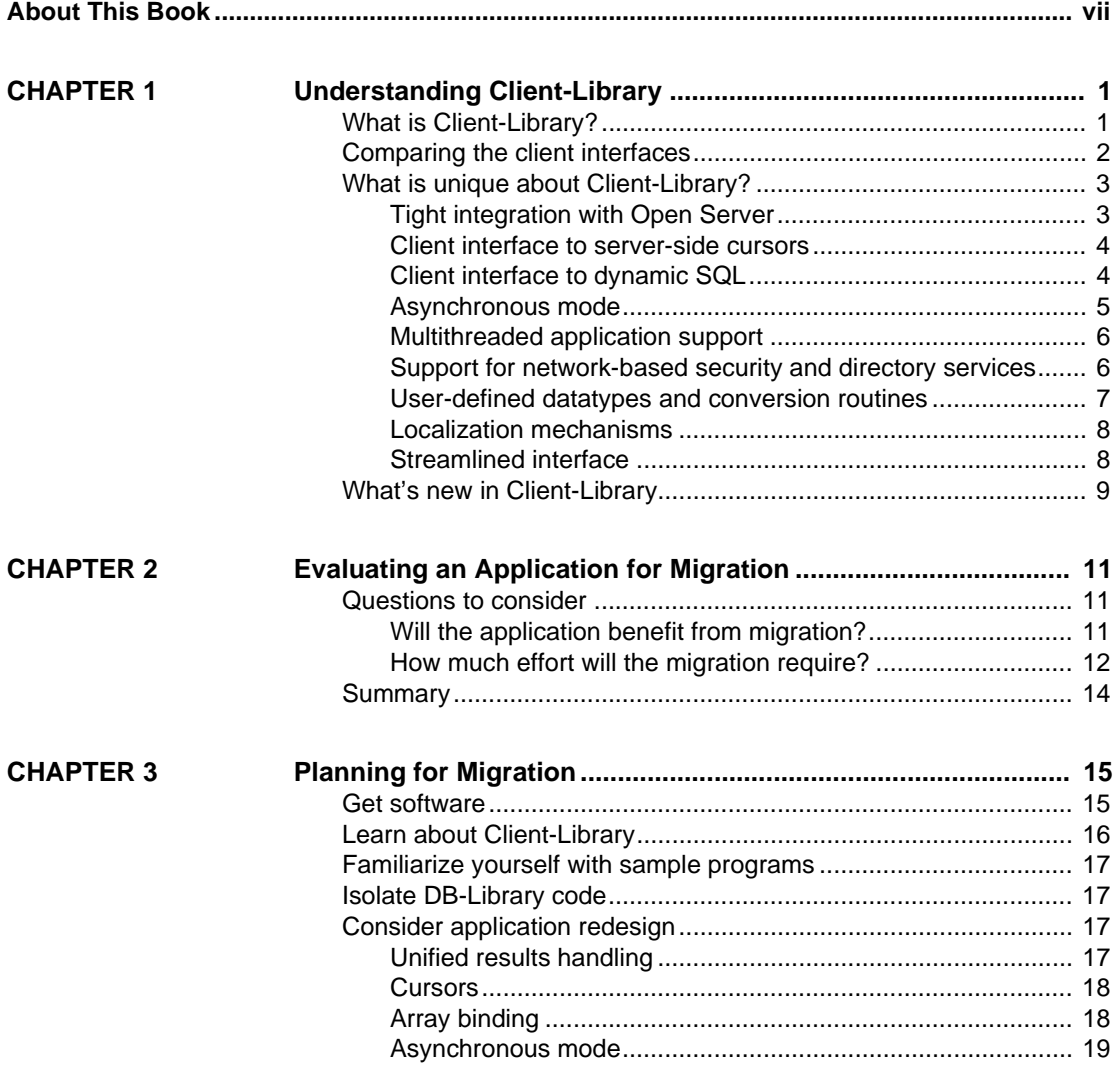

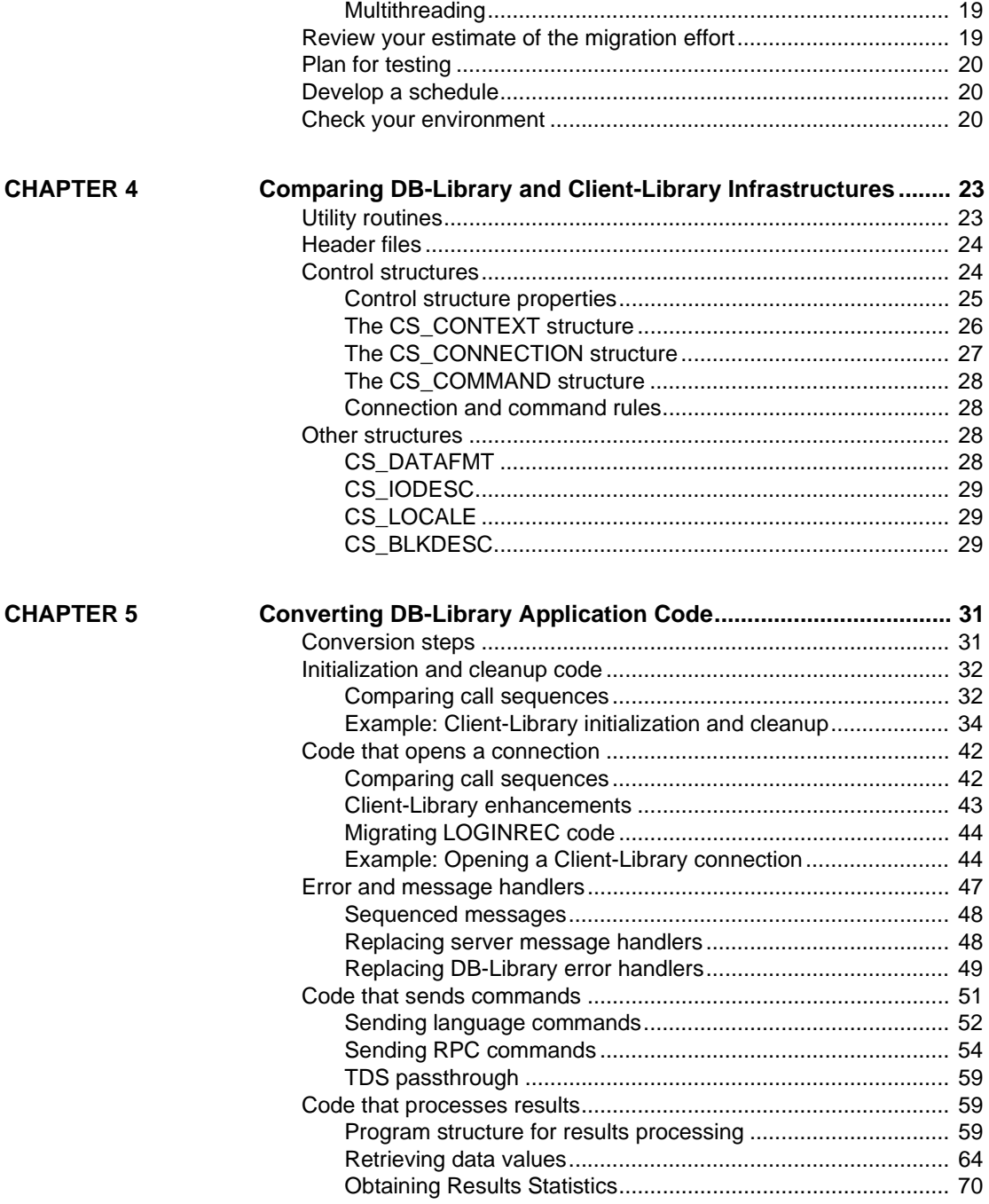

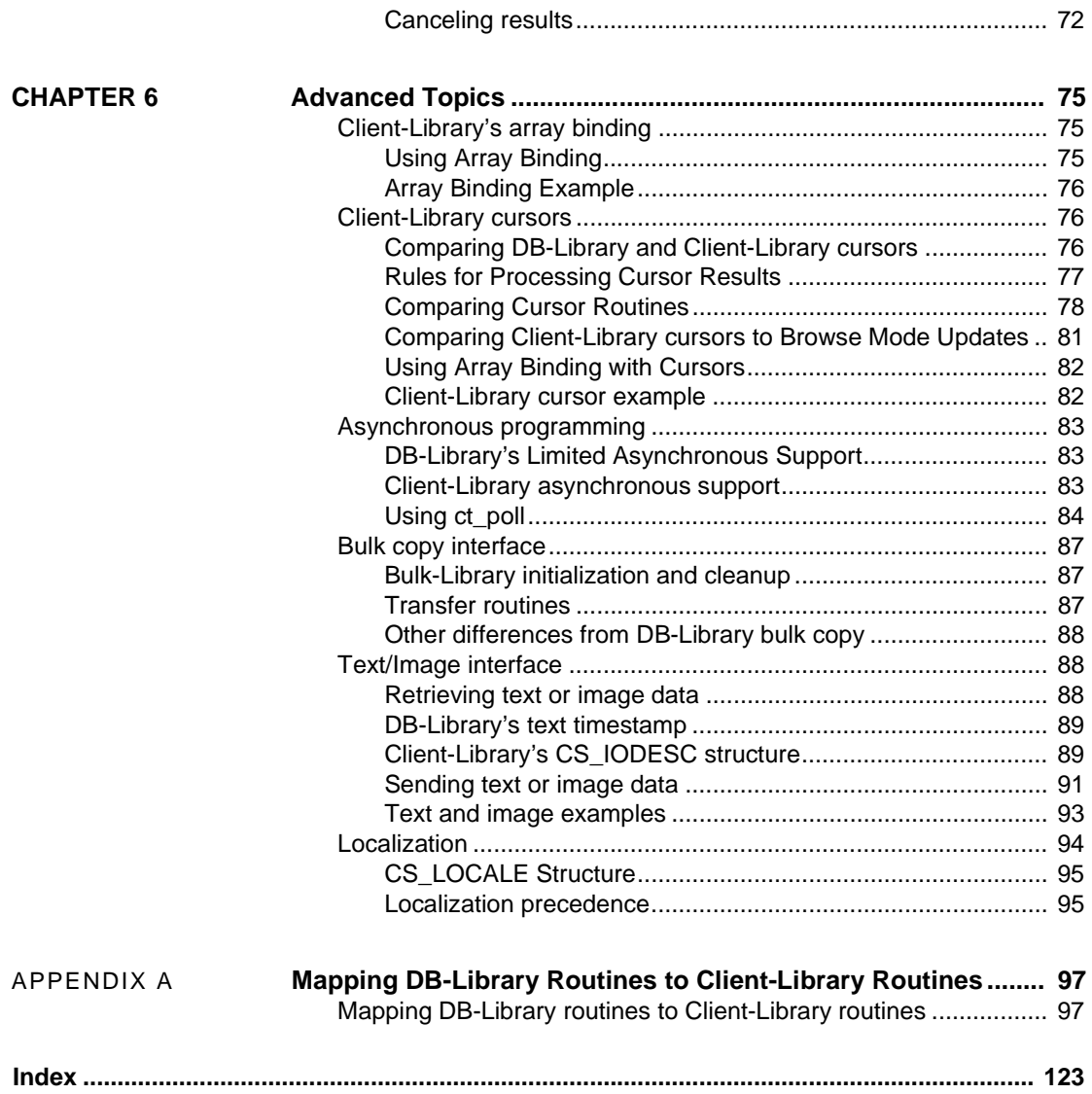

### <span id="page-6-0"></span>**About This Book**

<span id="page-6-1"></span>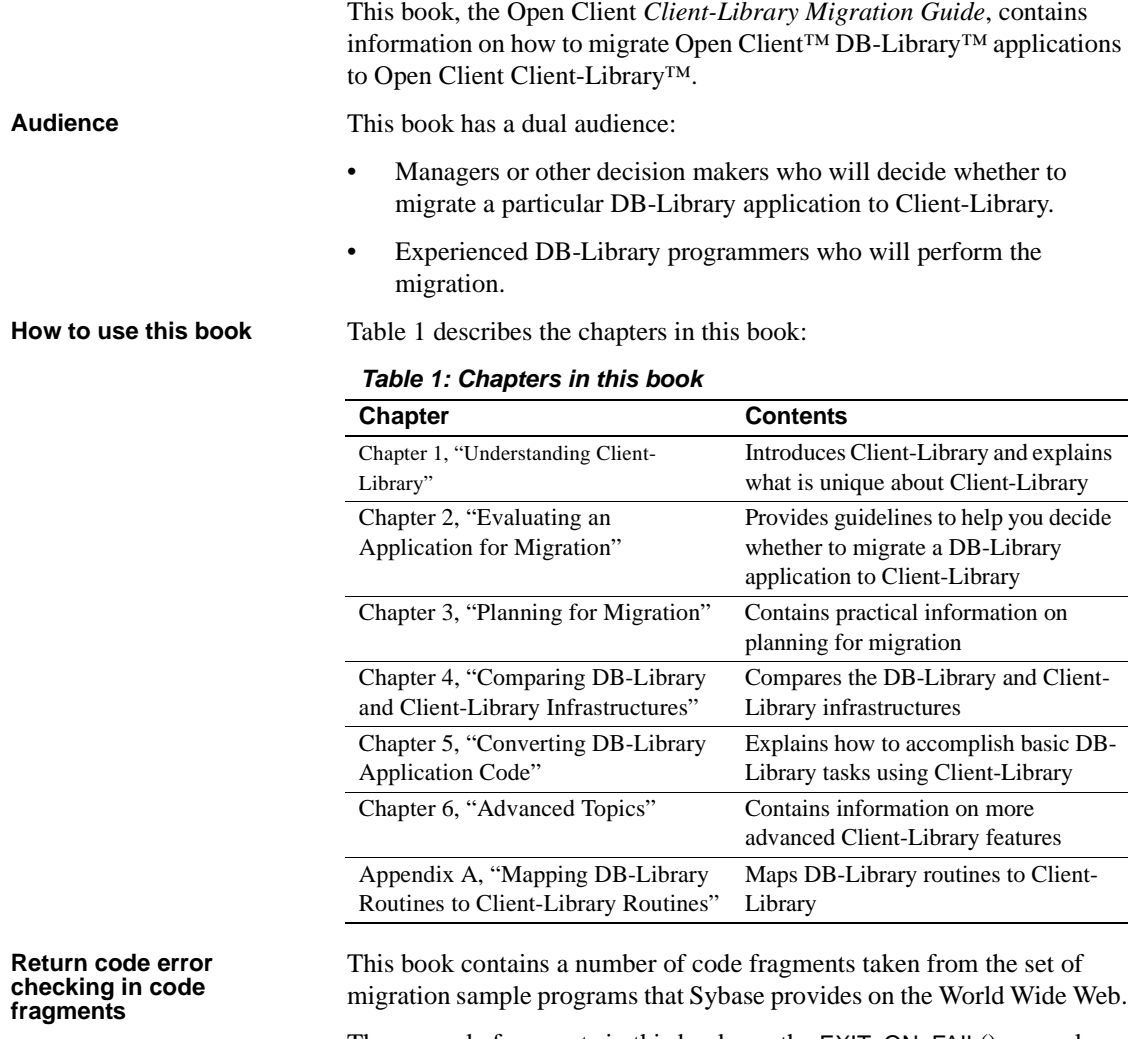

The example fragments in this book use the EXIT\_ON\_FAIL() example macro, which is as follows. Macros similar to this can simplify return code error checking. However, this macro is not appropriate for every situation.

```
/*
   ** Define a macro that exits if a function return code indicates
   ** failure. Accepts a CS_CONTEXT pointer, a Client-Library
   ** or CS-Library return code, and an error string. If the
   ** return code is not CS SUCCEED, the context will be
   ** cleaned up (if it is non-NULL), the error message is
   ** printed, and we exit to the operating system.
   */
   #define EXIT ON FAIL(context, ret, str) \
      \{ if (ret != CS SUCCEED) \}\{ \ \ \setfprintf(stderr, \setminus"Fatal error: s\in", str); \
        if (context != (CS CONTEXT *) NULL) \setminus\{ \ \ \set(CS_VOID) ct_exit(context, CS_FORCE_EXIT); \
          (CS VOID) cs ctx drop(context); \setminus\}exit(ERROR EXIT); \setminus } }
World Wide Web 
access
                      The migration sample programs are on the Sybase World Wide Web page at 
                      http://www.sybase.com/detail?id=1013159. You can also find these sample 
                      programs in the following Open Server installation directory:
```
On UNIX: *\$SYBASE/\$SYBASE\_OCS/sample/db2ct*

On Windows: *%SYBASE%\%SYBASE\_OCS%\sample\db2ct*

The *README* file provided with the migration samples contains a descriptive list of the sample files.

**Related documents** Sybase documents Client-Library and DB-Library in a variety of references and guides. [Table 2](#page-8-0) lists Client-Library and DB-Library manuals.

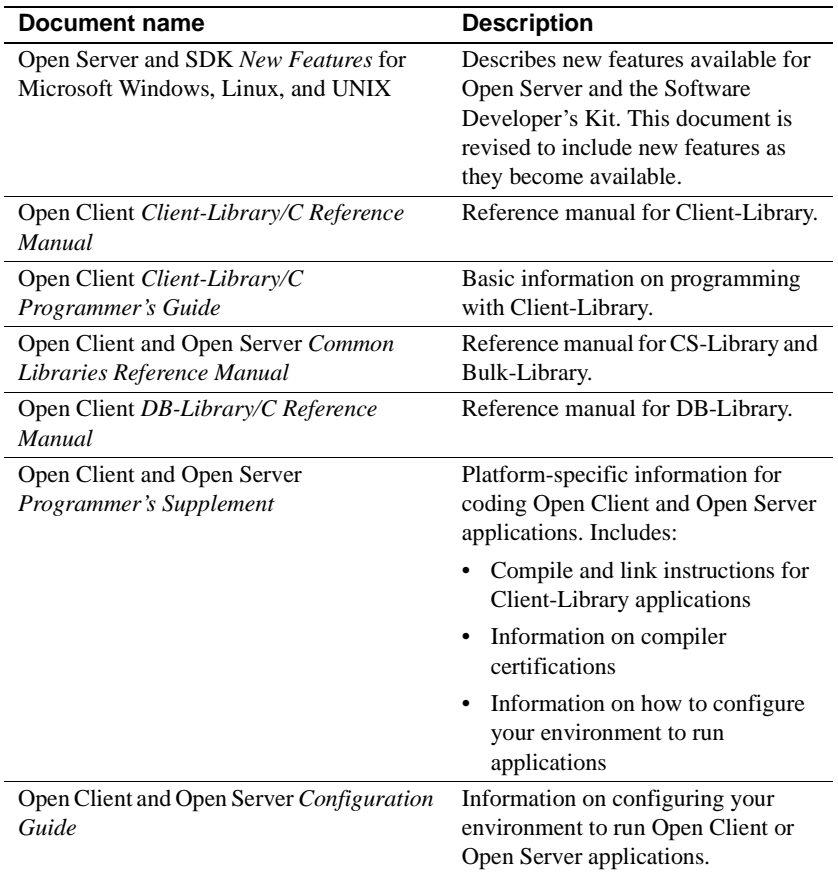

<span id="page-8-0"></span>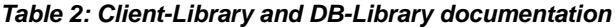

### **Other sources of**

Use the Sybase Getting Started CD, the SyBooks CD, and the Sybase Product Manuals Web site to learn more about your product:

- The Getting Started CD contains release bulletins and installation guides in PDF format, and may also contain other documents or updated information not included on the SyBooks CD. It is included with your software. To read or print documents on the Getting Started CD, you need Adobe Acrobat Reader, which you can download at no charge from the Adobe Web site using a link provided on the CD.
- The SyBooks CD contains product manuals and is included with your software. The Eclipse-based SyBooks browser allows you to access the manuals in an easy-to-use, HTML-based format.

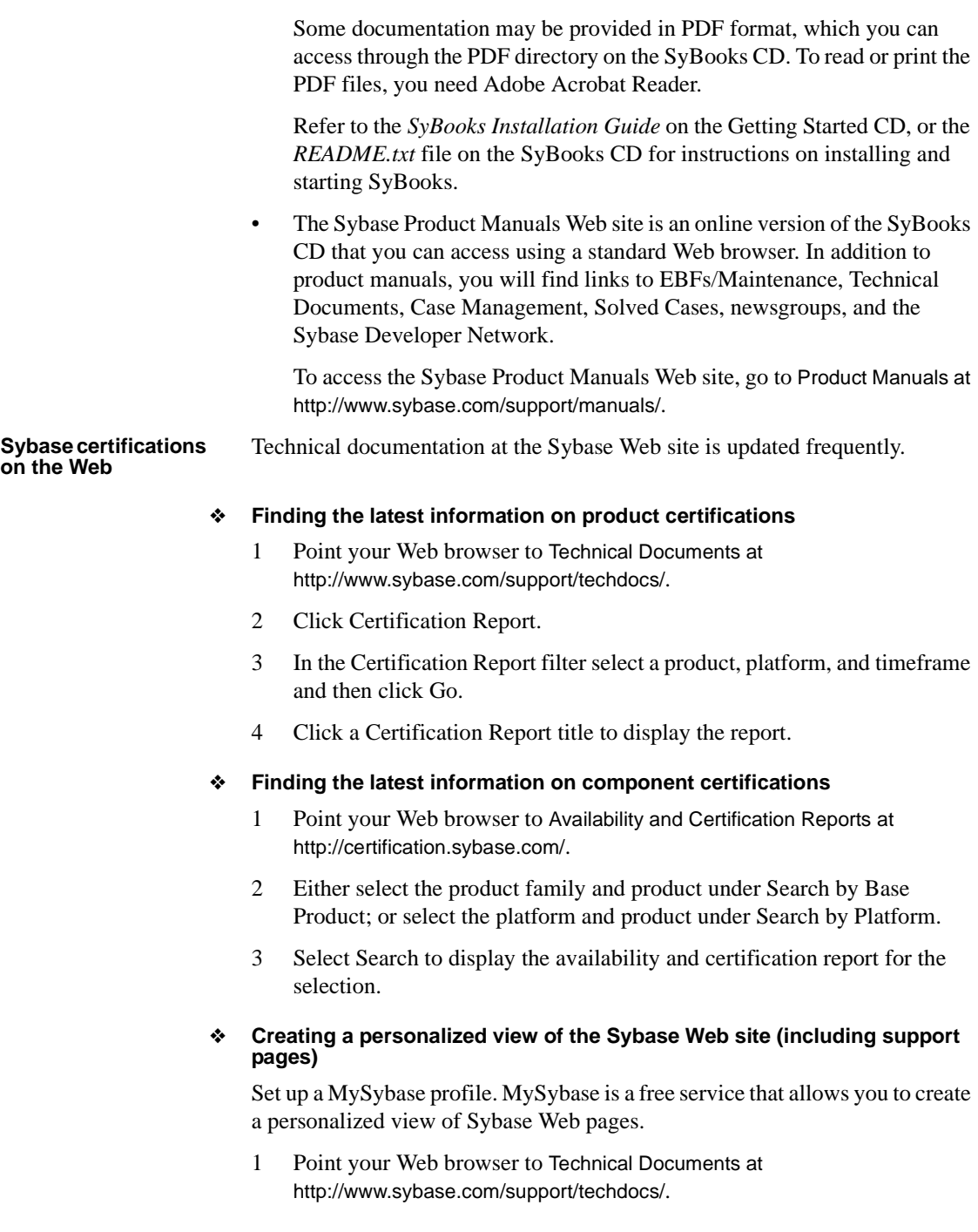

2 Click MySybase and create a MySybase profile.

#### **Sybase EBFs and software maintenance**

#### ❖ **Finding the latest information on EBFs and software maintenance**

- 1 Point your Web browser to the Sybase Support Page at http://www.sybase.com/support.
- 2 Select EBFs/Maintenance. If prompted, enter your MySybase user name and password.
- 3 Select a product.
- 4 Specify a time frame and click Go. A list of EBF/Maintenance releases is displayed.

Padlock icons indicate that you do not have download authorization for certain EBF/Maintenance releases because you are not registered as a Technical Support Contact. If you have not registered, but have valid information provided by your Sybase representative or through your support contract, click Edit Roles to add the "Technical Support Contact" role to your MySybase profile.

5 Click the Info icon to display the EBF/Maintenance report, or click the product description to download the software.

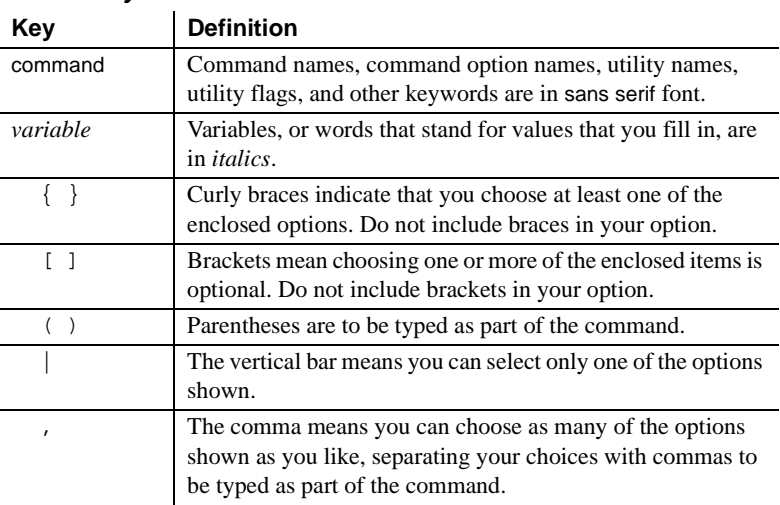

#### **Conventions** *Table 3: Syntax conventions*

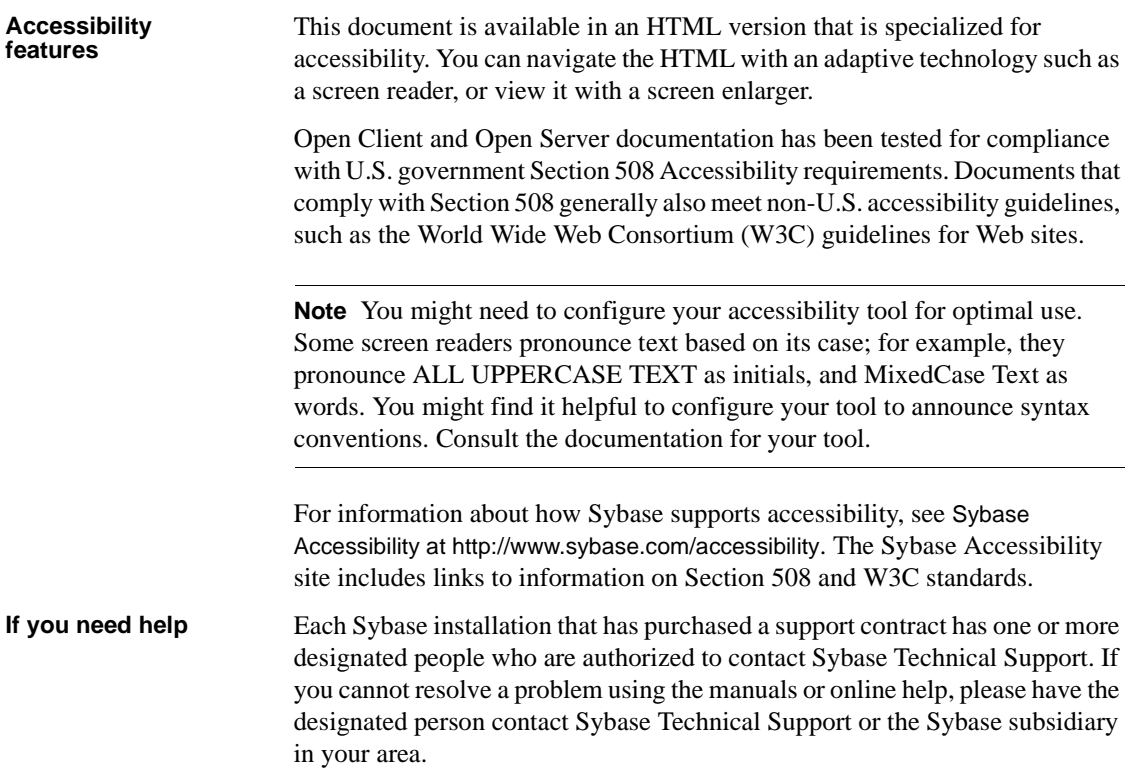

### CHAPTER 1 **Understanding Client-Library**

<span id="page-12-0"></span>This chapter introduces Client-Library and explains the unique features of Client-Library.

This chapter covers the following topics:

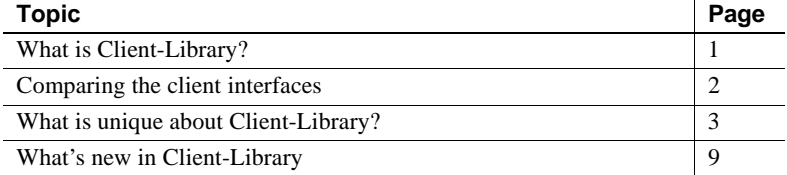

### <span id="page-12-2"></span><span id="page-12-1"></span>**What is Client-Library?**

Client-Library is an applications programming interface (API) for use in writing client applications.

Client-Library was introduced with System 10™ and provides generic building blocks for constructing distributed client applications, including non-database applications.

Although Sybase supports several other client interfaces, including DB-Library, ODBC, and Embedded SQL™, Client-Library offers powerful advantages to the application programmer:

- It is both query-language-independent and database-independent, enabling application programmers to create a wide range of powerful, flexible applications.
- It shares type definitions, defines, and data element descriptions with Sybase's Open Server™ Server-Library interface, enabling application programmers to integrate client functionality into Server-Library applications.
- It provides an asynchronous interface, enabling application programmers to develop applications that simultaneously perform multiple work requests.

• It allows programmers to set configuration properties in a runtime configuration file, without making changes to the application itself.

Client-Library is the API of choice for new Sybase customers and customers writing new applications. For customers with existing DB-Library applications, choosing to migrate to Client-Library depends on whether the applications need access to new Sybase functionality and how much effort the migration requires.

### <span id="page-13-1"></span><span id="page-13-0"></span>**Comparing the client interfaces**

[Table 1-1](#page-13-2) compares Sybase's client interfaces:

|                                           | <b>Client-Library</b>          | <b>DB-Library</b>                                                                                                    | <b>Embedded SQL</b>                                                                 | <b>ODBC</b>                                                                                                    |
|-------------------------------------------|--------------------------------|----------------------------------------------------------------------------------------------------|-------------------------------------------------------------------------------------|----------------------------------------------------------------------------------------------------|
| Available<br>Client/Server<br>features    | All                            | DB-Library does not support<br>new features added to Client-<br>Library version 11.0 and later,<br>except for these:<br>new routine dbsetconnect<br>that specifies server<br>connection information<br>new environment variable<br>٠<br>SYBOCS_DB_VERSION<br>that externally configures<br>DB-Library version level at<br>runtime<br>LDAP directory service<br>$\bullet$<br>support on Windows<br>platform | All except data<br>stream messaging<br>and registered<br>procedure<br>notifications | Similar to<br>DB-Library;<br>different<br>implementations<br>may provide<br>different feature<br>sets, or may<br>implement the<br>same feature<br>differently |
| Query-language<br>independent?            | Yes                            | N <sub>o</sub>                                                                                                    | N <sub>o</sub>                                                                      | N <sub>o</sub>                                                                                                    |
| Supports non-<br>database<br>development? | Yes                            | N <sub>0</sub>                                                                                                    | Yes                                                                                 | No                                                                                                    |
| Interface style                           | Synchronous or<br>asynchronous | Synchronous                                                                                                    | Synchronous                                                                         | Synchronous                                                                                                    |
| Chief advantages                          | Powerful.<br>generic, portable | Simple, portable                                                                                                    | Simple, portable,<br>and an international<br>standard                               | Simple, widely<br>available                                                                                                    |

<span id="page-13-2"></span>*Table 1-1: Comparing Sybase's client interfaces*

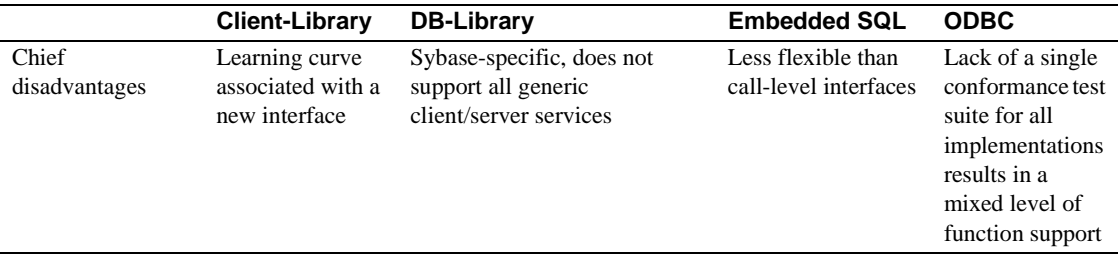

### <span id="page-14-2"></span><span id="page-14-0"></span>**What is unique about Client-Library?**

Of Sybase's client interfaces, Client-Library is the only one that supports the following features:

- Tight integration with Open Server
- Client interface to server-side cursors
- Client interface to dynamic SQL
- Asynchronous mode of operation
- Multithreaded application support
- Support for network-based directory and security services
- User-defined datatypes and conversion routines
- New localization mechanisms
- A streamlined interface

#### <span id="page-14-1"></span>**Tight integration with Open Server**

Client-Library and Server-Library share public type definitions, macros, and data element descriptions. In addition, both Client-Library and Server-Library applications use CS-Library routines to allocate common data structures, handle localization, and convert data values.

This tight integration allows Server-Library and gateway applications to include Client-Library-based functionality.

#### <span id="page-15-0"></span>**Client interface to server-side cursors**

Cursors are a powerful data management tool. They allow client applications to update individual result rows while processing a result set. A server-side cursor, sometimes called a "native cursor," is a cursor that exists on Sybase Adaptive Server® Enterprise (called "SQL Server" in versions prior to 11.5).

Client-Library fully supports server-side cursors, providing a call-level interface that allows client applications to declare, open, and manipulate server-side cursors.

DB-Library does not support server-side cursors. Instead, it supports a type of cursor emulation known as "client-side cursors." Client-side cursors do not correspond to actual Adaptive Server cursors. Instead, DB-Library buffers rows internally and performs all necessary keyset management, row positioning, and concurrency control to manage the cursor.

Client-Library's cursor functionality replaces DB-Library's row buffering functionality, which carries a memory and performance penalty because each row in the buffer is allocated and freed individually.

#### <span id="page-15-1"></span>**Client interface to dynamic SQL**

Dynamic SQL allows applications to create compiled SQL statements (called "prepared statements") on the server and execute them at will. The statements can include placeholder variables whose values can be supplied at runtime by application end users. The client application can query the server for the formats of the statement's input values, if any.

Client-Library fully supports dynamic SQL, providing a call-level interface that implements the ANSI-standard embedded SQL prepare, execute, and execute immediate statements. Client-Library also allows applications to get descriptions of prepared-statement input and output.

Client applications typically use dynamic SQL to allow end users to customize SQL statements at runtime. For example, an application might prepare a SQL query retrieving all known information about a particular customer. This query is prepared as a dynamic SQL statement with a placeholder variable: the customer's name. At runtime, the application's end user supplies the customer's name and executes the prepared statement.

#### <span id="page-16-0"></span>**Asynchronous mode**

Client-Library's asynchronous mode allows applications to constructively use time that might otherwise be spent waiting for certain types of operations to complete. Typically, reading from or writing to a network or external device is much slower than straightforward program execution.

When asynchronous behavior is enabled, all Client-Library routines that could potentially block program execution behave asynchronously. That is, they either:

- Initiate the requested operation and return immediately, or
- Return immediately with information that an asynchronous operation is already pending.

Applications can learn of operation completions using one of two models:

- Non-polling (interrupt-driven)
- Polling

#### **Non-polling (interrupt-driven)**

The non-polling model is available on platforms that support interrupt-driven I/O or multithreading. These platforms include all UNIX and Microsoft Windows platforms.

When an asynchronous operation completes, Client-Library automatically triggers the programmer-installed completion callback routine. The completion callback routine typically notifies the application's main code of the asynchronous routine's completion.

#### **Polling**

The polling model is available on all platforms. If portability is a concern, polling is recommended.

In the polling model, an application calls ct\_poll to determine if an asynchronous operation has completed. If it has, then ct\_poll automatically triggers the programmer-installed completion callback routine.

#### <span id="page-17-0"></span>**Multithreaded application support**

Client-Library version 11.1 and later provide reentrant libraries that support thread-safe applications on most platforms. In some situations, Client-Library developers can use a multithreaded design to improve response time or throughput. For example:

- An interactive Client-Library application can use one thread to query a server and another thread to manage the user interface. Such an application seems more responsive to the user because the user-interface thread is able to respond to user actions while the query thread is waiting for results.
- An application that uses several connections to one or more servers can run each connection within a dedicated thread. While one thread is waiting for command results, the other threads can be processing received results or sending new commands. Such an approach may increase throughput because the application spends less idle time while waiting for results.

See the Client-Library chapter in the Open Client and Open Server *Programmer's Supplement* for information on which system thread libraries, if any, can be linked with Client-Library on your platform.

See "Multithreaded Programming" in the Open Client *Client-Library/C Reference Manual* for information on coding Client-Library calls in a multithreaded application.

#### <span id="page-17-1"></span>**Support for network-based security and directory services**

Client-Library and Server-Library version 11.1 and later allow applications to take advantage of distributed network security and directory services.

#### **Security services**

Using Sybase-supplied security drivers, client/server applications can be integrated with distributed network security software, such as CyberSafe Kerberos, MIT Kerberos, Secure Sockets Layer (SSL), or Microsoft Windows LAN Manager. The application can then use network-based security features such as:

• Centralized user authentication: Application user names and passwords are maintained by the network security system, rather than on each Sybase server. Users log in to the network security system, and need not provide their password when logging in to servers.

• Secure connections over insecure networks: Client-Library and Server-Library can interact with the network security system to perform perpacket security services, such as encryption or integrity checking. These services allow applications to safely transmit confidential data and commands over a communication medium that may not be physically secure, such as a wireless service or a leased line.

#### **Directory services**

Network-based directory software, such as Lightweight Directory Access Protocol (LDAP), provides an alternative to maintaining several interfaces files. Using a Sybase-supplied directory driver, applications communicate with the directory-provider software to look up the network addresses for a named Sybase server.

#### **Where to go for more information**

See the Open Client and Open Server *Configuration Guide* for information on what directory and security drivers are available on your system and how they are configured.

See the following sections in the Open Client *Client-Library/C Reference Manual* for descriptions of how applications are coded to use network-based directory and security services:

- "Directory Services" topics section
- "Security Features" topics section

#### <span id="page-18-0"></span>**User-defined datatypes and conversion routines**

Applications often need to use user-defined types. Client-Library makes it easy for applications to both create and convert user-defined datatypes:

• In Client-Library applications, user-defined types are C-language types. To create them, an application simply declares them. (Don't confuse Client-Library user-defined types with Adaptive Server user-defined types, which are database column datatypes created with the system stored procedure sp\_addtype.)

• To convert user-defined types to and from other user-defined types and standard Client-Library types, you can write custom conversion routines and add code to install them in Client-Library. Once the conversion routines are installed, Client-Library calls your custom routines to transparently handle all conversions.

CS-Library routines related to user-defined types include:

- cs\_set\_convert installs a custom conversion routine to convert between standard Open Client and user-defined datatypes.
- cs\_will\_convert indicates whether conversion of a datatype is supported.
- cs\_setnull defines a null substitution value for a user-defined datatype.

#### <span id="page-19-0"></span>**Localization mechanisms**

An internationalized application can run in multiple language environments with no change. In each environment, the application localizes—that is, determines what language, character set, and datetime and money formats to use—through the use of external information, such as an external configuration file or environment variable.

Client-Library includes powerful localization mechanisms that make it easy to develop internationalized applications:

- The locales file maps locale names to language/character-set/sort-order combinations.
- Applications can check the value of environment variables at runtime to determine what locale to use.
- Applications can use different locales for different parts of an application. For example, an internationalized sales application that runs in French in France and Italian in Italy might generate reports for the London office using a U.S. English locale.

#### <span id="page-19-1"></span>**Streamlined interface**

Client-Library is a streamlined interface. Both Client-Library and CS-Library together have fewer than 64 routines, while DB-Library has more than 200. (Bulk copy routines are excluded from both counts.)

In addition, Client-Library provides a unified results-processing model in which applications use the same routines to process all types of results.

Client-Library's size and consistent design make it easier to use.

### <span id="page-20-1"></span><span id="page-20-0"></span>**What's new in Client-Library**

The following are the new features available in this version of Client-Library:

- Inclusion of new unsigned integer, big integer, unitext, and XML datatypes. See the "Types" section in Chapter 2 of the Open Client *Client-Library/C Reference Manual.*
- Support for Client-Library scrollable cursors. See the "ct\_scroll\_fetch" routine in Chapter 3 of the Open Client *Client-Library/C Reference Manual*.
- Change of Sybase library names to include "syb" in the library name. This uniquely identifies the Sybase libraries from other operating system libraries.
- BCP partition support for multiple-partition and multiple-file operations. See the new bulk properties added in the Open Client *Client-Library/C Reference Manual* and the modified bcp utility in the Open Client and Open Server *Programmer's Supplement* for your platform.
- BCP computed columns support for functional indexes and virtual computed columns. See the new server-query processing options added to ct\_options routine in the Open Client *Client-Library/C Reference Manual* and the modified bcp utility in the Open Client and Open Server *Programmer's Supplement* for your platform.
- Use of Unicode Infrastructure Library (Unilib<sup>®</sup>) for character set conversion using an independent library of Unicode-based routines. See the Open Client and Open Server *International Developer's Guide*.
- Limits on lengths of object names and identifiers are increased to 255 bytes.
- Support for increased ASE default packet size for improved performance.
- Enhanced cluster support for load balancing and extended HA failover for supported server clusters.

To allow these features, you must set the cs\_context structure with version CS\_VERSION\_150, using cs\_ctx\_alloc, as follows:

retcode = cs\_ctx\_alloc (CS\_VERSION\_150, context);

### CHAPTER 2 **Evaluating an Application for Migration**

<span id="page-22-0"></span>This chapter provides guidelines to help you decide whether to migrate a DB-Library application to Client-Library.

### <span id="page-22-1"></span>**Questions to consider**

There are two primary questions to keep in mind when deciding whether to migrate a DB-Library application to Client-Library:

- Will the application benefit from migration?
- How much effort will the migration require?

After answering these questions, decide whether or not to migrate by balancing the benefits against the required effort.

#### <span id="page-22-2"></span>**Will the application benefit from migration?**

Applications that need enhancement or access to new Sybase features generally benefit from migration:

- Client-Library supports all current Sybase server features and includes a number of valuable features of its own. (For more information, see ["What is unique about Client-Library?" on page 3](#page-14-0).)
- Client-Library supports threadsafe applications with reentrant libraries, while DB-Library does not.
- Client-Library supports network-based directory and security services while DB-Library does not. (See ["Support for network](#page-17-1)[based security and directory services" on page 6.](#page-17-1))

Applications that do not need enhancement or access to new Sybase features will not benefit from migration.

### <span id="page-23-0"></span>**How much effort will the migration require?**

In order to understand how much effort a given DB-Library-to-Client-Library migration will take, you need to examine the DB-Library application in terms of what tasks it performs and what routines it uses.

Some DB-Library tasks, such as sending a SQL command to a server, are straightforward in both libraries. Other tasks, such as using Open Server registered procedures, are more complex in Client-Library.

[Table 2-1](#page-23-1) classifies typical DB-Library application tasks according to the degree of effort required to duplicate the same application functionality with Client-Library:

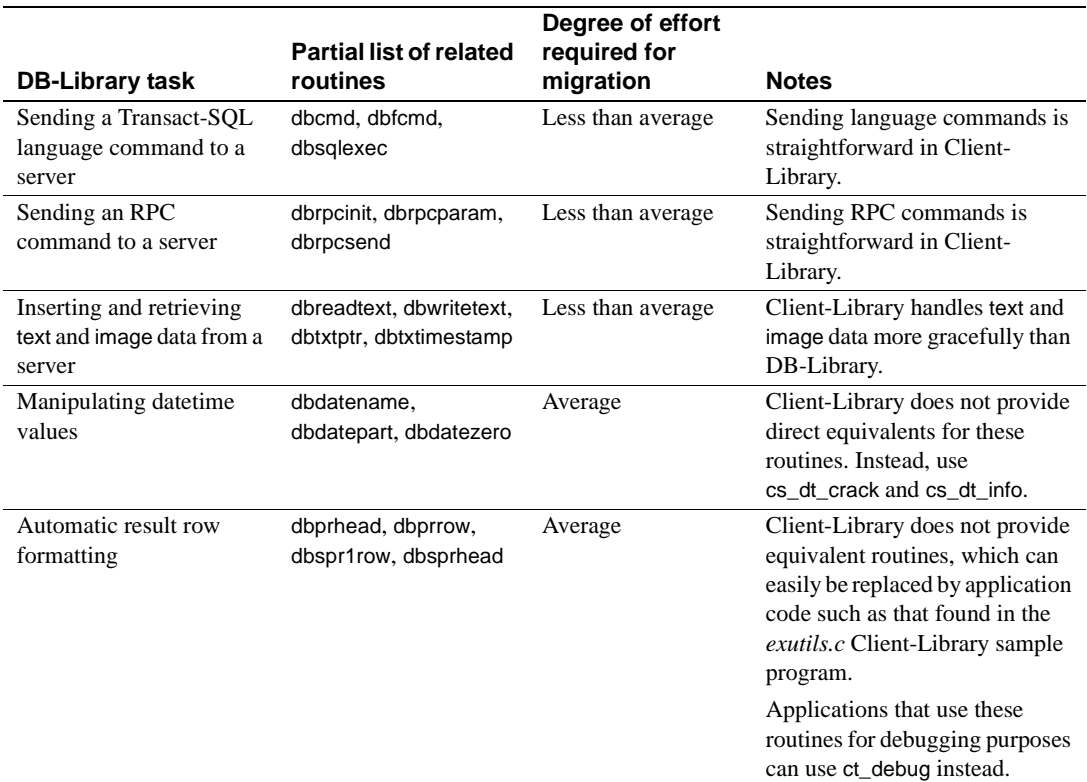

#### <span id="page-23-1"></span>*Table 2-1: DB-Library tasks ranked by migration effort required*

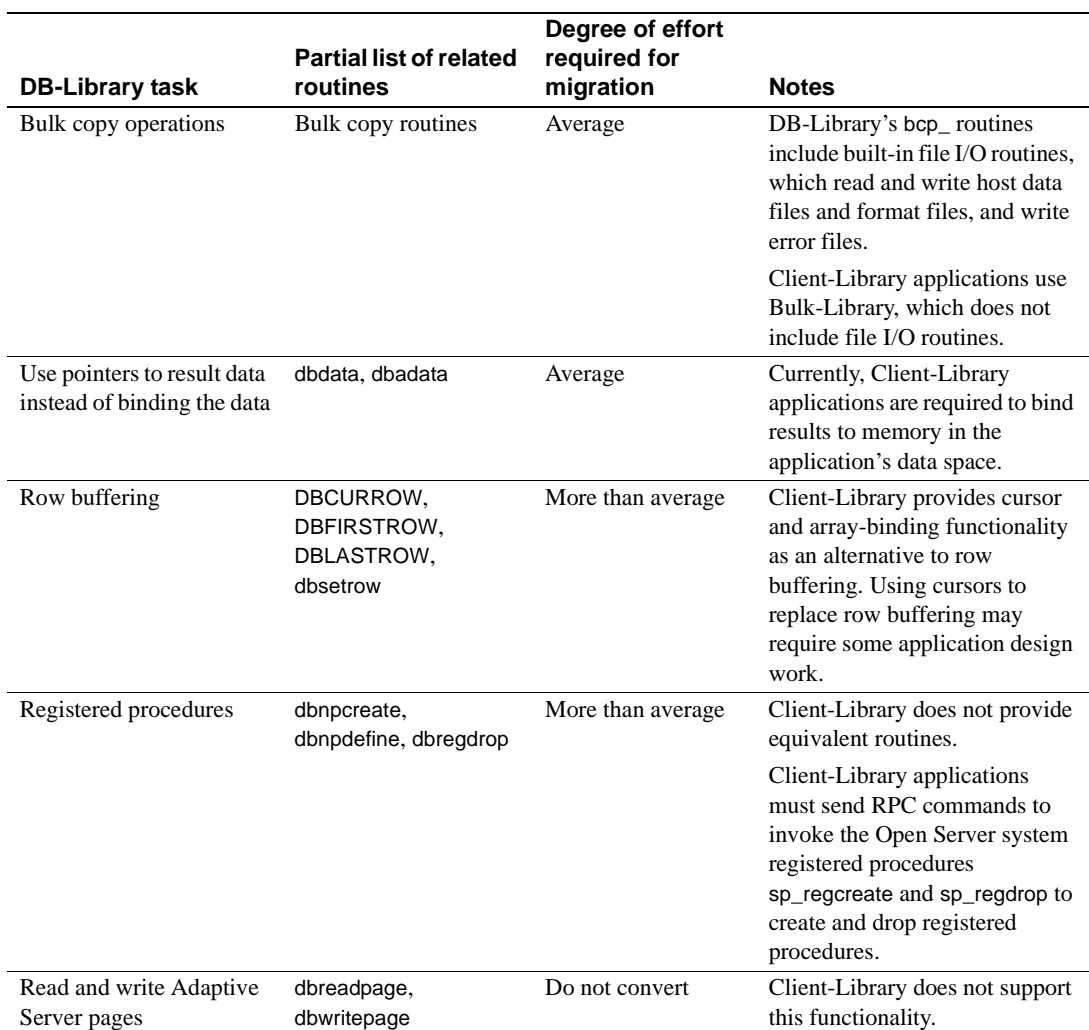

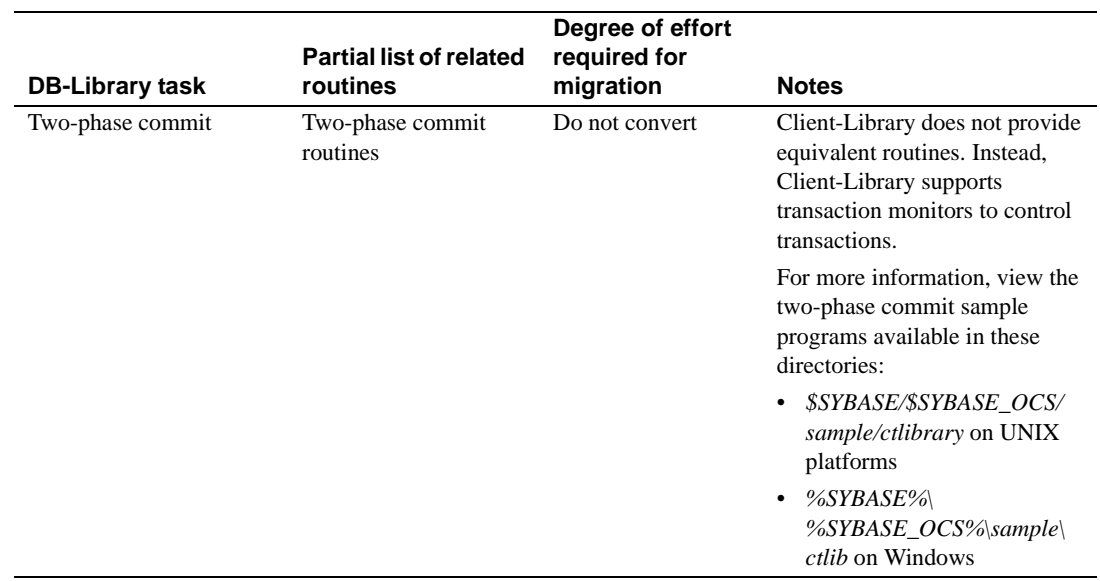

### <span id="page-25-0"></span>**Summary**

When trying to determine whether a given migration is worth the effort, remember that because Client-Library is a generic interface, applications that use it are in an excellent position to take advantage of new Sybase and industry technologies.

If your application is still evolving—that is, if it will probably change in order to meet future needs—it is a good candidate for migration.

### CHAPTER 3 **Planning for Migration**

<span id="page-26-0"></span>This chapter contains practical information on planning for migration.

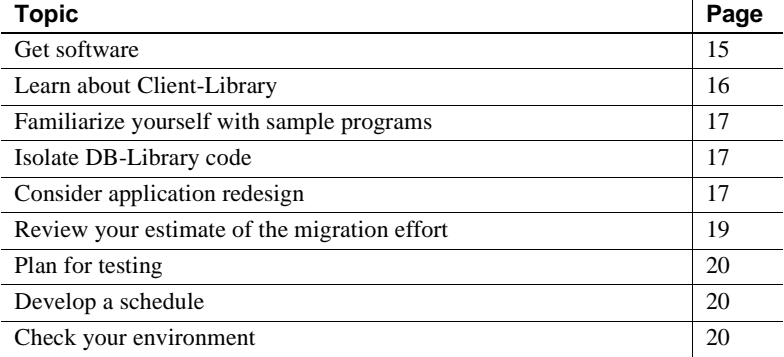

### <span id="page-26-2"></span><span id="page-26-1"></span>**Get software**

Both Client-Library and DB-Library are packaged as part of the Software Developer's Kit.

The kit contains the following software components:

• Production libraries

These are runtime libraries for production DB-Library and Client-Library applications. On Microsoft systems, the libraries are import libraries and DLLs. On UNIX systems, they are static and shared-object libraries.

• Development libraries

These libraries contain debug symbols and trace code for the Client-Library routine ct\_debug.

- Bulk-Library, Embedded SQL<sup>TM</sup>/C (ESQL/C) and ESQL/COBOL
- Include files

• Sample programs

Client-Library includes a number of sophisticated sample programs that illustrate Client-Library features. For more information on these sample programs, see the Open Client and Open Server *Programmer's Supplement* for your platform.

• Net-Library drivers

### <span id="page-27-1"></span><span id="page-27-0"></span>**Learn about Client-Library**

The more you understand about Client-Library before starting to code, the smoother the migration process will be.

Resources for learning about Client-Library include:

- Sybase Education's Client-Library class, "Open Client Using Client-Library." For more information, call Sybase Education at 1-800-8- SYBASE.
- The Client-Library sample programs included with the software.
- The Open Client *Client-Library/C Programmer's Guide*. This book contains basic information on how to structure Client-Library programs.
- The following chapters contain information on how to perform specific DB-Library application tasks using Client-Library:
	- • [Chapter 4, "Comparing DB-Library and Client-Library](#page-34-0)  [Infrastructures"](#page-34-0)
	- • [Chapter 5, "Converting DB-Library Application Code"](#page-42-0)
	- Chapter 6, "Advanced Topics"

In particular, [Chapter 5, "Converting DB-Library Application Code,"](#page-42-0) contains side-by-side comparisons of DB-Library and Client-Library call sequences for common application tasks.

### <span id="page-28-6"></span><span id="page-28-0"></span>**Familiarize yourself with sample programs**

Sybase provides a set of migration sample programs that are available on the Sybase World Wide Web site (http://www.sybase.com/detail?id=1013159) to help you understand how to convert DB-Library code to Client-Library.

### <span id="page-28-4"></span><span id="page-28-1"></span>**Isolate DB-Library code**

If possible, isolate DB-Library code from the rest of your application code before you begin the migration. DB-Library code located in separate routines or modules is easier to evaluate, easier to replace, and the converted code will be easier to debug after migration.

If you make code changes to isolate the DB-Library code, test the application to make sure the changed code works correctly before you introduce Client-Library functionality.

### <span id="page-28-5"></span><span id="page-28-2"></span>**Consider application redesign**

Migration offers an excellent opportunity to redesign an application to take advantage of Client-Library features that DB-Library does not support. You may want to consider redesigning your application to take advantage of new Adaptive Server features as well.

The following sections discuss specific opportunities for redesign.

#### <span id="page-28-3"></span>**Unified results handling**

DB-Library does not use a unified-results handling model. Instead, applications retrieve different types of results by calling different routines:

- Regular row result columns are bound with dbbind, but compute row result columns are bound with dbaltbind.
- Regular and compute row data is fetched with dbnextrow, but stored procedure return parameters are retrieved with dbretdata.

In contrast, Client-Library offers the following:

- All types of fetchable data are bound with ct\_bind and fetched with ct\_fetch
- The unified results handling model allows applications to consolidate results handling code

For more information on Client-Library's results handling model, see ["Code](#page-70-1)  [that processes results" on page 59](#page-70-1).

#### <span id="page-29-0"></span>**Cursors**

Client-Library (server-side) cursors replace several types of DB-Library functionality:

DB-Library cursors

Client-Library (server-side) cursors are faster than DB-Library cursors. The Client-Library supports scrollable cursors wherein you can now set the position of a cursor anywhere in the cursor result set. You can navigate forward or backward in the result set from a given current position, using either absolute or relative row number offsets into the result set. In addition, you can also use the fetch orientations like NEXT, FIRST, LAST, and PREVIOUS within the result set to select single rows for further processing.

• DB-Library browse mode

Although Client-Library supports browse mode, cursors provide the same functionality in a more portable and flexible manner.

DB-Library applications that use cursors or browse mode can benefit from redesign to use Client-Library (server-side) cursors.

For more information on Client-Library cursors, see ["Client-Library cursors"](#page-87-1)  [on page 76.](#page-87-1)

### <span id="page-29-1"></span>**Array binding**

Client-Library's array binding allows an application to bind a result column to an array of program variables. Multiple rows' worth of column values are then fetched with a single call to ct\_fetch.

Array binding can increase application performance, especially when result sets are large (more than 20 rows) and contain only a few small columns (total row size of less than 512 bytes).

Array sizes of 4 to 16 are most effective; larger array sizes do not increase throughput significantly.

DB-Library applications that use row buffering can often use Client-Library array binding instead.

For more information on Client-Library's array binding, see ["Client-Library's](#page-86-1)  [array binding" on page 75](#page-86-1).

#### <span id="page-30-0"></span>**Asynchronous mode**

Client-Library's asynchronous mode allows applications to perform potentially blocking operations asynchronously. This can be an enormous benefit to end-user applications using a GUI interface, because it allows application users to proceed with other work while waiting for blocked operations to complete.

Synchronous DB-Library applications are often improved by redesign as asynchronous Client-Library applications.

For more information on Client-Library's asynchronous mode, see ["Asynchronous programming" on page 83.](#page-94-0)

#### <span id="page-30-1"></span>**Multithreading**

Multithreading can improve response time in interactive applications and may improve throughput in batch-processing applications. For more information, see ["Multithreaded application support" on page 6.](#page-17-0)

### <span id="page-30-3"></span><span id="page-30-2"></span>**Review your estimate of the migration effort**

Now that you understand Client-Library, know how much and what sort of DB-Library code your application contains, and have decided what parts, if any, of your application to redesign, reevaluate your previous estimate of the migration effort.

Redesign does add to migration time, but it is generally worth the effort.

### <span id="page-31-3"></span><span id="page-31-0"></span>**Plan for testing**

Develop a test plan and create a test environment before beginning the migration. Make sure you can compare test results from the Client-Library application with those from the DB-Library application.

### <span id="page-31-4"></span><span id="page-31-1"></span>**Develop a schedule**

When scheduling migration tasks, it would be useful to first categorize them by degree of difficulty and then schedule them accordingly.

Sybase recommends scheduling the easiest migration tasks first, the most difficult tasks second, and the medium-level tasks third.

Do not leave the most difficult tasks for last if you are on a tight schedule.

### <span id="page-31-5"></span><span id="page-31-2"></span>**Check your environment**

Verify that your migration environment is complete and correctly configured:

- Is Client-Library installed?
- Are your servers at the correct version? For example, if you are using System 10 features, such as cursors, then you must have version 10 or later servers installed.
- Are your servers set up to support your application? For example, if you intend to use implicit cursors, you must be using version 12.5 or later. Are they configured for the right number of connections? Do they have the right databases installed?
- Do the Client-Library sample programs run correctly? If they do not, fix any problems with your environment before continuing.
- Is your test environment set up?

After completing the planning steps outlined in this chapter, you are ready to code. Chapters 4, 5, and 6 of this book contain information essential to this coding stage:

- • [Chapter 4, "Comparing DB-Library and Client-Library Infrastructures,"](#page-34-0) compares header files, utility routines, and data structures.
- • [Chapter 5, "Converting DB-Library Application Code,"](#page-42-0) explains how basic DB-Library programming tasks can be accomplished with Client-Library.
- • [Chapter 6, "Advanced Topics,"](#page-86-0) discusses more advanced programming tasks.

### CHAPTER 4 **Comparing DB-Library and Client-Library Infrastructures**

<span id="page-34-0"></span>This chapter compares the DB-Library and Client-Library infrastructures.

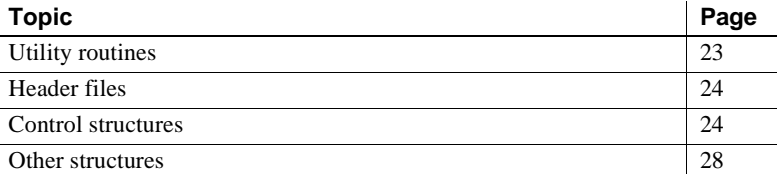

### <span id="page-34-2"></span><span id="page-34-1"></span>**Utility routines**

DB-Library utility routines are included as part of DB-Library, while utility routines for Client-Library applications are provided by CS-Library.

**Note** dblib-based bcp calls are not supported against DOL or XNL tables. This factor needs to be considered by developers.

CS-Library is a shared Open Client and Open Server library that includes routines for use in both Client-Library and Open Server Server-Library applications.

CS-Library includes routines to support the following:

- Datatype conversion cs\_convert can replace calls to dbconvert.
- Arithmetic operations cs\_calc can replace many different dbmny calls.
- Character-set conversion cs locale and cs convert can replace calls to dbload\_xlate and dbxlate.
- Datetime operations cs\_dt\_crack can replace dbdtcrack calls.
- Sort-order operations cs\_strcmp can replace dbstrsort calls.

• Localized error messages – cs\_strbuild can replace dbstrbuild calls.

CS-Library is documented in the Open Client and Open Server *Common Libraries Reference Manual*.

### <span id="page-35-2"></span><span id="page-35-0"></span>**Header files**

DB-Library uses the *sybfront.h*, *sybdb.h*, and *syberror.h* header files.

Client-Library uses the *ctpublic.h* header file:

- *ctpublic.h* includes *cspublic.h*, which is CS-Library's header file.
- *cspublic.h* includes:
	- *cstypes.h*, which contains type definitions for Client-library datatypes
	- *csconfig.h*, which contains platform-dependent datatypes and definitions
	- *sqlca.h*, which contains a typedef for the SQLCA structure

When migrating your application, replace DB-Library header file names with the Client-Library header file name (*ctpublic.h*).

**Note** Because *ctpublic.h* includes *cspublic.h*, which in turn includes all other required header files, the application itself needs only to include *ctpublic.h*.

### <span id="page-35-3"></span><span id="page-35-1"></span>**Control structures**

DB-Library uses two main control structures: LOGINREC and DBPROCESS.

Client-Library uses three control structures: CS\_CONTEXT, CS\_CONNECTION, and CS\_COMMAND.

- The CS\_CONTEXT structure defines an application context, or operating environment.
- The CS\_CONNECTION structure defines a client/server connection within an application context. Multiple connections are allowed per context.
• The CS COMMAND structure defines a command space within a connection. Multiple command structures are allowed per connection.

The CS CONTEXT structure has no real DB-Library equivalent but stores information similar to that stored in DB-Library hidden global variables.

Together, the CS\_CONNECTION and CS\_COMMAND structures roughly correspond to the DBPROCESS structure.

Unlike DB-Library structures, Client-Library control structures are truly hidden: The structure names are defined in Client Library's public header files, but the fields are not.

**Note** In this document, CS\_CONTEXT structures are also called "context structures," CS\_CONNECTION structures are also called "connection structures," and CS\_COMMAND structures are also called "command structures."

### **Control structure properties**

Client-Library control structures have *properties*. Some property values determine how Client-Library behaves, while others are just information associated with the control structure.

For example:

- CS TIMEOUT is a CS\_CONTEXT structure property. Its value determines how long Client-Library waits for a server response before raising a timeout error. DB-Library applications specify a timeout value with dbsettime, and the timeout value is a hidden DB-Library global variable.
- CS NETIO is a CS CONNECTION structure property. Its value determines whether network I/O is synchronous, fully asynchronous, or deferred asynchronous. DB-Library has no similar concept. A DB-Library application calls different routines to get synchronous or asynchronous behavior.
- CS USERNAME is a CS CONNECTION structure property. Its value specifies the user name to log in to the server. The Client-Library application sets the username before opening a connection with ct\_connect. With the connection open, the property is read-only. A DB-Library application specifies a packet size by calling the DBSETLUSER macro to change the contents of the LOGINREC structure; when dbopen is called, the LOGINREC password becomes the DBPROCESS username.
- CS USERDATA is a CS CONNECTION structure property and a CS COMMAND structure property. Its value is the address of user data that is associated with a particular connection or command structure. The use of the CS\_USERDATA property is similar to the use of dbgetuserdata and dbsetuserdata in a DB-Library application.

#### **Inherited property values**

Every CS\_COMMAND structure has a parent CS\_CONNECTION structure, and every CS\_CONNECTION structure has a parent CS\_CONTEXT structure.

When a structure is allocated, it inherits all applicable property values from its parent.

For example, a new CS\_CONNECTION structure will inherit its parent CS\_CONTEXT's CS\_NETIO value. If the parent CS\_CONTEXT is set up to use synchronous network I/O, the new CS\_CONNECTION will also be synchronous.

Inherited property values can be changed after a structure is allocated.

#### **Setting property values**

Client-Library, CS-Library, and Server-Library all include routines to set and retrieve property values.

#### <span id="page-37-0"></span>**The CS\_CONTEXT structure**

The CS\_CONTEXT structure defines an application context, or operating environment. Although an application can have multiple CS\_CONTEXT structures, typical applications have only one.

Applications use the CS\_CONTEXT structure to define Client-Library behavior at the highest level:

- CS CONTEXT structure properties replace DB-Library hidden global variables. For example, a call to dbsettime in a DB-Library application changed a global timeout value. In a Client-Library application, setting the CS\_TIMEOUT property affects only the child connections of that particular CS\_CONTEXT structure.
- Message and error handlers that are installed for a CS\_CONTEXT structure are inherited by all CS\_CONNECTIONs allocated within that CS\_CONTEXT.
- CS\_CONTEXT can include locale information such as locale name, language, and date order.

## <span id="page-38-0"></span>**The CS\_CONNECTION structure**

The CS\_CONNECTION structure defines a connection from a client application to a remote server. Applications use the CS\_CONNECTION structure to define Client-Library behavior at the connection level, and to store and retrieve information about a connection:

- CS\_CONNECTION properties customize connection behavior. For example, an application can set the CS\_TDS\_VERSION connection property to request that a connection use a certain Tabular Data Stream (TDS) protocol version.
- A CS\_CONNECTION inherits message and error handlers from its parent context, but an application can override these default handlers by installing new ones.

The Client-Library CS\_CONNECTION structure has several advantages over the DB-Library DBPROCESS:

- Message and error handlers can be installed on a per-connection basis.
- Login information is bound to the connection: Login parameters become read-only properties after the connection is established.
- A Client-Library connection can simultaneously support an active cursor and another command.

#### **The CS\_COMMAND structure**

The CS\_COMMAND structure defines a command space within a client/server connection.

Applications use CS\_COMMAND structures to send commands to servers and process the results of those commands.

#### **Connection and command rules**

Applications can have multiple command structures active on the same connection only when using Client-Library cursors. Client-Library cursors allow the application to send new commands while processing rows returned by the cursor.

When processing the results of a command other than a Client-Library cursor open command, the application cannot send additional commands over the same connection until the results of the original command have been completely processed or canceled.

See Chapter 7, "Using Client-Library Cursors," in the Open Client *Client-Library/C Programmer's Guide* for more information.

## **Other structures**

In addition to its three basic control structures, Client-Library uses other structures:

- CS\_DATAFMT
- CS\_IODESC
- CS\_LOCALE
- CS\_BLKDESC

#### **CS\_DATAFMT**

Applications use the CS\_DATAFMT structure to describe data values and program variables to Client-Library routines.

For example:

- ct\_bind requires a CS\_DATAFMT structure describing a destination variable.
- ct\_describe fills a CS\_DATAFMT structure describing a result data item.
- ct\_param requires a CS\_DATAFMT structure describing an input parameter.
- cs\_convert requires CS\_DATAFMT structures describing source and destination data.

For information on how to use a CS\_DATAFMT with ct\_bind or ct\_describe, see the Open Client *Client-Library/C Reference Manual*. For information on how to use a CS\_DATAFMT with cs\_convert, see the Open Client and Open Server *Common Libraries Reference Manual*.

### **CS\_IODESC**

Applications typically use the CS\_IODESC structure when manipulating text or image data. The CS\_IODESC structure defines an I/O descriptor for a column in the current row of a result set. This structure contains the column's text timestamp and other information about the column data.

For more information on how to use a CS\_IODESC, see ["Client-Library's](#page-100-0)  [CS\\_IODESC structure" on page 89.](#page-100-0)

### **CS\_LOCALE**

Applications use the CS\_LOCALE structure to supply custom localization information at the context, connection, or data element level.

For more information on how to use a CS\_LOCALE structure, see ["CS\\_LOCALE Structure" on page 95](#page-106-0).

### **CS\_BLKDESC**

Applications use the CS\_BLKDESC when performing bulk copy operations.

For more information on how to use a CS\_BLKDESC, see ["Bulk-Library](#page-98-0)  [initialization and cleanup" on page 87.](#page-98-0)

# CHAPTER 5 **Converting DB-Library Application Code**

This chapter provides information necessary for successfully converting a DB-Library program to Client-Library program.

This chapter covers the following topics:

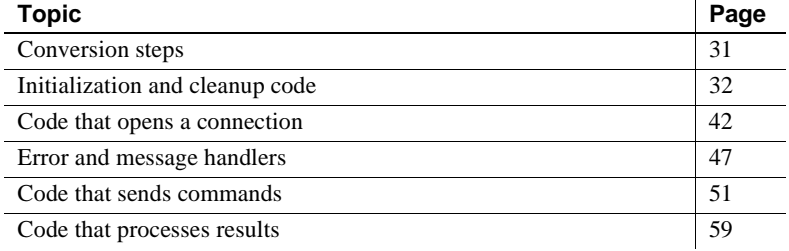

## <span id="page-42-0"></span>**Conversion steps**

Converting a DB-Library program to its Client-Library equivalent generally involves the following steps:

- 1 Replace DB-Library header file names with the Client-Library header file name (see ["Header files" on page 24\)](#page-35-0).
- 2 Plan the code conversion. Client application code can be split roughly into the categories covered in this chapter:
	- • [Initialization and cleanup code](#page-43-0)
	- • [Code that opens a connection](#page-53-0)
	- • [Error and message handlers](#page-58-0)
	- • [Code that sends commands](#page-62-0)
	- • [Code that processes results](#page-70-0)

Each section shows equivalent DB-Library and Client-Library program logic. Before beginning the conversion, read these sections to ensure that you understand Client-Library fundamentals. Other, more advanced features are discussed in [Chapter 6, "Advanced Topics."](#page-86-0)

- 3 Perform the conversion:
- 4 Replace or remove DB-Library declarations, as appropriate.
- 5 Replace DB-Library function calls with their Client-Library or CS-Library equivalents, changing program logic as necessary. [Table A-1 on](#page-108-0)  [page 97](#page-108-0) lists DB-Library routines and their Client-Library equivalents.

**Note** The code fragments in this chapter use an EXIT\_ON\_FAIL example macro, as specified in the migration sample *dbtoctex.h*. For information on this macro, see ["Return code error checking in code fragments" on page vii.](#page-6-0)

## <span id="page-43-0"></span>**Initialization and cleanup code**

Initialization sets up the programming environment for a DB-Library or Client-Library program. Cleanup closes connections and deallocates library data structures.

#### **Comparing call sequences**

[Table 5-1](#page-44-0) compares the DB-Library calls used for initialization and cleanup with their Client-Library equivalents. For Client-Library, the default version level supports all the features starting with 10.x.

For detailed descriptions of each routine, see the reference page for the routine.

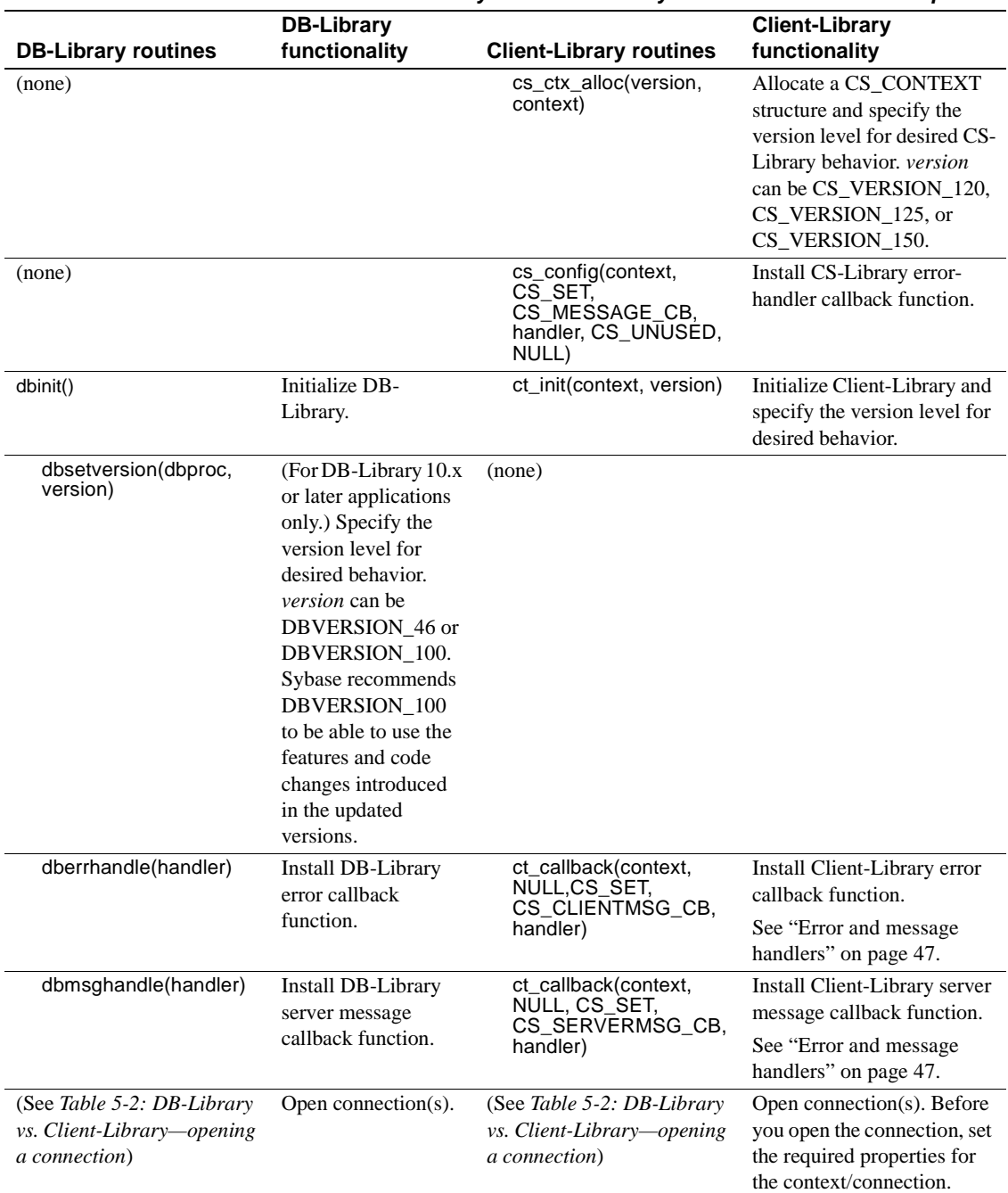

<span id="page-44-0"></span>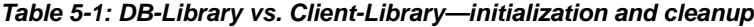

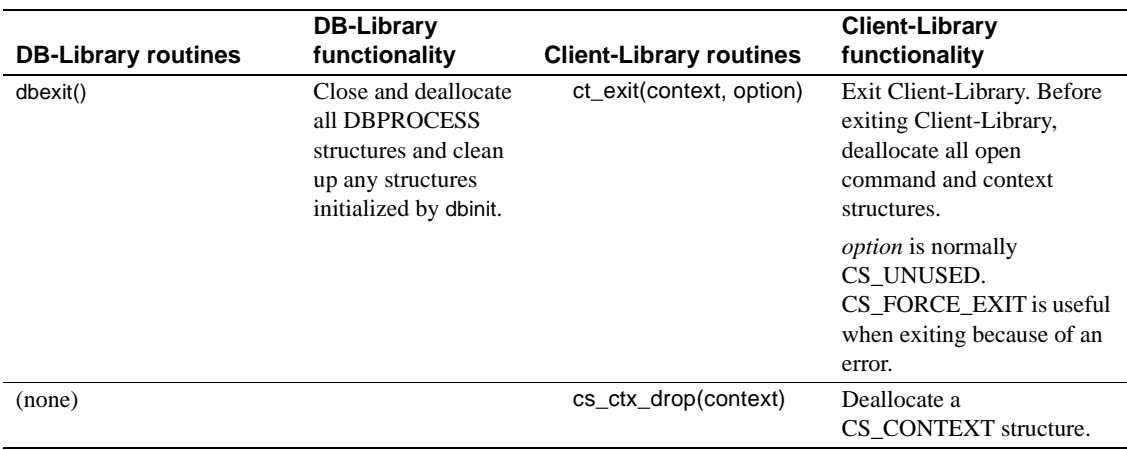

The Client-Library application must allocate and deallocate CS\_CONTEXT structure. CS\_CONTEXT serves as "handle" for basic application properties, such as the language and character set for error messages and the application's default error and message callbacks. See ["The CS\\_CONTEXT structure" on](#page-37-0)  [page 26](#page-37-0) for more information.

### **Example: Client-Library initialization and cleanup**

The following code fragment, taken from the *ctfirst.c* migration sample program, illustrates Client-Library initialization and cleanup.

The fragment installs error handlers for CS-Library and Client-Library, as well as a Client-Library server message callback. For examples of a Client-Library error handler and a server message handler, see the "Callbacks" topics page in the Open Client *Client-Library/C Reference Manual*. For an example CS-Library error handler, see the Open Client and Open Server *Common Libraries Reference Manual*.

```
CS CONTEXT \star context = (CS CONTEXT \star) NULL;
CS CONNECTION *conn;
CS_RETCODE ret;
/*
** Setup screen output.
*/
EX_SCREEN_INIT();
/*
** Step 1.
```

```
** Allocate a CS CONTEXT structure and initialize Client-Libary. The
** EXIT ON FAIL() macro used for return code error checking is defined in
** dbtoctex.h. If the return code passed to EXIT ON FAIL() is not CS SUCCEED,
** it:
- Cleans up the context structure if the pointer is not NULL.
- Exits to the operating system. 
**
-- if (dbinit() == FAIL 
-- exit(ERREXIT);
*/
ret = cs ctx alloc(CS VERSION 150, &context);
EXIT_ON_FAIL(context, ret, "Could not allocate context.");
ret = ct init(context, CS VERSION 150);
EXIT ON FAIL(context, ret, "Client-Library initialization failed.");
/* 
** Step 2.
** Install callback handlers for CS-Library errors, Client-Library errors, and
** Server-Library errors. The handlers are defined at the bottom of 
** this source file.
**
-- dberrhandle(err handler);
-- dbmsghandle(msg_handler);
*/
/*
** cs config() installs a handler for CS-Library errors.
*/
ret = cs_config(context, CS_SET, CS_MESSAGE_CB, (CS_VOID *) cserror_cb,
      CS UNUSED, NULL);
EXIT ON FAIL(context, ret, "Could not install CS-Library error handler.");
/*
** ct callback() installs handlers for Client-Library errors and server
messages. 
**
** ct callback() lets you install handlers in the context or the connection.
** Here, we install them in the context so that they are inherited by the 
** connections that are allocated using this context.
*/
ret = ct_callback(context, NULL, CS_SET, CS_CLIENTMSG_CB, (CS_VOID 
      clientmsg_cb);
EXIT ON FAIL(context,ret,"Could not install Client-Library error handler.");
ret = ct_callback(context, NULL, CS_SET, CS_SERVERMSG_CB, (CS_VOID *) 
      servermsg cb);
EXIT ON FAIL(context, ret, "Could not install server message handler.");
```

```
... deleted code that connects and interacts with the server ...
/*
** Clean up Client-Library.
** ct exit(context, CS_UNUSED) requests an "orderly" exit -- this
** call fails if we have open connections. If it fails, EXIT ON FAIL() calls
** ct_exit(context, CS_FORCE_EXIT) to force cleanup of Client-Library.
*/
ret = ct exit(context, CS UNUSED);
EXIT_ON_FAIL(context, ret, "ct_exit(CS_UNUSED) failed.");
/*
** Clean up CS-Library. cs_ctx_drop() always fails if ct_init()
** succeeded on the context but ct_exit() did not (or if ct_exit() 
** was not called at all).
*/
(CS_VOID) cs_ctx_drop(context);
context = (CS CONTEXT *) NULL;
exit(NORMAL_EXIT);
/*
** clientmsg cb() -- Callback handler for Client-Library messages.
** Client-Library messages inform the application of errors or 
** significant conditions.
** Parameters:
** context -- Pointer to the context structure where the error occurred.
** The handler can retrieve context properties and set the CS USERDATA
** property.
** connection -- Pointer to the connection on which the error occurred.
** This parameter can be NULL if no connection was involved in the
** error. If connection is non-NULL, the handler can retrieve connection
** properties, set the CS_USERDATA property, and call 
** ct cancel(CS CANCEL ATTN) on the connection.
** errmsg -- Pointer to a CS_CLIENTMSG structure that describes the 
** error. See the "CS CLIENTMSG" topics page in the Client-Library
** reference manual for a description of the fields.
** Returns: CS_SUCCEED
** Side Effects: None.
*/
CS_RETCODE CS_PUBLIC
clientmsg_cb(context, connection, errmsg)
CS CONTEXT *context;
CS CONNECTION *connection;
CS CLIENTMSG *errmsq;
CS_RETCODE ret;
CS_INT timeout_val;
/*
** Composition of error messages.
```

```
** ~~~~~~~~~~~~~~~~~~~~~~~~~~~~
** Client-Library message numbers encode values for severity,
** layer, origin, and number. The layer, origin, and number
** correspond to national language strings from the ctlib.loc
** locales file. Client-Library composes the text of the message
** (received in errmsg->msgstring) as follows:
** <routine name>: <layer string>: <origin string>: <description>
** where:
** <routine name> is the name of the Client-Library routine
** that was active when the exception occurred.
** <layer string> describes the layer where the exception occurred
** or was found.
** <origin string> indicates whether the error is internal or external 
** to Client-Library.
** <description> is the error description.
*/
fprintf(ERR CH, "Client-Library Message: ");
fprintf(ERR CH, "LAYER = (% ) (%ld) ORIGIN = (% ) ",
(long)CS_LAYER(errmsg->msgnumber), (long)CS_ORIGIN(errmsg->msgnumber));
fprintf(ERR CH, "SEVERITY = (% ) NUMBER = (% ) (%ld) \n",
long)CS_SEVERITY(errmsg->msgnumber), (long)CS_NUMBER(errmsg->msgnumber));
fprintf(ERR_CH, "Message String: %s\n", errmsg->msgstring);
/*
** Operating system errors.
** ~~~~~~~~~~~~~~~~~~~~~~~
** Some exceptions reported by Client-Library are caused by exceptions
** in the underlying system software. When this occurs, Client-Library
** forwards the system error information to the application.
*/
if (errmsg->osstringlen > 0)
{
fprintf(ERR_CH, "Operating System Error: %s\n",
errmsg->osstring);
}
/*
** Handler return values and their meaning.
** ~~~~~~~~~~~~~~~~~~~~~~~~~~~~~~~~~~~
** Client-Library error handlers must return CS_SUCCEED or CS_FAIL.
** Returning any other value "kills" the connection -- Client-
** Library responds by marking the connection "dead", which makes
```

```
** it unuseable. You can test for dead connections by retrieving
** the value of the CS CON STATUS connection property, which is
** a bit-masked value. The CS_CONSTAT_DEAD bit is set if the connection
** is dead. This functionality replaces DB-Library's DBDEAD() macro.
** Unlike the DB-Library error handler, there is no return code that
** causes Client-Library to exit to the operating system. The application
** must check return codes in the main-line code and abort from the
** main-line code.
*/
/* 
** (Optional) Test for specific error conditions.
** ~~~~~~~~~~~~~~~~~~~~~~~~~~~~~~~~~~~~~~~~~~~~~
** The ERROR SNOL() macro is defined at the top of this file.
** The component byte values of a message number (origin, layer, and 
** number) are defined in the Client-Library locales file.
*/
/*
** Test for timeout errors. Timeout errors will be received when you:
** -- are using a synchronous mode connection,
** -- have set the CS TIMEOUT context property to a non-zero positive value
** (representing a number of seconds).
** -- the server takes longer than the given time to respond to a command.
** For timeout errors, the command can be canceled with
** ct cancel(CS CANCEL ATTN). Other ct cancel() options are not
** to be used in an error handler. If we return CS SUCCEED
** without canceling, then Client-Library will wait for another
** timeout period, then call this error handler again. If the
** we return CS FAIL, then Client-Library kills the
** connection, making it unuseable.
*/
if (ERROR SNOL(errmsg->msgnumber, CS SV RETRY FAIL, 63, 2, 1))
{
/*
** Get the timeout period. This is not really neccessary, but 
** demonstrated to show the correlation between timeout errors
** and the CS TIMEOUT context property.
*/
ret = ct_config(context, CS_GET, CS_TIMEOUT, CS_VOID *)&timeout_val, CS_UNUSED, 
(CSINT *)NULL;
if (ret != CS_SUCCEED)
\left\{ \right.timeout val = 0;
```

```
}
fprintf(ERR CH, "\nServer has not responded in at least %ld seconds.
Canceling.\n \nu, (long)timeout val);
(CS_VOID)ct_cancel(connection, (CS_COMMAND *)NULL, CS_CANCEL_ATTN);
}
return CS_SUCCEED;
\} /* clientmsg cb() */
/*
** cserror_cb() -- Callback handler for CS-Library errors.
** Parameters:
** context -- Pointer to the context structure passed to the CS-Library 
** call where the error occurred. The handler can retrieve any
** context property, and set the CS_USERDATA property.
** errmsg -- Pointer to a CS_CLIENTMSG structure that describes the 
** error. See the "CS CLIENTMSG" topics page in the Client-Library
** reference manual for a description of the fields.
** Returns: CS_SUCCEED
** Side Effects: None
*/
CS_RETCODE CS_PUBLIC
cserror cb(context, errmsg)
CS CONTEXT *context;
CS CLIENTMSG *errmsq;
{
/*
** Composition of error messages.
** ~~~~~~~~~~~~~~~~~~~~~~~~~~~~~
** CS-Library message numbers are decoded the same way as Client-
** Library messages. See the comments in clientmsg_cb() for a 
** description.
*/
fprintf(ERR CH, "CS-Library error: ");
fprintf(ERR CH, "LAYER = (% ) (%ld) ORIGIN = (% ) ",
(long)CS_LAYER(errmsg->msgnumber), (long)CS_ORIGIN(errmsg->msgnumber));
fprintf(ERR CH, "SEVERITY = (% ) NUMBER = (% ) (%ld) \n",
(long)CS_SEVERITY(errmsg->msgnumber), (long)CS_NUMBER(errmsg->msgnumber));
fprintf(ERR CH, "Message String: %s\n", errmsg->msgstring);
/*
** Operating System Errors.
*** ~~~~~~~~~~~~~~~~~~~~~~~~~~~
** If an operating system error occurred and CS-Library was notified,
** then CS-Library forwards the error information to the application.
*/
if (errmsg->osstringlen > 0)
{
 fprintf(ERR CH, "Operating System Error: %s\n", errmsg->osstring);
```

```
}
/*
** Handler Return Values.
** ~~~~~~~~~~~~~~~~~~~~~
** CS-Library error handlers should return CS_SUCCEED.
*/
return CS_SUCCEED;
} /* cserror cb */
/*
** servermsg cb() -- Callback handler for server messages. The
** server sends messages to describe errors or significant
** events. Client-Library calls this function to forward
** server messages to the client program.
** Parameters:
** context -- Pointer to the context structure that is the parent of
** the connection. The handler can retrieve context properties 
** and set the CS USERDATA property.
** connection -- Pointer to the connection on which the message was 
** received. The handler can retrieve any connection property, set 
** the CS USERDATA property, and call ct cancel(CS CANCEL ATTN)
** on the connection. In addition, when the server sends 
** extended error data with a message, the handler can retrieve
** the data. This handler ignores extended error data.
** srvmsg -- Pointer to a CS_SERVERMSG structure that contains the 
** message info. See the "CS_SERVERMSG" topics page in the Client-
** Library reference manual for a description of the fields. All the
** information that the DB-Library message handler received as
** parameters is available in the CS_SERVERMSG structure.
** Returns: CS_SUCCEED
** Side Effects: None
*/
CS_RETCODE CS_PUBLIC
servermsg cb(context, connection, srvmsg);
CS CONTEXT *context;
CS CONNECTION *connection;
CS SERVERMSG *srvmsg;
{
/*
** CS_SERVERMSG Fields.
** ~~~~~~~~~~~~~~~~~~~
** When connected to an Adaptive Server, most of the CS_SERVERMSG fields
** have corresponding columns in the sysmessages system table. When
** connected to an Open Server, it's up to the Open Server programmer
** to set the fields for the messages sent by the Open Server.
*/
fprintf(ERR CH, "Server message: ");
```

```
/*
** For Adaptive Server connections, srvmsg->number and srvmsg->severity come 
** from the sysmessages system table, columns 'error' and 'severity', 
** respectively.
*/
fprintf(ERR_CH, "Number %ld, Severity %ld, ",
long)srvmsg->msgnumber, (long)srvmsg->severity);
/*
** For Adaptive Server connections, srvmsg->line is the line number 
** in a language batch, or, if srvmsg->proclen field is > 0, the 
** line number within the stored procedure named in srvmsg->proc.
** srvmsg->state is the Adaptive Server error state, which provides
** information to Sybase Technical Support about serious Adaptive
** Server errors.
*/
fprintf(ERR CH, "State %ld, Line %ld\n",
(long)srvmsg->state, (long)srvmsg->line);
/*
** For Adaptive Server connections, srvmsg->srvname is the value of
** the @@servername global variable. See the Adaptive Server documentation
** for information on how to set or change @@servername.
*/
if (srvmsg->svrnlen > 0)
{
fprintf(ERR_CH, "Server '%s'\n", srvmsq->svrname);
}
/*
** For Adaptive Server connections, srvmsg->proclen is > 0 if the message
** was raised while executing a stored procedure. srvmsg->proc is the
** procedure name in this case, and srvmsg->line is the line in the
** procedure's code where the error or condition was raised.
*/
if (srvmsg->proclen > 0)
{
fprintf(ERR_CH, " Procedure '%s'\n", srvmsg->proc);
}
/*
** Finally, for Adaptive Server connections, srvmsg->text is the text of the 
** message from the 'description' column in sysmessages.
*/
fprintf(ERR CH, "Message String: %s\n", srvmsq->text);
/*
** The Client-Library message handler must return CS_SUCCEED.
** Returning any other value "kills" the connection -- Client-
** Library responds by marking the connection "dead", which makes
** it unuseable.
```

```
*/
return CS_SUCCEED;
} /* servermsg_cb() */
```
## <span id="page-53-0"></span>**Code that opens a connection**

DB-Library applications use the LOGINREC and DBPROCESS structure to open a connection to the server. Client-Library uses the CS\_CONNECTION hidden structure. See ["The CS\\_CONNECTION structure" on page 27](#page-38-0) for more information.

#### **Comparing call sequences**

[Table 5-2](#page-53-1) compares DB-Library routines used for opening a connection with their Client-Library equivalents:

| <b>DB-Library routines</b>              | <b>DB-Library</b><br>functionality                            | <b>Client-Library routines</b>                                                  | <b>Client-Library</b><br>functionality                                   |
|-----------------------------------------|---------------------------------------------------------------|---------------------------------------------------------------------------------|--------------------------------------------------------------------------|
| dblogin()                               | Allocate a LOGINREC<br>for use in dbopen.                     | ct_con_alloc(context,<br>connection)                                            | Allocate a<br>CS CONNECTION                                              |
|                                         |                                                               |                                                                                 | structure.                                                               |
| DBSETLUSER(<br>loginrec,<br>username)   | Set the username in the<br>LOGINREC structure.                | ct_con_props(<br>connection, CS_SET,<br>CS USERNAME,<br>username, buflen, NULL) | Set the user name property<br>in the connection structure.               |
| DBSETLPWD(<br>loginrec, password)       | Set the user server<br>password in the<br>LOGINREC structure. | ct_con_props(<br>connection, CS_SET,<br>CS PASSWORD,<br>password, buflen, NULL) | Set the user server password<br>property in the connection<br>structure. |
| DBSETLAPP(<br>loginrec,<br>application) | Set the application name<br>in the LOGINREC<br>structure.     | ct_con_props(<br>connection, CS_SET,<br>CS APPNAME,<br>appname, buflen, NULL)   | Set the application name<br>property in the connection<br>structure.     |
| dbopen(loginrec,<br>server)             | Connect to a server (and<br>allocate the<br>DBPROCESS).       | ct_connect(connection,<br>server_name, snamelen)                                | Connect to a server (with the<br>pre-allocated connection<br>structure). |
| dbloginfree(<br>loginrec)               | Free the LOGINREC<br>structure.                               | None                                                                            |                                                                          |

<span id="page-53-1"></span>*Table 5-2: DB-Library vs. Client-Library—opening a connection*

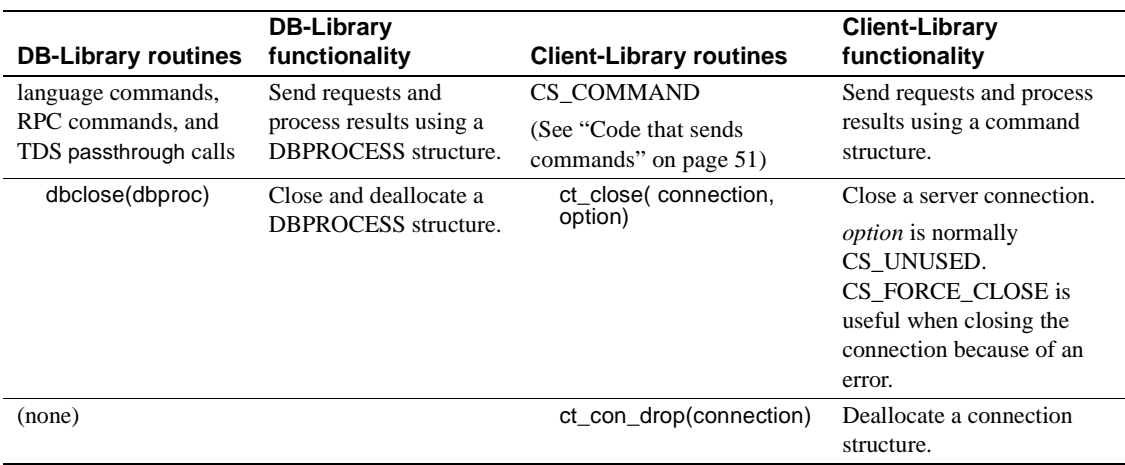

#### **Client-Library enhancements**

Client-Library applications can also establish connections using networkbased user authentication that is provided by a network-based security mechanism such as Windows NT Lan Manager (SSPI) and Kerberos. In this case, the Client-Library application performs the following tasks instead of calling ct\_con\_props to set the user name and password:

- (Optional) Specifies a security mechanism for the connection by setting the CS\_SEC\_MECHANISM connection property. Most applications will use the default, which is defined by the Sybase security driver configuration.
- Sets the connection's CS\_USERNAME property to match the user's network name.
- Sets the CS SEC\_NETWORKAUTH connection property to allow network-based authentication.

Network-based authentication requires a Sybase security driver for the network security mechanism. Not all servers support network-based authentication. For more detailed information, see the "Security Features" topics page in the Open Client *Client-Library/C Reference Manual*.

#### **Migrating LOGINREC code**

In DB-Library, applications use the LOGINREC structure to customize a connection before opening it. In Client-Library applications, use CS\_CONNECTION properties to customize a connection before opening it.

To replace DB-Library code that uses the same LOGINREC structure to open several connections, you can use ct\_getloginfo and ct\_setloginfo, as follows:

- 1 Allocate a connection structure with ct\_con\_alloc.
- 2 Customize the connection with calls to ct\_con\_props.
- 3 Open the connection with ct\_connect.
- 4 For each connection to be opened with the same login properties:
	- Call ct\_getloginfo to allocate a CS\_LOGINFO structure and copy the original connection's login properties into it.
	- Allocate a new connection structure with ct\_con\_alloc.
	- Call ct\_setloginfo to copy login properties from the CS\_LOGINFO structure to the new connection structure. After copying the properties, ct\_setloginfo deallocates the CS\_LOGINFO structure.
	- Customize any non-login properties in the new connection with calls to ct\_con\_props.
	- Open the new connection with ct\_connect.

#### **Example: Opening a Client-Library connection**

The following code fragment, taken from the *ctfirst.c* migration sample program, illustrates opening a Client-Library connection:

```
... deleted initialization code ...
/*
** Step 1.
** Allocate a CS CONTEXT structure and initialize Client-Libary. The
** EXIT ON FAIL() macro used for return code error checking is defined in
** dbtoctex.h. If the return code passed to EXIT ON FAIL() is not CS SUCCEED,
** it:
- Cleans up the context structure if the pointer is not NULL.
- Exits to the operating system. 
**
-- if (dbinit() == FAIL 
-- exit(ERREXIT);
```

```
*/
ret = cs_ctx_alloc(CS_VERSION_150, &context);
EXIT_ON_FAIL(context, ret, "Could not allocate context.");
ret = ct init(context, CS VERSION 150);
EXIT ON FAIL(context, ret, "Client-Library initialization failed.");
/* 
... deleted code that defines callback handlers ...
/* 
** Step 3. 
** Connect to the server named by the DSQUERY environment
** variable using the credentials defined in dbtoctex.h
**
** 3a. Allocate a CS_CONNECTION structure.
** 3b. Insert the username, password, and other login parameters 
** into the connection structure.
** 3c. Call ct connect(), passing the CS CONNECTION as an argument.
*/
/* 
** Step 3a.
** Allocate a CS CONNECTION structure. The CS CONNECTION replaces
** DB-Library's LOGINREC and DBPROCESS structures. The LOGINREC
** fields are connection properties in Client-Library.
** 
-- login = dblogin();
-- if (login == (LOGINREC *) NULL)
--- \{-- fprintf(ERR_CH, "dblogin() failed. Exiting.\n");
-- dbexit();
-- exit(ERREXIT);
-- }
*/
ret = ct_con_alloc(context, &conn);
EXIT ON FAIL(context, ret, "Allocate connection structure failed.");
/* 
** Step 3b.
** Put the username, password, and other login information into the
** connection structure. We do this with ct con props() calls.
** After the connection is open, Client-Library makes these properties
** read-only.
**
** USER and PASSWORD are defined in dbtoctex.h
**
-- DBSETLUSER(login, USER);
-- DBSETLPWD(login, PASSWORD);
```

```
-- DBSETLAPP(login, "dbfirst");
*/
ret = ct con props(conn, CS SET, CS USERNAME, USER, STRLEN(USER), NULL);
EXIT ON FAIL(context, ret, "Set connection username failed.");
ret = ct con props(conn, CS SET, CS PASSWORD, PASSWORD, STRLEN(PASSWORD), NULL);
EXIT_ON_FAIL(context, ret, "Set connection password failed.");
ret = ct_con_props(conn, CS_SET, CS_APPNAME, "ctfirst", STRLEN("ctfirst"), 
      NULL);
EXIT_ON_FAIL(context, ret, "Set connection application name failed.");
/* 
** Step 3c.
** Call ct_connect() to open the connection. Unlike dbopen(), ct_connect()
** uses a connection structure which is already allocated.
**
-- dbproc = dbopen(login, NULL);
-- if (dbproc == (DBPROCESS *) NULL)
-- {
-- fprintf(ERR CH, "Connect attempt failed. Exiting.\n");
-- dbexit();
-- exit(ERREXIT);
-- }
*/
ret = ct connect(conn, NULL, STRLEN(NULL));
EXIT_ON_FAIL(context, ret, "Connection attempt failed.");
... deleted command code ...
/*
** Step 5. 
** Close our connection. CS_UNUSED as the second ct_close() parameter 
** requests an "orderly" close. This means that we expect the connection to
** be idle. If we had issued a command to the server, but had not
** read all the results sent by the server, then the connection would
** not be idle and this call would fail.
**
** If ct close() were to fail here, then the code in EXIT ON FAIL() would
** ct exit(CS_FORCE_EXIT) to force all connections closed before exiting.
**
-- dbclose(dbproc);
*/
ret = ct_close(conn, CS_UNUSED);
EXIT ON FAIL(context, ret, "Orderly connection-close failed.");
ret = ct con drop(conn);
EXIT_ON_FAIL(context, ret, "ct_con_drop() failed.");
/*
** Clean up Client-Library.
** ct exit(context, CS_UNUSED) requests an "orderly" exit -- this
** call fails if we have open connections. If it fails, EXIT ON FAIL()
```

```
** calls ct exit(context, CS_FORCE_EXIT) to force cleanup of Client-Library.
*/
ret = ct exit(context, CS UNUSED);
EXIT ON FAIL(context, ret, "ct exit(CS_UNUSED) failed.");
/*
** Clean up CS-Library. cs_ctx_drop() always fails if ct_init()
** succeeded on the context but ct exit() did not (or if ct exit()
** was not called at all).
*/
(CS_VOID) cs_ctx_drop(context);
context = (CS_CONTEXT *) NULL;
exit(NORMAL_EXIT);
}
... deleted error callback routine code ...
```
## <span id="page-58-0"></span>**Error and message handlers**

Most applications use callback routines to handle errors messages.

Client-Library provides in-line message handling as an alternative to callback message handling. In-line message handling gives an application control over when it handles messages. The ct\_diag routine initializes in-line message handling at the connection level.

Client-Library and CS-Library use structures to return error and message information to message callback routines:

- The CS\_CLIENTMSG structure describes Client-Library and CS-Library errors. The structure is passed to an application's Client-Library or CS-Library error handler. Most of the fields in this structure map directly to DB-Library error handler parameters.
- The CS\_SERVERMSG structure describes server messages and is passed to an application's server message handler. Most of these fields map directly to DB-Library message-handler parameters.

#### **Sequenced messages**

Client-Library handles large messages using a series of calls to the callback message handler routine. A status bitmask in the message information structure indicates whether the message text is an entire message or the first, middle, or last chunk of a sequenced message. Most server messages are small enough to be handled with one invocation of the message callback. The exception is userdefined messages raised with the Transact-SQL raiserror or print commands. These can be longer than the 1024-byte text field in CS\_SERVERMSG.

Unlike Client-Library, which puts a message in a fixed-length buffer DB-Library provides a pointer to the message.

#### **Replacing server message handlers**

Each DB-Library server message handler parameter maps to a field in the CS\_SERVERMSG structure. In addition, CS\_SERVERMSG includes four fields that do not map to DB-Library message handler parameters. These parameters represent the lengths, in bytes, of the message text, server name, and procedure name, and a bitmask indicator used for sequenced message and extended error message information.

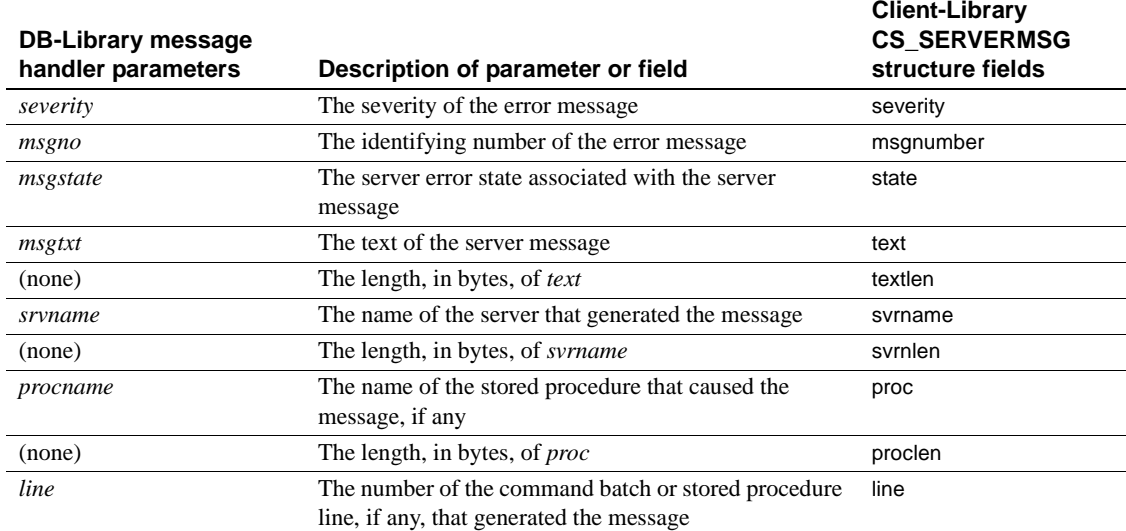

#### *Table 5-3: DB-Library message handler parameters vs. CS\_SERVERMSG fields*

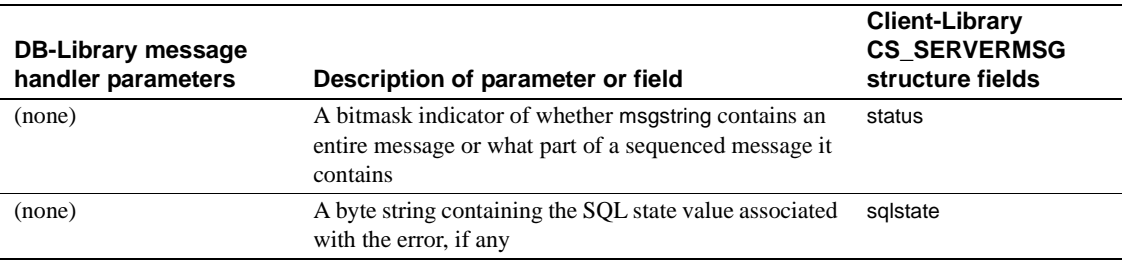

Server message handlers for DB-Library applications must return 0. Server message handlers for Client-Library applications must return CS\_SUCCEED. If a Client-Library server message handler returns any value other than CS\_SUCCEED, Client-Library marks the connection as "dead," and it becomes unusable. A return of any code but CS\_SUCCEED marks the connection dead from both the server and client message callbacks.

See the "Callbacks" topics page in the Open Client *Client-Library/C Reference Manual* for an example server-message callback.

#### **Replacing DB-Library error handlers**

The DB-Library error handler (installed with dberrhandle) should be replaced with a CS-Library error handler and a Client-Library client message handler (installed with cs\_config and ct\_callback, respectively). The CS-Library handler is called for errors occurring in CS-Library calls, and the Client-Library handler is called for errors occurring in Client-Library calls.

Both the CS-Library and Client-Library handlers take a CS\_CLIENTMSG structure. Each DB-Library error-handler parameter maps to a field in the CS\_CLIENTMSG structure.

In addition, CS\_CLIENTMSG includes three fields that do not map to DB-Library error handler parameters. For example, CS\_CLIENTMSG provides integer fields that specify the lengths, in bytes, of the message text and operating system message text. These fields allow the use of character sets that do not support null terminators.

[Table 5-4](#page-61-0) shows the correspondence between DB-Library error handler parameters and CS\_CLIENTMSG fields:

| <b>DB-Library error</b><br>handler parameters | Description of parameter or field                                                                                         | <b>Client-Library CS_CLIENTMSG</b><br>structure fields |
|-----------------------------------------------|----------------------------------------------------------------------------------------------------|--------------------------------------------------------|
| severity                                      | The severity of the error                                                                                                 | severity                                               |
| dherr                                         | The identifying number of the error                                                                                       | msgnumber                                              |
| dberrstr                                      | The printable message description string                                                                                  | msgstring                                              |
| (none)                                        | The length, in bytes, of msgstring                                                                                        | msgstringlen                                           |
| oserr                                         | The operating system-specific error number                                                                                | osnumber                                               |
| oserrstr                                      | The printable operating system message<br>description string                                                              | osstring                                               |
| (none)                                        | The length, in bytes, of osstring                                                                                         | osstringlen                                            |
| (none)                                        | A bitmask indicator of whether msgstring<br>contains an entire message or what part of a<br>sequenced message it contains | status                                                 |
| (none)                                        | A byte string containing the SQL state value<br>associated with the error, if any                                         | sqlstate                                               |

<span id="page-61-0"></span>*Table 5-4: DB-Library error handler parameters vs. CS\_CLIENTMSG fields*

#### **Error handler return values**

Client-Library and DB-Library require different error handler return values:

- A DB-Library error handler can return:
	- INT\_EXIT causes DB-Library to print an error message, abort the program, and return an error indication to the operating system.
	- INT\_CANCEL causes DB-Library to return FAIL from the DB-Library routine that caused the error.
	- INT TIMEOUT on timeout errors, causes DB-Library to cancel the server command batch that timed out; on all other errors INT\_TIMEOUT is treated as INT\_EXIT.
	- INT\_CONTINUE on timeout errors, causes DB-Library to wait one timeout period and call the error handler again; on all other errors, INT\_CONTINUE is treated as INT\_EXIT.
- A Client-Library message handler can return:
	- CS\_SUCCEED causes Client-Library to continue any current processing on this connection; on timeout errors, wait one timeout period and call the error handler again. CS\_SUCCEED allows the application to continue after errors. DB-Library has no equivalent to this return code.

• CS FAIL – causes Client-Library to terminate any current processing on this connection and mark the connection as dead. The application must close and reopen the connection before using it again.

Note that error handler return values cannot directly cause Client-Library to abort the program.

The behavior of INT\_CONTINUE is built into CS\_SUCCEED.

In order to duplicate the behavior of INT\_TIMEOUT, a Client-Library application must call ct\_cancel(CS\_CANCEL\_ATTN) from the callback routine.

The error and severity codes for DB-Library errors do not map directly to Client-Library and CS-Library error and severity codes.

For more information:

- See the Open Client and Open Server *Common Libraries Reference Manual* for information on coding a CS-Library error handler.
- See the "Callbacks" topics page in the Open Client *Client-Library/C Reference Manual* for information on coding a Client-Library message handler.
- See the "CS\_CLIENTMSG Structure" topics page in the Open Client *Client-Library/C Reference Manual* for information on Client-Library error numbers.

## <span id="page-62-0"></span>**Code that sends commands**

In Client-Library, CS\_COMMAND is the control structure for sending commands to a server and processing results. Multiple command structures may be allocated from a single connection structure.

DB-Library applications can send the following types of commands:

- Language commands define a batch of one or more SQL statements and send it to the server to be compiled and executed. See ["Sending language](#page-63-0)  [commands" on page 52](#page-63-0) for more information.
- Remote procedure call (RPC) commands invoke an Adaptive Server stored procedure or Open Server registered procedure, passing parameters in their declared datatypes. See ["Sending RPC commands" on page 54](#page-65-0) for more information.

• TDS passthrough calls – used by Open Server gateways, read and write raw TDS packets. See ["TDS passthrough" on page 59](#page-70-1) for more information.

There are other Client-Library command types that have no DB-Library equivalents. Chapter 5, "Choosing Command Types," in the Open Client *Client-Library/C Programmer's Guide* summarizes the Client-Library command types.

### <span id="page-63-0"></span>**Sending language commands**

A language command defines a batch of one or more SQL statements and sends it to the server to be compiled and executed.

[Table 5-5](#page-63-1) compares the DB-Library routines used for sending language commands with their Client-Library equivalents:

| <b>DB-Library routines</b>      | <b>DB-Library</b><br>functionality                                                                           | <b>Client-Library</b><br>routines                                         | <b>Client-Library functionality</b>                                                                           |
|---------------------------------|----------------------------------------------------------------------------------------------------|---------------------------------------------------------------------------|----------------------------------------------------------------------------------------------------|
| (none)                          | (none)                                                                                                    | ct_cmd_alloc(<br>connection,<br>cmd_pointer)                              | Allocate a CS COMMAND<br>structure.                                                                           |
| dbfcmd(dbproc,<br>string, args) | Format text and add to<br>the DBPROCESS<br>command buffer. There is<br>a 1k buffer limit for DB-<br>Library. | sprintf(cmd_string,<br>control_string,<br>args)                           | Format text and initialize the<br>language command string using<br>sprintf, strcpy, or other system<br>calls. |
| dbcmd(dbproc,<br>string)        | Add text to the<br>DBPROCESS command<br>buffer.                                                              | ct command(cmd,<br>CS LANG CMD.<br>cmd string,<br>string len,<br>CS MORE) | Initiate a language command<br>using <i>cmd_string</i> , with more<br>command text to follow.                 |
| (none)                          |                                                                                                    | ct command(cmd,<br>CS LANG CMD.<br>cmd_string,<br>string_len, CS_END)     | Add <i>cmd_string</i> as the final<br>piece of command text for this<br>command.                              |
| dbsqlexec(dbproc)               | Send a command batch to<br>the server for execution.                                                         | ct send(cmd)                                                              | Send a command batch to the<br>server for execution.                                                          |

<span id="page-63-1"></span>*Table 5-5: DB-Library vs. Client-Library—sending language commands*

#### **Client-Library enhancements**

Client-Library offers the following enhancements for language commands:

- Language commands can contain host language parameters (identified by undeclared variables such as "@param" in the command text). Between the last ct\_command call and the ct\_send call, the application specifies a value for each host language parameter by calling ct\_param or ct\_setparam.
- In Client-Library, language commands are resendable. Immediately after processing the results of the previous execution, the application can call ct\_send to resend the same command. The definition of the language command and its parameters remains associated with the command structure until the application calls ct\_command, ct\_cursor, ct\_dynamic, or ct\_sendpassthru to initiate a new command on the same command structure.

#### **Example: Sending a Client-Library language command**

The following code fragment illustrates sending a Client-Library language command. This fragment is from the *ex01ct.c* migration sample program:

```
CS_CONNECTION *conn;
CS COMMAND *cmd;
 ... connection has been opened ...
 /* 
 ** Allocate a command structure. 
 */
ret = ct cmd alloc(conn, &cmd);
EXIT ON FAIL(context, ret, "Could not allocate command structure."); /*
 -- dbcmd(dbproc, "select name, type, id, crdate from sysobjects");
-- dbcmd(dbproc, " where type = 'S' ");
 -- dbcmd(dbproc, "select name, type, id, crdate from sysobjects");
-- dbcmd(dbproc, "where type = 'P' "); */
 /*
 ** Build up a language command. ct_command() constructs language, 
 ** RPC, and some other server commands.
 **
 ** Note that the application manages the language buffer: You
 ** must format the language string with stdlib calls before
 ** passing it to ct_command().
 */
 strcpy(sql_string, "select name, type, id, crdate from sysobjects");
strcat(sql string, " where type = 'S' ");
strcat(sql string, "select name, type, id, crdate from sysobjects");
```

```
strcat(sql string, " where type = 'P' ");
 ret = ct_command(cmd, CS_LANG_CMD, (CS_VOID *) sql_string,
                 CS_NULLTERM, CS_UNUSED);
EXIT ON FAIL(context, ret, "Init language command failed."); /*
 -- * Send the commands to Adaptive Server and start execution. * 
-- dbsqlexec(dbproc);
 */
 /*
** Send the command. Unlike dbsqlexec(), ct_send() returns as
 ** soon as the command has been sent. It does not wait for
** the results from the first statement to arrive.
 */
ret = ct send(cmd);
EXIT ON FAIL(context, ret, "Send language command failed.");
 ... deleted results processing code ...
```
### <span id="page-65-0"></span>**Sending RPC commands**

An RPC command invokes an Adaptive Server stored procedure or an Open Server registered procedure, passing parameters in their declared datatypes.

[Table 5-6](#page-65-1) compares the Client-Library and DB-Library call sequences to define and send an RPC command:

| <b>DB-Library</b><br>routines                                                      | <b>DB-Library functionality</b>                                    | <b>Client-Library</b><br>routines                              | <b>Client-Library</b><br>functionality                                                                                                    |
|------------------------------------------------------------------------------------|--------------------------------------------------------------------|----------------------------------------------------------------|----------------------------------------------------------------------------------------------------|
| (none)                                                                             | (none)                                                             | ct_cmd_alloc(<br>connection,<br>cmd_pointer)                   | Allocate a<br>CS COMMAND structure.                                                                                                    |
| dbrpcinit(dbproc,<br>rpc_name,<br>option)                                          | Initialize an RPC.<br><i>option</i> can be<br>DBRPCRECOMPILE or 0. | ct_command(cmd,<br>CS RPC CMD.<br>rpc name, buflen,<br>option) | Initiate an RPC command.<br><i>option</i> can be<br>CS RECOMPILE,<br>CS NO RECOMPILE, or<br>CS UNUSED. A value of 0<br>in the DB-Library program<br>maps to CS_UNUSED or<br>CS NO RECOMPILE. |
| dbrpcparam(<br>dbproc.<br>paramname,<br>status, type,<br>maxlen, datalen,<br>data) | Add a parameter to an RPC.                                         | ct_param<br>or                                                 | Define an RPC parameter.                                                                                                    |
|                                                                                    |                                                                    | ct_setparam(cmd,<br>datafmt, data,<br>datalen, indicator)      |                                                                                                    |

<span id="page-65-1"></span>*Table 5-6: DB-Library vs. Client-Library—sending RPC commands*

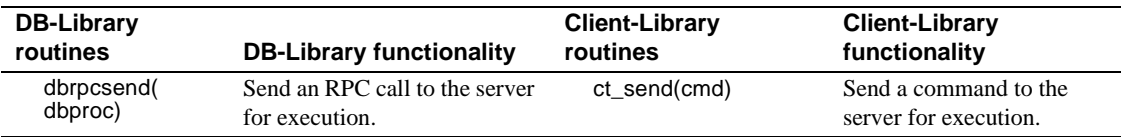

The use of ct\_param for RPC commands is very similar to the use of dbrpcparam. Most of dbrpcparam's parameters map to fields in the CS\_DATAFMT structure that is passed as ct\_param's *datafmt* parameter.

- dbrpcparam's *paramname*, *status*, *type*, and *maxlen* parameters map to fields in the CS\_DATAFMT structure taken as ct\_param's *datafmt* parameter.
- A dbrpcparam call specifies a null value by passing *datalen* as 0. A ct\_param call specifies a null value by passing *indicator* as -1.

#### **Client-Library enhancements**

Unlike DB-Library, Client-Library allows applications to resend RPC commands. The application can resend the RPC command simply by calling ct\_send after processing the results of the previous execution. The definition of the RPC command and its parameters remains associated with the command structure until the application calls ct\_command, ct\_cursor, ct\_dynamic, or ct\_sendpassthru to initiate a new command on the same command structure.

#### **Example: sending an RPC command**

The following code fragment illustrates sending an RPC command with Client-Library. The fragment invokes an Adaptive Server stored procedure rpctest:

```
create procedure rpctest
           (@param1 int out,
            @param2 int out,
            @param3 int out,
            @param4 int)
as
      begin
           select "rpctest is running."
           select @param1 = 11
           select @param2 = 22
           select @param3 = 33
           select @param1
          return 123
      end
```
The following code invokes rpctest from a Client-Library client. This fragment is from the *ex08ct.c* migration sample program.

```
CS_CONNECTION *conn;
CS COMMAND *cmd;
 ... connection has been opened ...
 /* 
 ** Allocate a command structure. 
 */
ret = ct cmd alloc(conn, &cmd);
EXIT ON FAIL(context, ret, "Could not allocate command structure."); /*
 -- * Make the rpc. *
 -- if (dbrpcinit(dbproc, "rpctest", (DBSMALLINT)0) == FAIL)
--- \{ -- printf("dbrpcinit failed.\n");
 -- dbexit();
 -- exit(ERREXIT);
 -- }
 */ /*
 ** Initiate an RPC command. In Client-Library ct_command is used for 
 ** language commands (dbsqlexec or dbsqlsend commands in DB-Library), 
 ** RPC commands (dbrpcinit), and text/image "send-data" commands 
 ** (dbwritetext).
 */
ret = ct_command(cmd, CS_RPC_CMD, "rpctest", CS_NULLTERM, CS_UNUSED);
EXIT ON FAIL(context, ret, "Could not initiate RPC command."); /*
 ** Pass a value for each RPC parameter with ct_param. In this case,
 ** the required RPC parameters are the parameters in the definition of 
** the rpctest stored procedure.
 **
 ** The parameter's name, datatype, and status (input-only or output) 
** are passed within a CS DATAFMT structure.
 */ /*
 -- if (dbrpcparam
-- (dbproc, "@param1", (BYTE)DBRPCRETURN,
-- SYBINT4, -1, -1, &param1)
-- == FAIL)----- printf("dbrpcparam failed.\n");
 -- dbexit();
 -- exit(ERREXIT);
 -- }
 */ /* 
 ** @param1 is integer (CS_INT) and is a return parameter.
```

```
 ** The datafmt.status field must be set to indicate whether
 ** each parameter is 'for output' (CS_RETURN) or not 
 ** (CS_INPUTVALUE)
 */ datafmt.datatype = CS_INT_TYPE;
datafmt.maxlength = CS UNUSED;
datafmt.status = CS_RETURN;
 strcpy(datafmt.name, "@param1");
datafmt.namelen = strlen(datafmt.name); ret = ct param(cmd, &datafmt,
(CS_VOID *) (paramvals+1), 
               CS_UNUSED, 0);
EXIT ON FAIL(context, ret, "ct param() for @param1 failed."); /*
 -- if (dbrpcparam(dbproc, "@param2", (BYTE)0, SYBINT4, 
-1, -1, -1, \text{span}(2)--- == FAIL) -- {
 -- printf("dbrpcparam failed.\n");
 -- dbexit();
 -- exit(ERREXIT);
 -- }
 */ /*
 ** @param2 is integer (CS_INT) and is not a return parameter.
 */
datafmt.datatype = CSINT TYPE;datafmt.maxlength = CS UNUSED;
datafmt.status = CS_INPUTVALUE;
 strcpy(datafmt.name, "@param2");
 datafmt.namelen = strlen(datafmt.name); ret = ct_param(cmd, &datafmt, 
(CS_VOID *) (paramvals+2), 
              CS UNUSED, 0);
EXIT ON FAIL(context, ret, "ct param() for @param2 failed."); /*
 -- if (dbrpcparam
-- (dbproc, "@param3", (BYTE)DBRPCRETURN, SYBINT4,
-1, -1, -1, & param3)
-- == FAIL)--- {
 -- printf("dbrpcparam failed.\n");
 -- dbexit();
 -- exit(ERREXIT);
 -- }
 */ /* 
 ** @param3 is integer (CS_INT) and is a return parameter.
 */
datafmt.datatype = CS_INT_TYPE;
datafmt.maxlength = CS UNUSED;
datafmt.status = CS_RETURN;
```

```
 strcpy(datafmt.name, "@param3");
datafmt.namelen = strlen(datafmt.name); ret = ct param(cmd, &datafmt,
(CS_VOID *) (paramvals+3), 
               CS UNUSED, 0);
EXIT ON FAIL(context, ret, "ct param() for @param3 failed."); /*
 -- if (dbrpcparam(dbproc, "@param4", (BYTE)0, SYBINT4,
-1, -1, -1, \deltaparam4)
--- = = FAIL)--- \{ -- printf("dbrpcparam failed.\n");
 -- dbexit();
 -- exit(ERREXIT);
 -- }
 */ /*
 ** @param4 is integer (CS_INT) and is not a return parameter.
 */
datafmt.datatype = CS_INT_TYPE;
datafmt.maxlength = CS UNUSED;
 datafmt.status = CS_INPUTVALUE;
 strcpy(datafmt.name, "@param4");
datafmt.namelen = strlen(datafmt.name); ret = ct param(cmd, &datafmt,
(CS_VOID *) (paramvals+4), 
               CS UNUSED, 0);
EXIT_ON_FAIL(context, ret, "ct_param() for @param4 failed."); /*
 -- if (dbrpcsend(dbproc) == FAIL)
- - \{-- printf("dbrpcsend failed.\n");
 -- dbexit();
 -- exit(ERREXIT);
 -- }
 */ /*
** Send the command to the server. The ct send routine sends
 ** any kind of command, not just RPC commands.
 */
ret = ct send(cmd);
 EXIT_ON_FAIL(context, ret, "ct_send() failed."); 
... deleted results processing code ...
```
### <span id="page-70-1"></span>**TDS passthrough**

Tabular Data Stream™ (TDS) transfer routines are useful in gateway applications. The DB-Library routines, dbrecvpassthru and dbsendpassthru, map directly to the Client-Library routines ct\_recvpassthru and ct\_sendpassthru. The Client-Library routines use a CS\_COMMAND structure while the DB-Library routines use a DBPROCESS structure.

## <span id="page-70-0"></span>**Code that processes results**

This section describes how DB-Library results processing logic maps to Client-Library results processing logic.

### **Program structure for results processing**

[Table 5-7](#page-70-2) shows the loop structure for processing the types of results that might be seen in a DB-Library program. [Table 5-8 on page 60](#page-71-0) shows the equivalent Client-Library program logic.

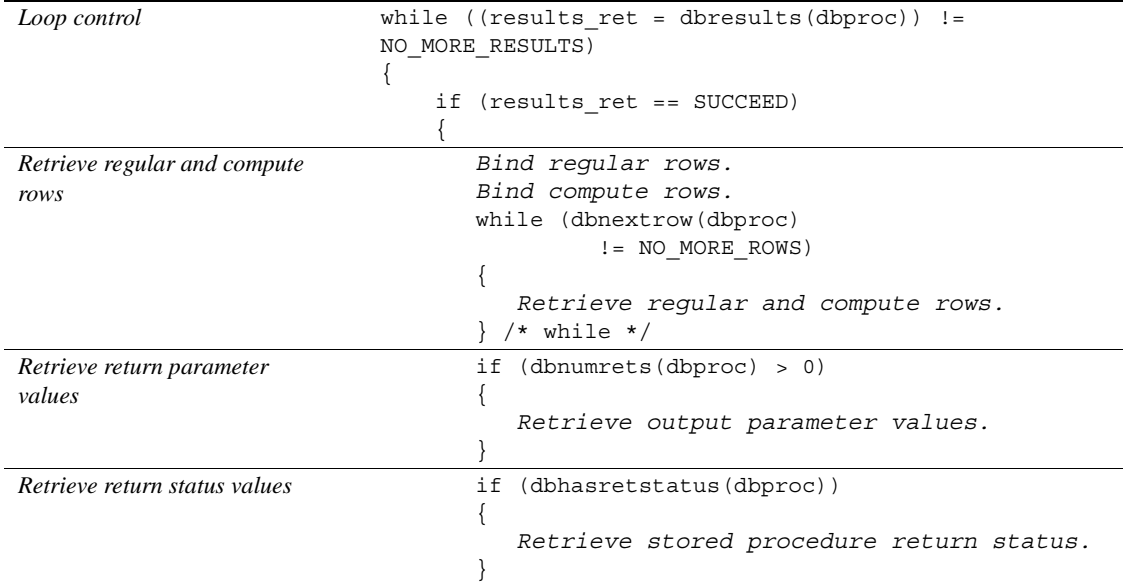

#### <span id="page-70-2"></span>*Table 5-7: DB-Library results loop structure*

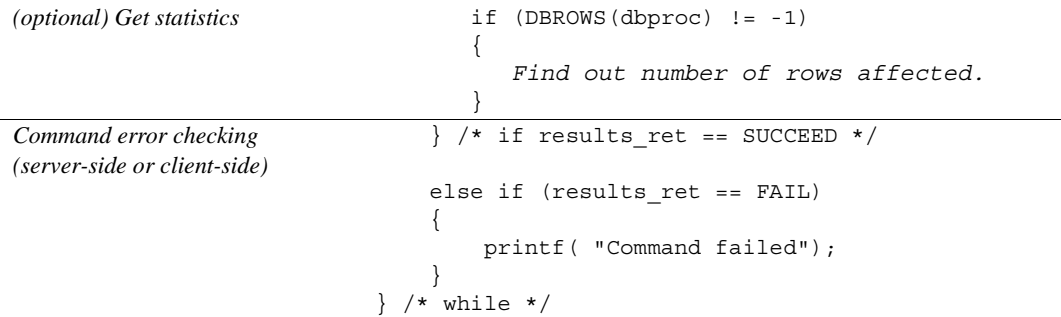

[Table 5-8](#page-71-0) shows the results-loop structure for a typical Client-Library program:

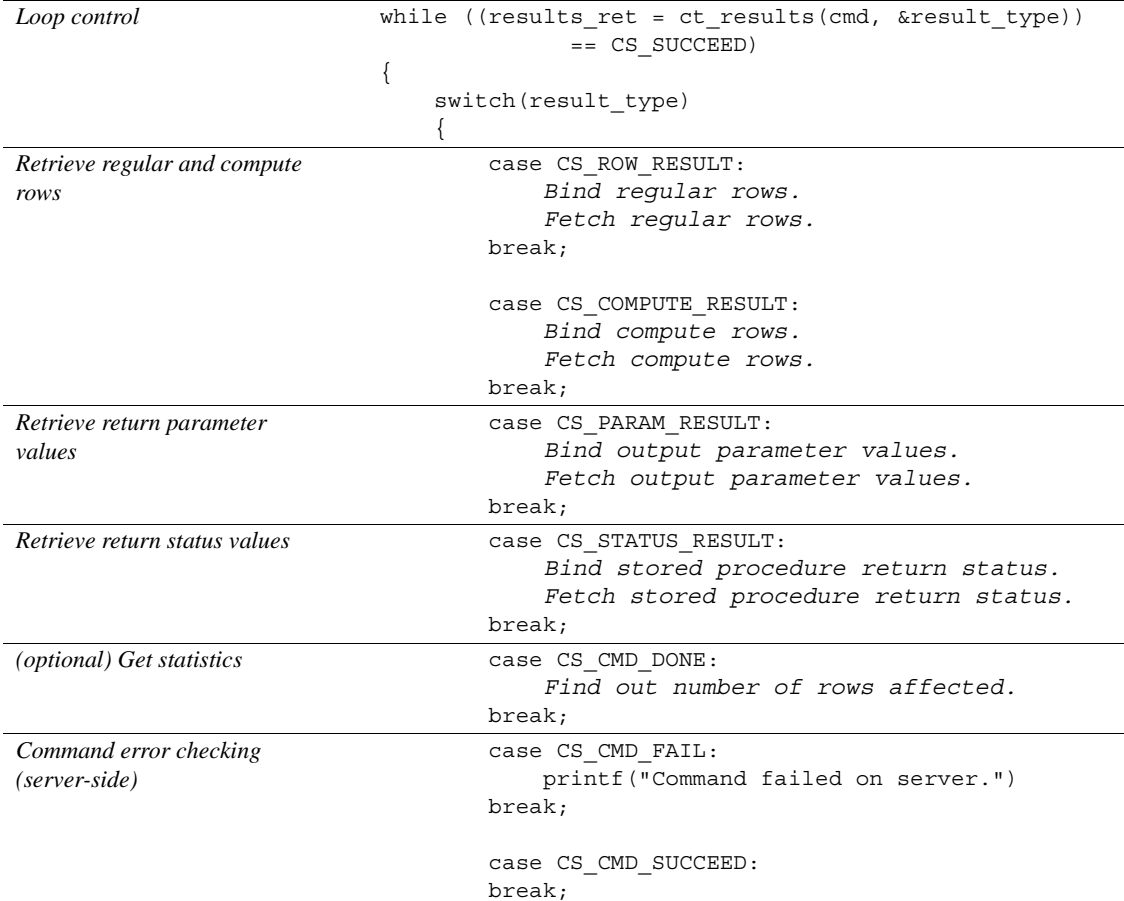

<span id="page-71-0"></span>*Table 5-8: Client-Library results loop structure*
*Command error checking (client-side)* default: /\* case \*/ printf("Unexpected result type"); break;  $\}$  /\* end switch \*/  $}$  /\* end while \*/ if (results\_ret != CS\_END\_RESULTS && results ret != CS CANCELED) printf("ERROR: ct\_results failed!");

#### **Comparing** *dbresults* **and** *ct\_results* **return codes**

DB-Library's dbresults can return SUCCEED, FAIL, or NO\_MORE\_RESULTS:

- SUCCEED indicates that a command executed successfully and that there may be data for the application to retrieve.
- FAIL usually indicates that the command failed on the server, but it can also indicate a network or internal DB-Library error. Further, when a command fails on the server, dbresults returns FAIL, but data from subsequent commands may still be available.
- NO\_MORE\_RESULTS indicates that no more results are available for processing. A typical application calls dbresults in a loop until it returns NO\_MORE\_RESULTS. Within the loop, the application checks for dbresults return codes of SUCCEED or FAIL.

In Client-Library, a synchronous-mode ct\_results call can return CS\_SUCCEED, CS\_FAIL, CS\_CANCELED, or CS\_END\_RESULTS. (For an asynchronous call, the completion status will be one of these values.)

- CS SUCCEED indicates that the ct\_results routine succeeded. It indicates nothing about the results of the command.
- CS FAIL indicates that the ct\_results routine failed. It always indicates either a serious network or client-side error. No result data is available after ct\_results returns CS\_FAIL.
- CS END RESULTS is identical in meaning to dbresults' NO\_MORE\_RESULTS.
- CS CANCELED means that results were canceled with ct\_cancel(CS\_CANCEL\_ATTN) or ct\_cancel(CS\_CANCEL\_ALL).

ct\_results indicates server-side error or success by means of its *result\_type* output parameter:

- A result type of CS\_CMD\_FAIL indicates that a command failed on the server. DB-Library indicates this by returning FAIL from dbsqlexec, dbsqlok, or dbresults (whichever is active when the server reports the error).
- A result type of CS CMD SUCCEED indicates that a data-modification (create, update, insert, and so forth) or an exec command executed successfully. For example, after a successful delete language command, the application receives a *result\_type* value of CS\_CMD\_SUCCEED.

### **Handling command-processing errors**

The following examples demonstrate how command-processing errors are handled differently by DB-Library and Client-Library:

The application sends a language command that contains a syntax error:

In DB-Library, dbsqlexec or dbsqlok (whichever was called) invokes the application's server message handler to forward the error reported by the server. dbsqlexec or dbsqlok returns FAIL. No data is returned, and a call to dbresults returns NO\_MORE\_RESULTS.

In Client-Library, ct\_results forwards the error reported by the server by calling the application's server message handler. ct\_results returns CS\_SUCCEED, but with *result\_type* set to CS\_CMD\_FAIL. The application must process the rest of the results with ct\_results or cancel them with ct\_cancel.

• The second statement in a language batch of four statements selects an object, but the user lacks select permission for the object:

In DB-Library, dbresults forwards the permissions violation reported by the server by calling the application's server message handler. dbresults returns FAIL. Results from the rest of the commands in the batch are available, and the application must retrieve them with dbresults or cancel them with dbcancel.

In Client-Library, ct\_results forwards the permissions violation reported by the server by calling the application's server message handler. ct\_results returns CS\_SUCCEED, but with *result\_type* set to CS\_CMD\_FAIL. The application must process the rest of the results with ct\_results or cancel them with ct\_cancel.

### **Comparing** *ct\_results***'** *result\_type* **to DB-Library program logic**

In Client-Library, ct\_results takes a pointer argument to a *result\_type* indicator. In addition to indicating command status (CS\_CMD\_SUCCEED and CS\_CMD\_FAIL), *result\_type* indicates whether results are available and what type of results they represent.

[Table 5-9](#page-74-0) lists the possible values of *result\_type* and compares them to the equivalent DB-Library program logic. For more information on these values, see the ct\_results reference page in the Open Client *Client-Library/C Reference Manual*:

| Client-Library result_type | <b>Indicates</b>                                                                                                    | <b>DB-Library program logic</b>                                                                                                    |
|----------------------------|----------------------------------------------------------------------------------------------------|----------------------------------------------------------------------------------------------------|
| CS_CMD_DONE                | The results of a logical command<br>have been completely processed.                                                            | None. The receipt of CS_CMD_DONE<br>by the Client-Library program is<br>equivalent to the end of one iteration of<br>the DB-Library dbresults loop. |
| <b>CS_CMD_FAIL</b>         | The server encountered an error<br>while executing a command.                                                                  | Active routine (dbsqlexec, dbsqlok, or<br>dbresults) returns FAIL.                                                                                  |
| <b>CS_CMD_SUCCEED</b>      | The success of a command that<br>returns no data, such as a<br>language command containing a<br>Transact-SQL insert statement. | dbresults returns SUCCEED.<br>DBCMDROW returns FAIL to indicate<br>that the command could not return rows.                                          |
| CS_COMPUTE_RESULT          | Compute row results.                                                                                                    | Calls DBROWS to determine if rows are<br>returned. There is no equivalent call or<br>macro for DBROWS in Client-Library.                            |
|                            |                                                                                                    | Calls dbnumcompute to determine if<br>compute rows will be returned.                                                                                |
|                            |                                                                                                    | In the dbnextrow loop, dbnextrow returns<br>$> 0$ when a compute row is retrieved.                                                                  |
| <b>CS_PARAM_RESULT</b>     | Return parameter results.                                                                                                    | After dbnextrow returns<br>NO_MORE_ROWS, checks whether<br>dbnumrets returns $> 0$ .                                                                |
| <b>CS_ROW_RESULT</b>       | Regular row results.                                                                                                    | DBCMDROW returns TRUE if the current<br>command can return rows.                                                                                    |
|                            |                                                                                                    | dbnextrow returns REG_ROW after each<br>regular row is retrieved.                                                                                   |
| CS_STATUS_RESULT           | Stored procedure return status<br>results.                                                                                     | After dbnextrow returns<br>NO MORE ROWS, checks if<br>dbhasretstat returns TRUE.                                                                    |
| <b>CS_CURSOR_RESULT</b>    | Cursor row results.                                                                                                    | None. DB-Library does not support<br>server-based cursors.                                                                                          |

<span id="page-74-0"></span>*Table 5-9: ct\_results' result\_type parameter vs. DB-Library program logic*

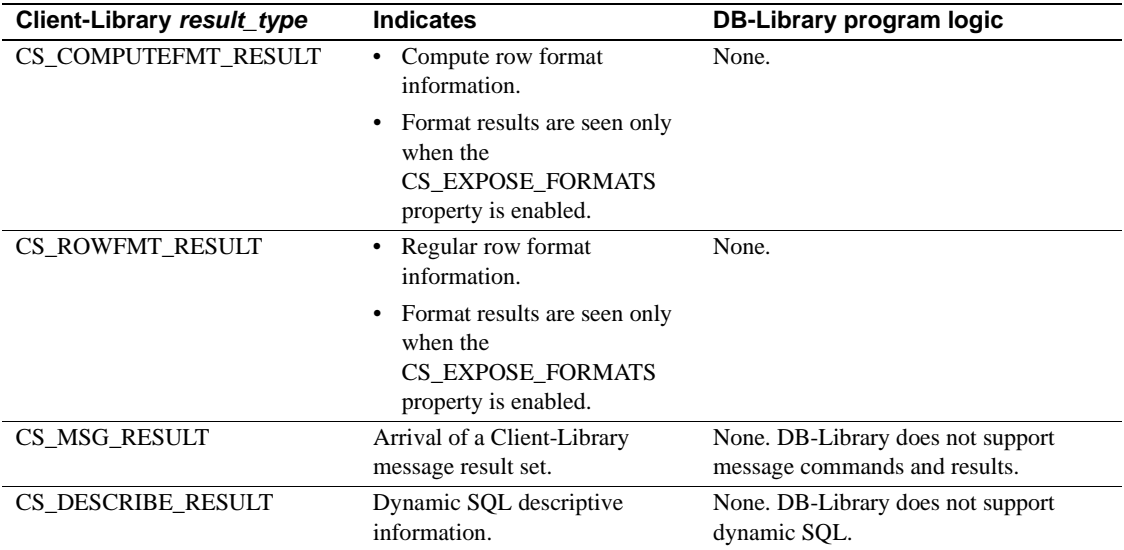

# **Retrieving data values**

Client-Library applications retrieve data using a bind/fetch model that is very similar to DB-Library's dbbind/dbnextrow model. The main difference between the two is that in Client-Library, more types of result data are fetchable. Data values for all the result following types can be retrieved using ct\_bind and ct\_fetch:

- Regular rows (also fetchable in DB-Library)
- Compute rows (also fetchable in DB-Library)
- Output parameter values
- Stored procedure return status values

**Note** In DB-Library, retrieval of output parameter values and return status values is optional. A Client-Library application must retrieve or cancel all fetchable results sent by the server, including output parameter values and return status values.

#### *ct\_bind* **versus** *dbbind*

DB-Library provides four similar bind routines:

- dbbind binds regular row columns
- dbbind\_ps (version 10.0 and later) same as dbbind but provides precision and scale support for decimal and numeric datatypes
- dbaltbind binds compute row columns
- dbaltbind\_ps (version 10.0 and later) same as dbaltbind\_ps but provides precision and scale support for decimal and numeric datatypes

If you understand how dbbind\_ps usage maps to ct\_bind usage, you will be able to convert any other DB-Library bind routine call to an equivalent ct\_bind call. dbbind\_ps is an enhancement of dbbind. It takes as an additional parameter a DBTYPEINFO structure to convey precision and scale information about numeric and decimal datatypes. For datatypes other than numeric and decimal, the additional parameter is ignored, and dbbind\_ps is equivalent to dbbind.

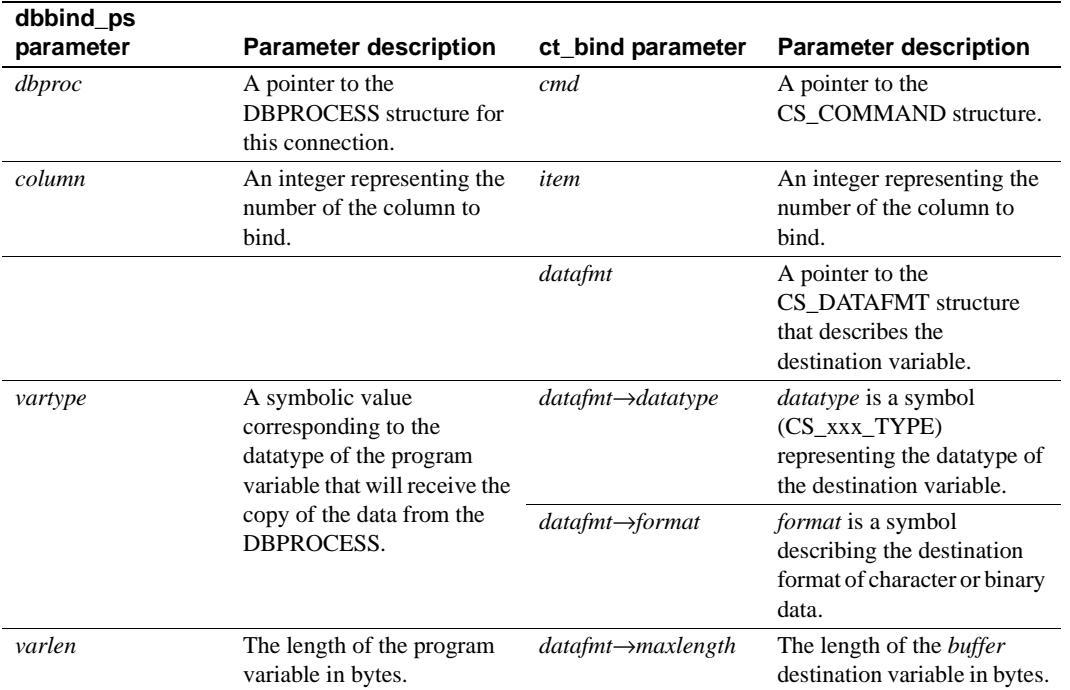

<span id="page-76-0"></span>[Table 5-10](#page-76-0) compares dbbind\_ps parameters to ct\_bind parameters: *Table 5-10: dbbind\_ps parameters vs. ct\_bind parameters*

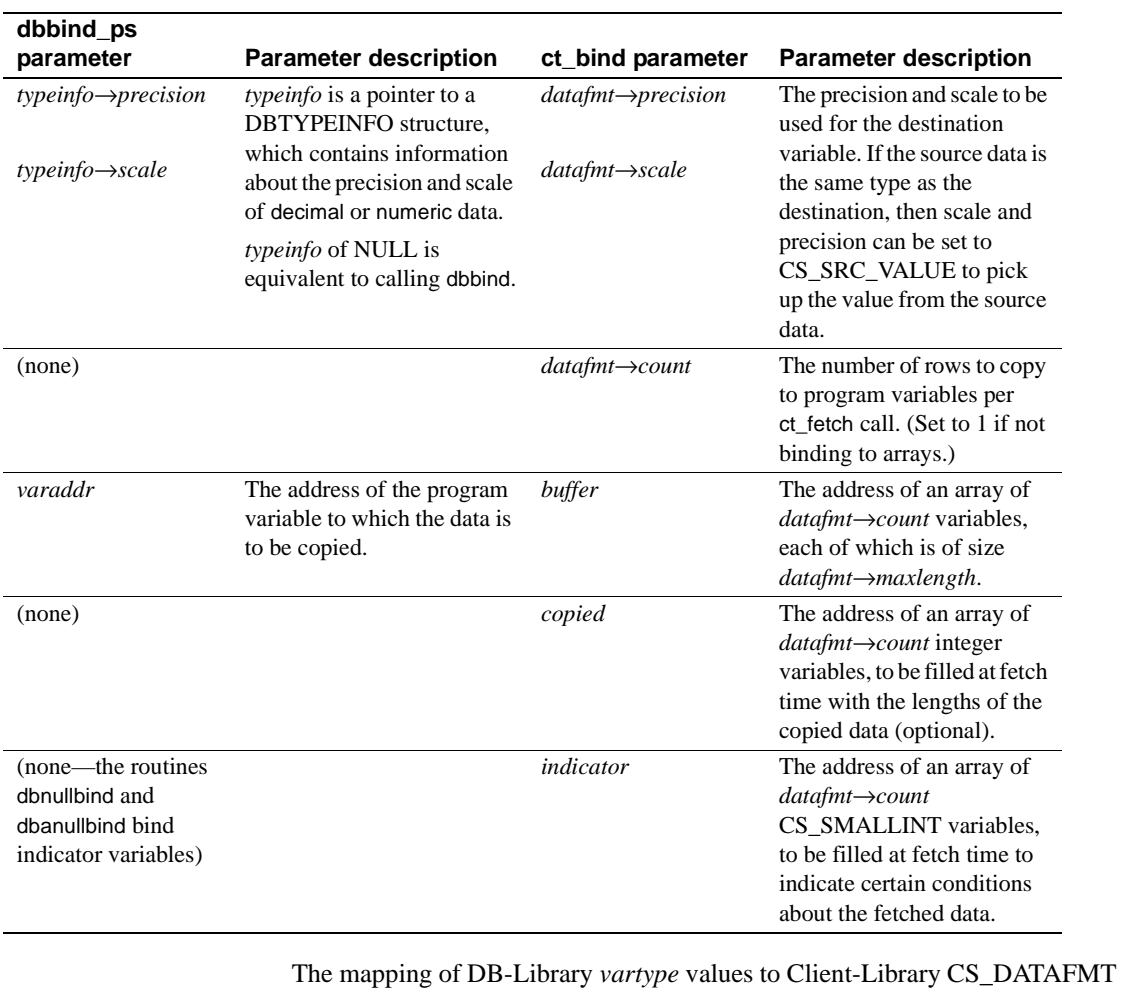

datatype and *format* values is straightforward for all of the fixed-length datatypes.

For character and binary types, the mapping is shown in [Table 5-11](#page-77-0):

| Program<br>variable type | DB-Library vartype | CS DATAFMT $\rightarrow$ datatype | CS DATAFMT $\rightarrow$ format |
|--------------------------|--------------------|-----------------------------------|---------------------------------|
| <b>DBCHAR</b>            | <b>CHARBIND</b>    | CS CHAR TYPE                      | CS FMT PADBLANK                 |
| <b>DBCHAR</b>            | <b>STRINGBIND</b>  | CS CHAR TYPE                      | CS FMT NULLTERM                 |

<span id="page-77-0"></span>*Table 5-11: DB-Library vartype vs. CS\_DATAFMT datatype and format fields*

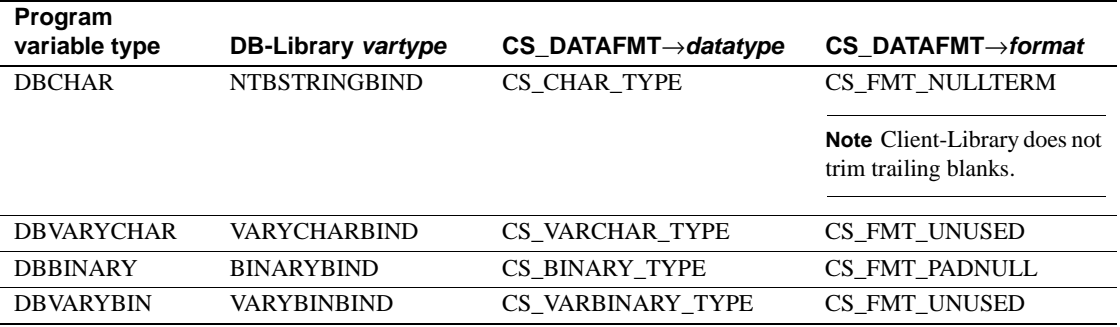

With dbbind, passing NTBSTRINGBIND for *vartype* causes DB-Library to trim trailing blanks from the destination string. Client-Library lacks a format option to strip trailing blanks.

For Adaptive Server column data, only values that originate as a fixed-length char column will have trailing blanks to begin with, because Adaptive Server trims trailing blanks from varchar columns on entry.

If a DB-Library application relies on NTBSTRINGBIND behavior, the Client-Library version of the application must trim any trailing blanks itself.

#### <span id="page-78-0"></span>*ct\_get\_data* **versus** *dbdata*

Client-Library offers no direct equivalents for DB-Library's dbdata or for the similar routines dbadata, dbretdata, and dbretstatus. All of these routines return a pointer to a buffer that contains a data value.

Client-Library does allow applications to retrieve data values with ct\_get\_data as an alternative to binding. Applications typically use ct\_get\_data to retrieve large text or image columns, but it can be used on data of any type.

ct\_get\_data copies all or part of a data value into a caller-supplied buffer. A call to ct\_get\_data can replace a call to dbdata, dbadata, dbretdata, or dbretstatus. However, ct\_get\_data has the following restrictions:

- ct\_get\_data requires that the application pre-allocate a buffer for the data.
- An application can only use ct\_get\_data on result items past the last item that was bound with ct\_bind. For example, if result item numbers 1, 3, and 4 are bound, then it is an error to call ct\_get\_data for item numbers 1 through 4.
- With dbretdata and dbretstatus, the application did not have to fetch parameter values or return status values. With Client-Library, ct\_fetch must be called before return parameter values or return status values can be retrieved with ct\_get\_data.
- For each call to ct\_fetch that returns CS\_SUCCEED, the application can only retrieve a data item with ct\_get\_data once.

The following code fragment illustrates a ct\_get\_data call that retrieves a CS\_INT data item:

```
CS INT status;
... after ct fetch() has returned CS SUCCEED ...
ret = ct_get_data(cmd, 1, (CS_VOID *)status,
                 CS SIZEOF(CS INT), (CSINT *) NULL;
if (ret != CS_END_ITEM && ret != CS_END_DATA)
{
   printf("Error: ct get data failed.\n");
}
else
{
    printf("Status is %ld.\n", (long) status);
}
```
As with dbdata, data retrieved with ct\_get\_data must be converted if the value is not already expressed in the desired datatype. A Client-Library application can call the CS-Library routine cs\_convert to convert data.

### **Getting descriptions of result data**

Applications need to determine the number of items in a result set and the format of each item before they can bind items and fetch rows.

Applications that process the results of known queries have this information already, but applications that process the results of ad hoc queries do not.

To handle the results of an ad hoc query, the application must:

- Determine the number of result columns.
- Determine the name, datatype, length, and so forth of each column.

#### **Obtaining the number of items in a result set**

In DB-Library, an application calls different routines to obtain the number of items in a result set, depending on the type of results being retrieved.

In Client-Library, whenever the ct\_results *result\_type* parameter indicates fetchable data, the application can retrieve the number of data items by calling ct\_res\_info(CS\_NUMDATA).

[Table 5-12](#page-80-0) lists DB-Library routines that ct\_res\_info(CS\_NUMDATA) replaces:

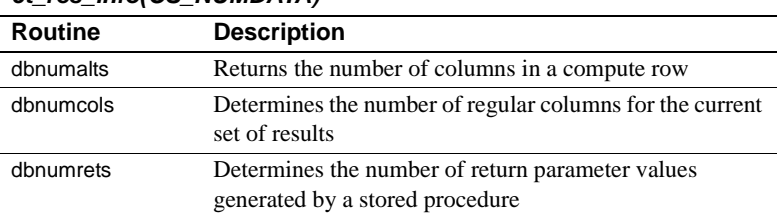

<span id="page-80-0"></span>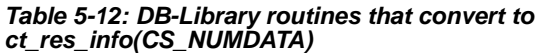

#### **Obtaining format descriptions for individual items**

A DB-Library application calls several routines to get a description of a data item.

A Client-Library application calls ct\_describe once to initialize a CS\_DATAFMT structure that completely describes any data value.

[Table 5-13](#page-80-1) lists DB-Library routines that ct\_describe replaces:

<span id="page-80-1"></span>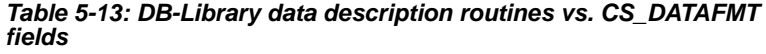

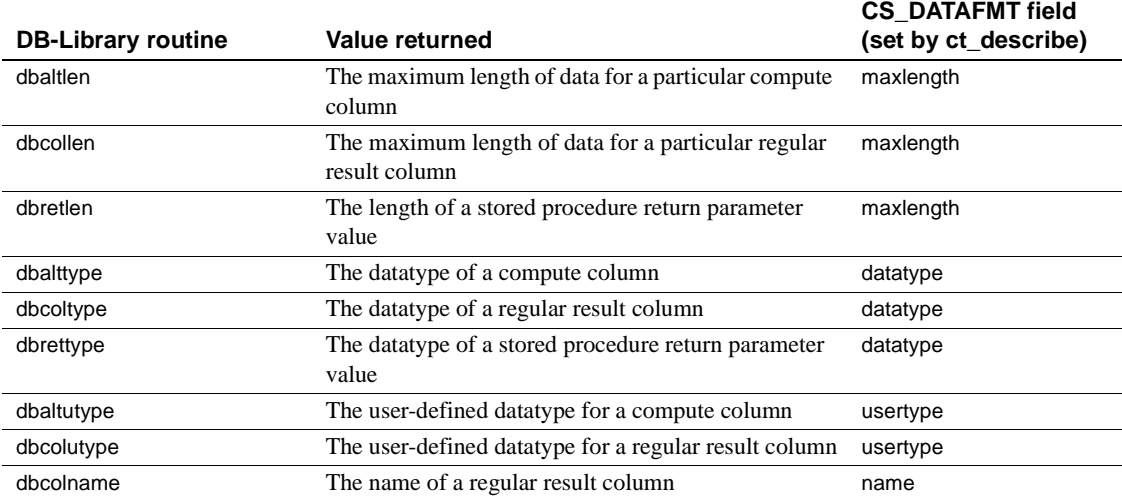

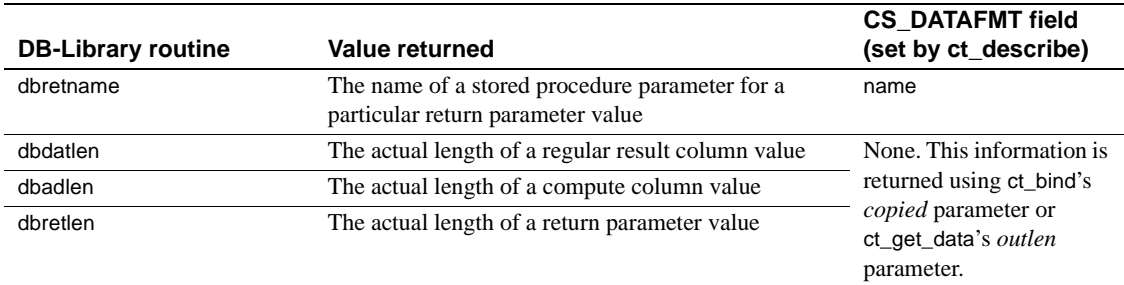

# **Obtaining results statistics**

DB-Library provides routines, such as DBCURCMD and DBCOUNT, that allow applications to get results statistics.

Most of these DB-Library routines map directly to the Client-Library routine ct\_res\_info.

### **Obtaining the command number (DBCURCMD)**

DB-Library's DBCURCMD returns the number of the current logical command.

In Client-Library, ct\_res\_info(CS\_CMD\_NUMBER) returns the number of the current logical command.

The following Client-Library code fragment demonstrates the use of ct\_res\_info to get the current command number:

```
CS_INT cur_cmdnum;
...
ret = ct_res_info(cmd, CS_CMD_NUMBER, &cur_cmdnum,
                 CS UNUSED, NULL);
EXIT ON FAIL(context, ret,
            "ct res info(CMD_NUMBER) failed.");
```
### **Obtaining the number of rows affected**

DB-Library's DBCOUNT returns the number of rows affected by the current server command. DBCOUNT is called in the dbresults loop, after all rows are retrieved (if any).

In Client-Library, ct\_res\_info(CS\_ROW\_COUNT) returns the number of rows affected by the current server command. As with DBCOUNT, the ct\_res\_info gives a row count of -1 when the command is one that never affects rows.

The following fragment demonstrates the use of ct\_res\_info to get a row count. This fragment executes in the ct\_results loop, under the case where *result\_type* is CS\_CMD\_DONE:

```
CS INT rowcount;
ret = ct_res_info(cmd, CS_ROW_COUNT, (CS_VOID *)&rowcount,
                 CS UNUSED, NULL);
EXIT ON FAIL(context, ret, "ct res info(CS ROW COUNT) failed.");
if (rowcount != -1)printf("(%ld rows affected)\n", rowcount);
```
DBCOUNT and ct\_res\_info(CS\_ROW\_COUNT) are nearly equivalent, both returning the number of rows affected by the current command. There is one important difference in behavior when the current command is one that executes a stored procedure:

• DBCOUNT returns the number of rows affected by the last select statement executed by the stored procedure.

For example, if the last two statements executed by the procedure are select and update statements, DBCOUNT returns the number of rows affected by the select, not by the update.

• ct\_res\_info(CS\_ROW\_COUNT) returns the number of rows affected by the last statement that could affect rows executed by the stored procedure.

For example, if the last two statements executed by the procedure are a select statement and an update statement, ct\_res\_info(CS\_ROW\_COUNT) returns the number of rows affected by the update.

If your DB-Library application depends logically on DBCOUNT's behavior after executing a stored procedure, then you must change the program logic when converting the application to Client-Library.

#### **Obtaining the number of the current row**

DB-Library's DBCURROW macro returns the current row of a regular row result set. An application can call DBCURROW to get an intermediate row count while processing rows.

Client-Library has no routine to replace calls to DBCURROW. However, you can add application code that increments a counter for each fetched row. For more information, see the entry for DBCURROW in [Table A-1 on page 97](#page-108-0).

# **Canceling results**

DB-Library programs cancel queries and discard results with dbcanquery and dbcancel.

In Client-Library, ct\_cancel takes a *type* parameter that allows three different types of cancel operations.

[Table 5-14](#page-83-0) compares DB-Library and Client-Library cancel operations.

| <b>DB-Library</b><br>routines | <b>DB-Library</b><br>functionality                                                                                                    | <b>Client-Library routines</b>                     | <b>Client-Library</b><br>functionality                                                                                                    |
|-------------------------------|----------------------------------------------------------------------------------------------------|----------------------------------------------------|----------------------------------------------------------------------------------------------------|
| dbcancel(dbproc)              | Cancel the current<br>command batch and<br>discard any results<br>generated by the                                                                                                    | ct_cancel(connection, cmd,<br>CS CANCEL ALL)<br>or | Cancel the current<br>command and discard any<br>results generated by the<br>command.                                                                |
|                               | command batch.                                                                                                    | ct_cancel(connection, cmd,<br>CS_CANCEL_ATTN)      | Cancel the current<br>command and discard any<br>results when the<br>application next reads from<br>the server (used inside)<br>callback functions). |
| dbcanquery(<br>dbproc)        | Discard any rows<br>pending from the most<br>recently executed<br>query. While dbcancel<br>cancels all commands<br>on a given dbproc,<br>dbcanquery cancel only<br>the one being<br>processed. | ct_cancel(connection, cmd,<br>CS CANCEL CURRENT)   | Discard the current result<br>set.                                                                                                    |

<span id="page-83-0"></span>*Table 5-14: DB-Library vs. Client-Library—canceling results*

There is one important difference between the scope of dbcancel and ct\_cancel:

- dbcancel affects the current command batch on a single DBPROCESS.
- ct\_cancel (CS\_CANCEL\_ALL or CS\_CANCEL\_ATTN) can be invoked at the command or connection level. If it is used at the connection level, the cancel operation applies to all command structures within that connection.

### **CS\_CANCEL\_ATTN**

Client-Library must read from the result stream in order to discard results, and it is not always safe to read from the result stream. CS\_CANCEL\_ATTN causes Client-Library to wait until the application attempts to read from the server before discarding the results.

Use CS CANCEL ATTN from within callbacks or interrupt handlers. In an asynchronous-mode application, use CS\_CANCEL\_ATTN when completion of an asynchronous call is pending.

### **CS\_CANCEL\_ALL**

Use CS CANCEL ALL in all main-line code. In an asynchronous-mode application, do not use CS\_CANCEL\_ALL when completion of an asynchronous call is pending.

### **CS\_CANCEL\_CURRENT**

CS\_CANCEL\_CURRENT maps directly to dbcanquery. CS CANCEL CURRENT is equivalent to calling ct\_fetch until it returns CS\_END\_DATA.

CS\_CANCEL\_CURRENT will:

- Discard the current result set
- Clear all bindings between the result items and program variables
- Leave the next result set (if any) available, and leave the current command unaffected

**Note** Using CS\_CANCEL\_ALL or CS\_CANCEL\_ATTN will cause a connection's open cursors to enter an undefined state. It is preferable to close a cursor rather than cancel a cursor open command. CS CANCEL CURRENT is safe to use on a connection with open cursors.

# CHAPTER 6 **Advanced Topics**

This chapter contains information on more advanced Client-Library features.

This chapter covers the following topics:

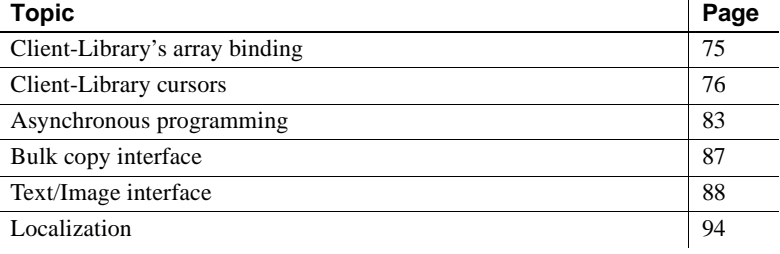

# <span id="page-86-0"></span>**Client-Library's array binding**

Array binding is the process of binding a result column to an array of program variables. At fetch time, multiple rows' worth of the column values are copied to the array of variables with a single ct\_fetch call.

## **Using array binding**

An application indicates array binding when it calls ct\_bind, by setting the *count* field of the CS\_DATAFMT structure parameter to a value greater than 1.

The *count* must be the same for all columns in a result set. (Exception: *count* values of 0 and 1 are considered to be equivalent. Both of these values cause ct\_fetch to fetch a single row.)

Array binding is only practical for regular row and cursor row result sets, because only these types of result sets can have multiple rows.

# **Array binding example**

The *ex04ct.c* migration sample program illustrates array binding. *ex04ct.c* is DB-Library's *example4.c* converted to Client-Library. *ex04ct.c* illustrates conversion of DB-Library row buffering code to Client-Library array binding code. *ex04ct.c* actually calls routines in the *ctrowbuf.c* migration sample to perform array binding. *ctrowbuf.c* is a simple array binding utility library. The examples are located in the following directory:

- *\$SYBASE/\$SYBASE\_OCS/sample/dblibrary* on UNIX
- *%SYBASE%\%SYBASE\_OCS%\sample\dblib* on Microsoft Windows

For more information on the sample programs, see the Open Client and Open Server *Programmer's Supplement* for your platform.

# <span id="page-87-0"></span>**Client-Library cursors**

An application can use Client-Library cursors to replace the following types of DB-Library functionality:

- DB-Library cursors
- DB-Library browse mode

# **Comparing DB-Library and Client-Library cursors**

DB-Library supports client-side cursors, while Client-Library supports serverside cursors:

- A client-side cursor does not correspond to an Adaptive Server cursor. Instead, DB-Library buffers rows internally and performs all necessary keyset management, row positioning, and concurrency control to manage the cursor.
- A server-side cursor, sometimes called a "native" cursor, is an actual Adaptive Server cursor. Client-Library provides an interface that allows applications to declare, open, and manipulate a server-side cursor, but Adaptive Server actually manages the cursor.

[Table 6-1](#page-88-0) outlines some key differences between DB-Library and Client-Library cursors:

| <b>DB-Library cursors</b>                                                                                                    | <b>Client-Library cursors</b>                                                                                                    |
|----------------------------------------------------------------------------------------------------|----------------------------------------------------------------------------------------------------|
| Cursor row position is defined by the<br>client.                                                                                 | Cursor row position is defined by the<br>server.                                                                                                    |
| Can define optimistic concurrency<br>control.                                                                                    | Cannot define optimistic concurrency<br>control.                                                                                                    |
| Can fetch backwards (if scrollopt is<br>CUR_KEYSET or CUR_DYNAMIC<br>in the call to dbcursoropen).                               | With scrollable cursors, it is possible<br>to fetch data in any of these fetch<br>orientations:                                                              |
|                                                                                                    | <b>ABSOLUTE</b>                                                                                                    |
|                                                                                                    | <b>RELATIVE</b>                                                                                                    |
|                                                                                                    | <b>FIRST</b>                                                                                                    |
|                                                                                                    | <b>LAST</b>                                                                                                    |
|                                                                                                    | <b>PREVIOUS</b>                                                                                                    |
| Memory requirements depend on the<br>size of the fetch buffer specified<br>during dbcursoropen.                                  | Memory requirements depend on the<br>cursor-rows setting and whether the<br>application sends new commands on<br>the connection while the cursor is<br>open. |
| You cannot access an Open Server<br>application unless the application<br>installs the required DB-Library<br>stored procedures. | You can access a System 10 and later<br>Open Server application that is coded<br>to support cursors.                                                         |
| Slower performance.                                                                                                    | Faster performance.                                                                                                    |
| Multiple cursors per DBPROCESS<br>possible.                                                                                      | Multiple cursors per<br>CS_CONNECTION possible.                                                                                                    |
|                                                                                                    | Only one cursor per CS_COMMAND<br>structure.                                                                                                    |

<span id="page-88-0"></span>*Table 6-1: Differences between DB-Library cursors and Client-Library cursors*

# **Rules for processing cursor results**

In general, when a Client-Library application sends a command to the server, it cannot send another command on the same connection until ct\_results returns CS\_END\_RESULTS, CS\_CANCELED, or CS\_FAIL.

An exception to this rule occurs when ct\_results returns cursor results. In this case, the application can:

Send a cursor command on the same command structure that is processing the cursor results. Applications commonly use this technique to perform cursor updates and deletes.

**DB-Library** 

• Send an unrelated command on any other command structure.

# **Comparing cursor routines**

**DB-Library** 

ヿ

[Table 6-2](#page-89-0) compares DB-Library cursor routines to Client-Library cursor routines. For more information on these calls, see:

- Chapter 7, "Using Client-Library Cursors," in the Open Client *Client-Library/C Programmer's Guide*.
- Appendix A, "Cursors," in the Open Client *DB-Library/C Reference Manual*.

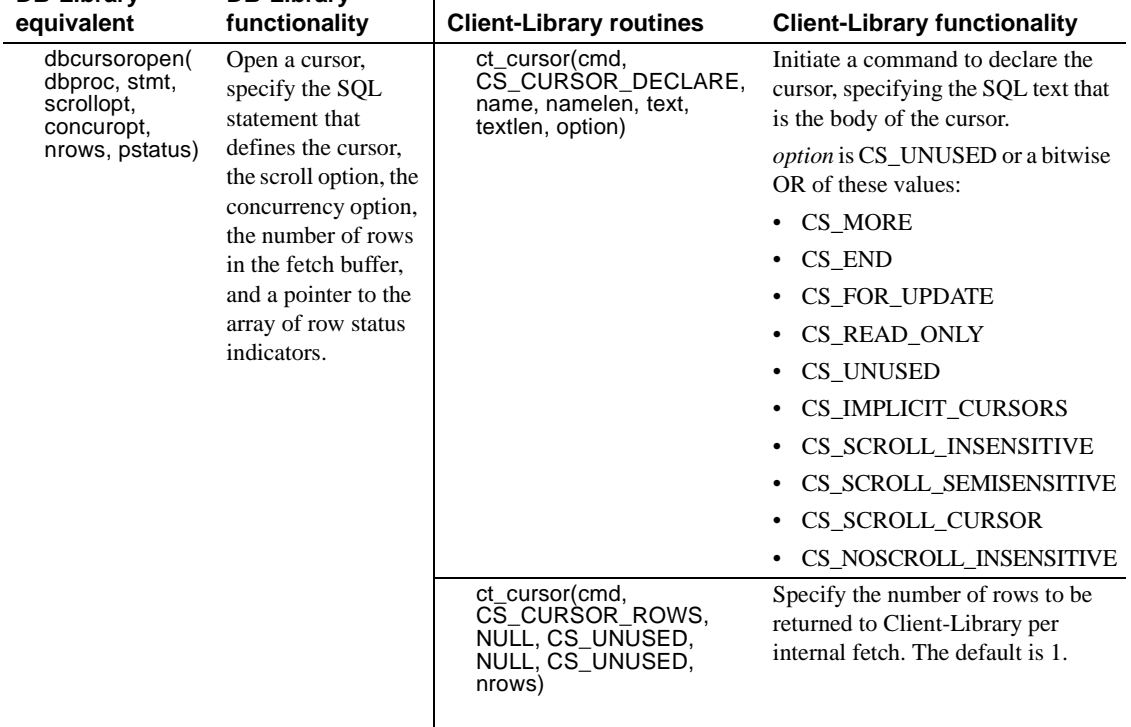

#### <span id="page-89-0"></span>*Table 6-2: DB-Library vs. Client-Library cursor commands*

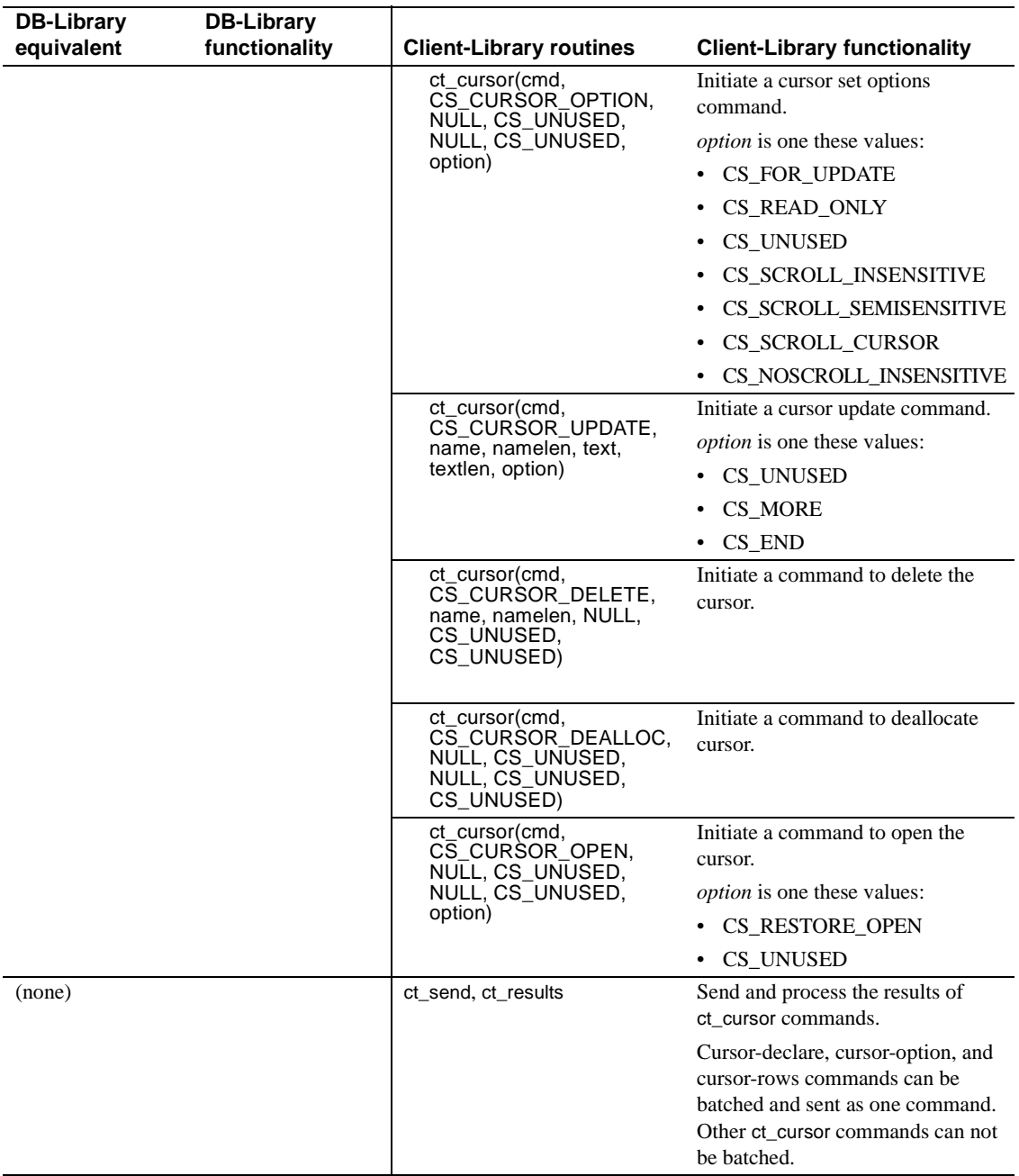

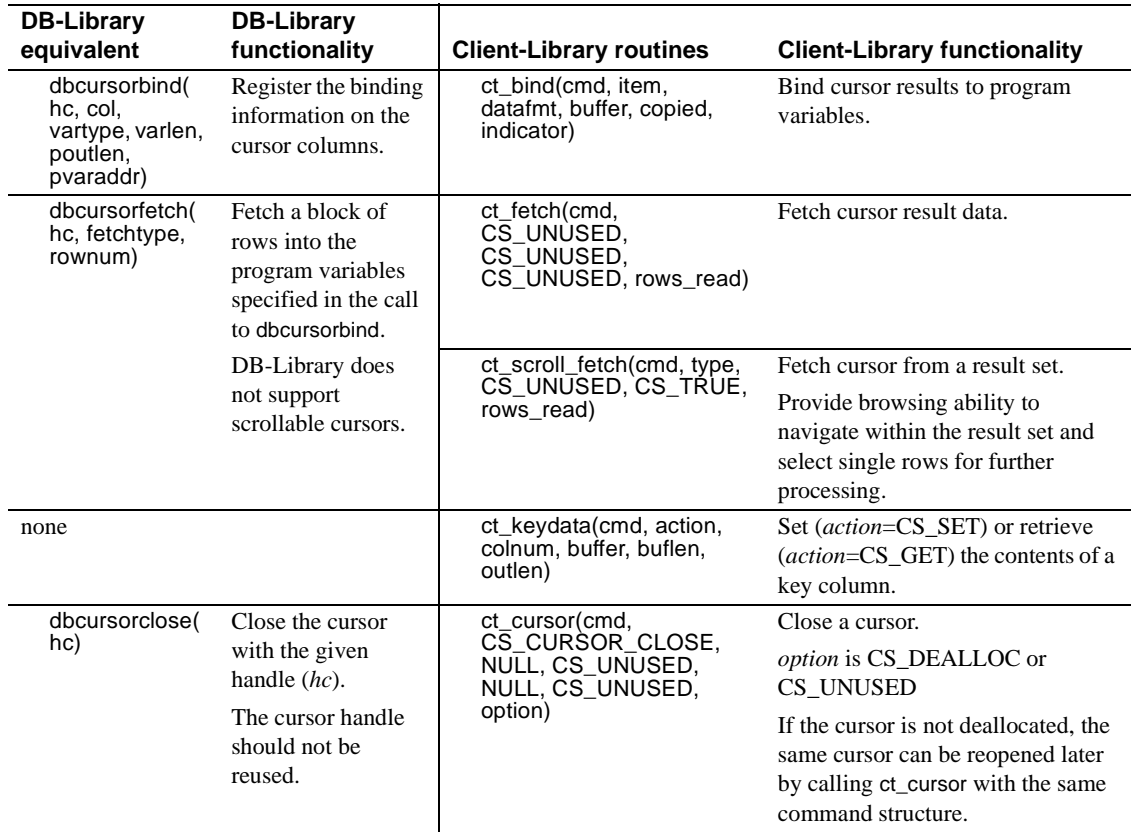

### **DB-Library fetch types and Client-Library cursors**

dbcursorfetch supports a variety of fetch types. [Table 6-3](#page-92-0) lists dbcursorfetch fetch types and their Client-Library equivalents, if any:

| dbcursor fetch type   | <b>Client-Library equivalent</b>                                               |
|-----------------------|--------------------------------------------------------------------------------|
| FETCH_FORWARD         | ct fetch or ct scroll fetch with fetch orientation<br>(or type) set as CS_NEXT |
| <b>FETCH_FIRST</b>    | ct scroll fetch with fetch orientation (or type) set<br>as CS FIRST            |
| <b>FETCH PREVIOUS</b> | ct_scroll_fetch with fetch orientation (or type) set<br>as CS PREV             |
| FETCH_RANDOM          | ct_scroll_fetch with fetch orientation (or type) set<br>as CS ABSOLUTE         |
| FETCH_RELATIVE        | ct scroll fetch with fetch orientation (or type) set<br>as CS RELATIVE         |
| <b>FETCH LAST</b>     | ct scroll fetch with fetch orientation (or type) set<br>as CS LAST             |

<span id="page-92-0"></span>*Table 6-3: dbcursorfetch fetch types and their Client-Library equivalents*

#### **Using** *ct\_keydata*

Applications that use array binding to retrieve cursor rows often find ct\_keydata useful; calls to this routine reposition a Client-Library cursor update or delete to affect a row other than the most recently fetched row.

When using array binding, an update to any row in the bound column arrays, except for the last row, must be repositioned by calling ct\_keydata.

DB-Library has no direct ct\_keydata equivalent.

## **Comparing Client-Library cursors to browse mode updates**

The following differences exist between Client-Library cursors and browse mode updates:

- A Client-Library cursor requires only one connection. Browse mode requires a second connection for updates, which consumes additional client and server resources.
- Browse mode requires timestamps, but Client-Library cursors do not.
- A sensitive cursor points directly at the underlying data tables, preventing other users from updating the page containing the current cursor row. An insensitive cursor points at a copy of the data (in a work table on the server).

A browse mode update is always insensitive because no lock is applied to the underlying table. A Client-Library cursor can be sensitive or insensitive.

An insensitive Client-Library cursor may still be updatable. In this case, concurrent updates to the underlying data are managed by "version keys." When updating through the cursor, the server compares values to determine if the row has changed since the client received its copy.

Generally, Client-Library cursors declared with an "order by" clause are insensitive.

# **Using array binding with cursors**

The DB-Library routine dbcursorbind binds a cursor result column to an array of program variables. The array has a number of rows equal to the size of the fetch buffer specified in the application's call to dbcursoropen.

The Client-Library routine ct\_bind can bind a cursor result column either to a single program variable or to an array of program variables. The value of *datafmt*→*count* determines the size of the array.

For both DB-Library and Client-Library, the size of the array must be the same for all columns in the result set.

The following considerations apply when using array binding with updatable Client-Library cursors:

- Before the Client-Library cursor is opened, the application must call ct\_cmd\_props to allow the CS\_HIDDEN\_KEYS property.
- Updates to intermediate rows in the result array must be preceded by calls to ct\_keydata to position the update with the key values for the intermediate row. If the update is not positioned in this way, it will affect the last row fetched instead of the intermediate row.

# **Client-Library cursor example**

The migration sample program *ex06ct.c* illustrates conversion of DB-Library browse-mode code to Client-Library cursor code. *ex06ct.c* is a conversion of the *example6.c* DB-Library sample program. *ex06ct.c* creates a simple table, then uses a cursor to traverse the table rows and update each column.

*ex06ct.c* also contains additional code that shows how Client-Library cursors allow multiple commands to be active on one connection.

# <span id="page-94-0"></span>**Asynchronous programming**

Asynchronous programming allows a client application to perform other work while waiting for the server to process commands and return results.

### **DB-Library's limited asynchronous support**

On all platforms DB-Library provides limited support for "non-blocking reads," using the calls dbrpcsend, dbsqlsend, dbpoll, and dbsqlok. Following is the typical calling sequence:

- dbrpcsend or dbsqlsend sends the RPC or language command and return immediately.
- dbpoll is called in a loop until the *return\_reason* parameter is set to DBRESULT. (Windows DB-Library 4.2 applications use the routine dbdataready instead of dbpoll.)
- dbsqlok retrieves the initial results from the command.

With DB-Library, only the initial read of the command's results is asynchronous. The application must poll for the arrival of the initial results if the initial results are not available when dbsqlok is called, dbsqlok blocks. After dbsqlok, subsequent calls to dbresults and dbnextrow are synchronous.

### **Client-Library asynchronous support**

In Client-Library, every routine that reads or writes from the network can behave asynchronously. These routines are:

- ct\_connect, ct\_close, ct\_options
- ct\_send, ct\_cancel, ct\_results, ct\_fetch
- ct\_get\_data, ct\_send\_data
- ct\_recvpassthru, ct\_sendpassthru

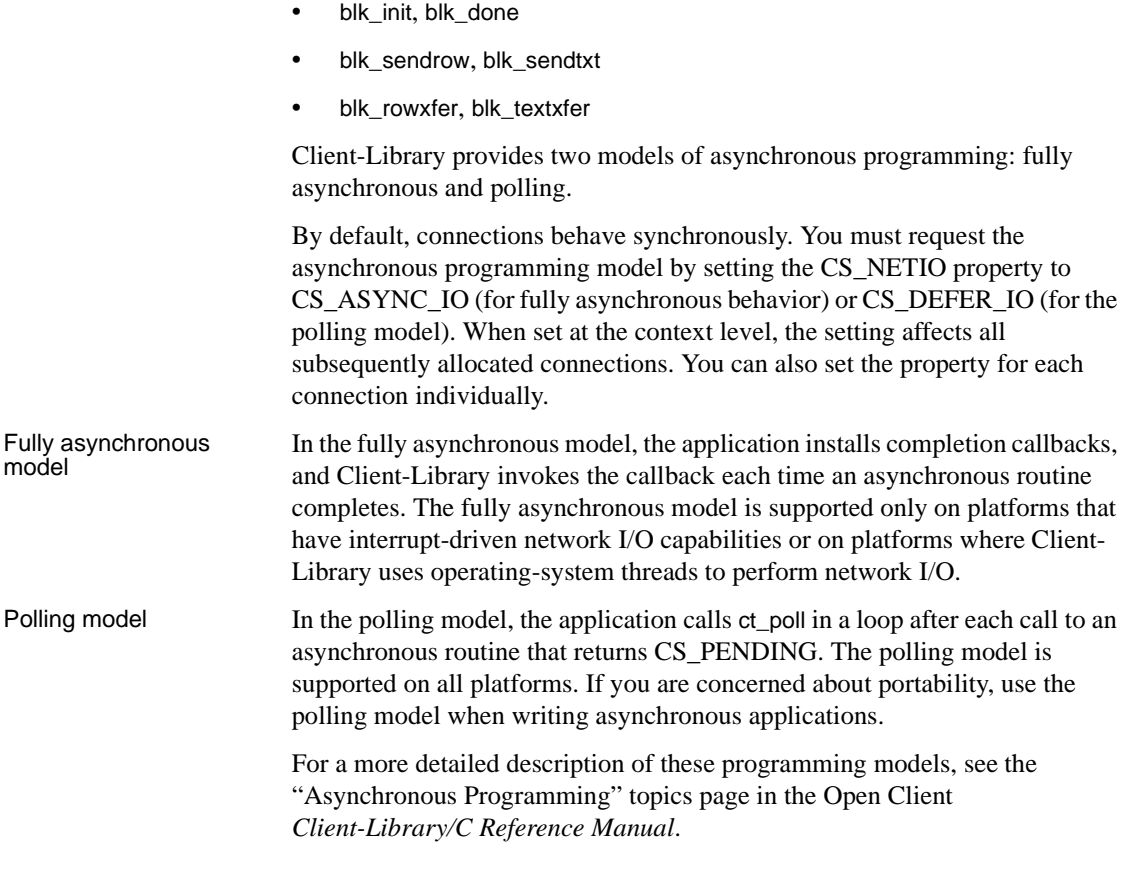

# **Using** *ct\_poll*

Similar to dbpoll, ct\_poll polls connections for asynchronous operation completions and registered procedure notifications.

The main differences between ct\_poll and dbpoll are:

- ct\_poll can take either a CS\_CONTEXT or a CS\_CONNECTION parameter, while dbpoll takes a DBPROCESS parameter.
- ct\_poll supports a wider range of completion types (*compid*).
- ct\_poll makes the final return code of the completed operation available, while dbpoll does not.

For more detailed information on these differences, see *[Table 6-4: Comparing](#page-96-0)  [dbpoll and ct\\_poll](#page-96-0)*.

If a platform allows the use of callback functions, ct\_poll automatically calls the proper callback routine, (if one is installed), when it finds a completed operation or a notification.

Specific restrictions on ct\_poll include the following:

- ct\_poll does not check for asynchronous operation completions if the CS\_DISABLE\_POLL property is set to CS\_TRUE.
- If CS\_ASYNC\_NOTIFS is CS\_FALSE, ct\_poll will not read from the network to look for registered procedure notifications. Notifications that have already been found while reading command results are still reported. In other words, the application must be actively sending commands and reading results in order for ct\_poll to report a registered procedure notification when CS\_ASYNC\_NOTIFS is CS\_FALSE.

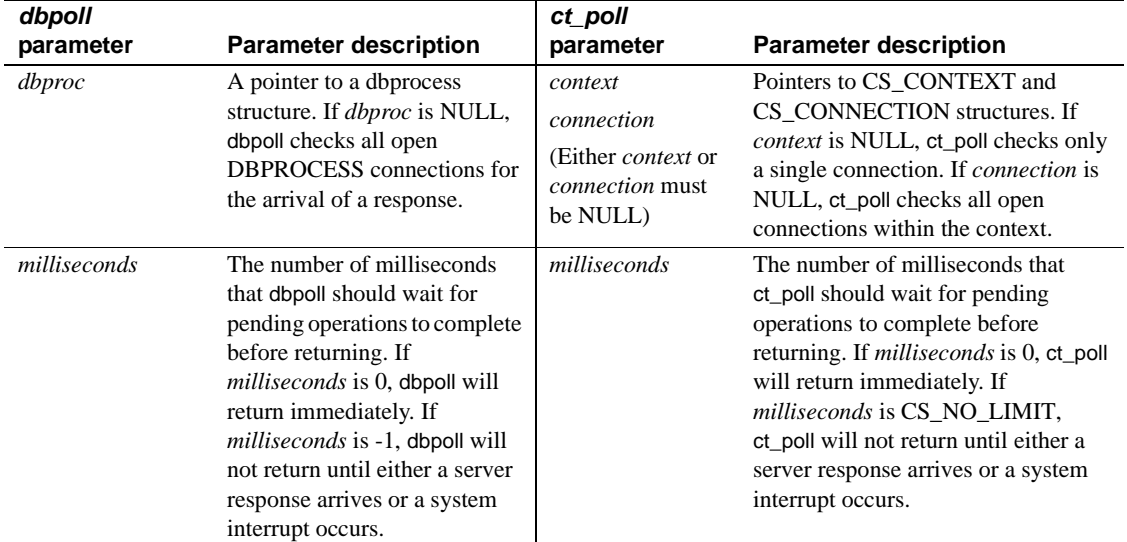

#### <span id="page-96-0"></span>*Table 6-4: Comparing dbpoll and ct\_poll*

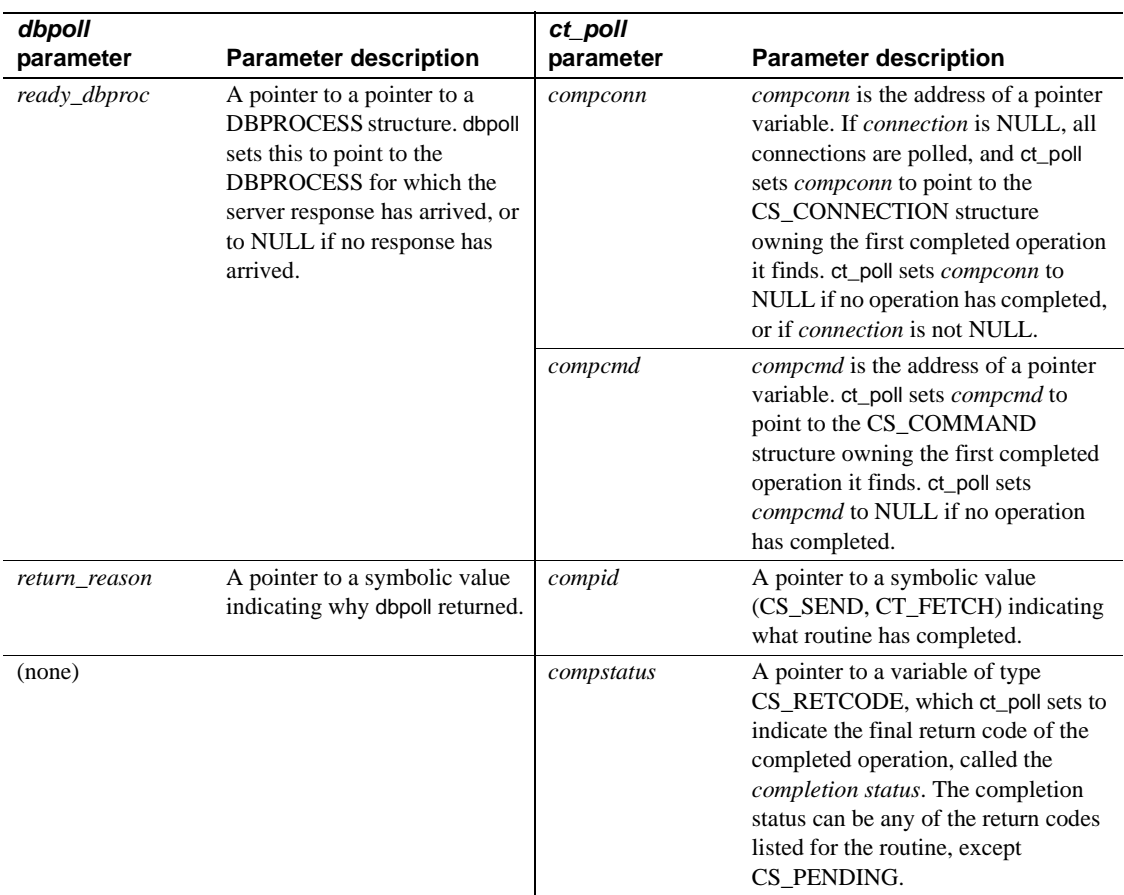

### **Using** *ct\_wakeup*

When called by the application, ct\_wakeup calls a connection's completion callback. The ct\_wakeup routine is useful in applications that provide a higher level asynchronous layer implemented on top of Client-Library. For more information, see the "Asynchronous Programming" topics page in the Open Client *Client-Library/C Reference Manual*.

# <span id="page-98-0"></span>**Bulk copy interface**

Bulk-Library is an API that consists of Client-Library and Server-Library bulk copy routines. Some Bulk-Library routines are specific to either Client-Library or Server-Library, while others are common to both.

Bulk-Library routine names have the prefix "blk," while CT-Library bulk copy routine names have the prefix "bcp".

One significant difference between CT-Library bulk copy and Bulk-Library is that only CT-Library has built-in support for file I/O.

Both CT-Library bulk copy and Bulk-Library support encrypted columns if Adaptive Server supports encrypted columns.

For more information on Bulk-Library, see the Open Client and Open Server *Common Libraries Reference Manual*.

## **Bulk-Library initialization and cleanup**

Bulk-Library operations require a CS\_BLKDESC structure. An application can allocate a CS\_BLKDESC by calling blk\_alloc. When a bulk operation is complete, the application can drop its CS\_BLKDESC by calling blk\_drop.

blk\_init initiates a bulk copy operation.

The Bulk-Library routine blk\_init has parameters for structure, tablename and direction values that are equivalent to parameters in CT-Library's bcp\_init. However, blk\_init does not handle host file or error file name parameters.

## **Transfer routines**

Bulk-Library applications transfer data using routines that are similar to Client-Library's ct\_bind, ct\_recvpassthru, and ct\_sendpassthru routines.

Both Bulk Library and Client-Library applications use CS\_DATAFMT structures to describe program variables for binding, and both support array binding.

blk\_describe sets fields in a CS\_DATAFMT structure. An application can use this CS\_DATAFMT structure in the blk\_bind call that binds the column to a program variable.

Some of CT-Library's bcp\_bind parameters map to fields in the CS\_DATAFMT structure, but there are no equivalents for other parameters. In particular, Bulk Library has no equivalents for bcp\_bind's length prefix, terminator, and terminator length parameters. Applications use blk\_bind's *datalen* parameter to specify the number of bytes to copy from program variables, or to determine the number of bytes written to a program variable.

# **Other differences from DB-Library bulk copy**

Only Client-Library provides blk\_default to retrieve a column's default value.

Bulk-Library provides no equivalents for the following CT-Library routines, because their function is to support host or format files:

- bcp\_colfmt, bcp\_colfmt\_ps, bcp\_columns
- bcp\_exec
- bcp\_readfmt, bcp\_writefmt

# <span id="page-99-0"></span>**Text/Image interface**

This section compares the text/image interfaces of Client-Library and DB-Library.

## **Retrieving** *text* **or** *image* **data**

A typical Client-Library application retrieves large text or image values by calling ct\_get\_data inside the fetch loop that's processing the result set's rows.

ct\_get\_data is similar to dbreadtext but is more powerful and flexible. It exhibits the following characteristics:

- It retrieves data exactly as it is sent from the server, without performing any conversion.
- It can be used to retrieve data from regular and compute columns as well as a stored procedure's return parameters and return status value. (See ["ct\\_get\\_data versus dbdata" on page 67.](#page-78-0))
- It can be used to retrieve multiple columns of any datatype. (dbreadtext is restricted to Transact-SQL queries that return exactly one text or image column.)
- It is most often used to retrieve large text or image values.

The following restrictions apply to the use of ct\_get\_data:

When using both ct\_bind and ct\_get\_data to retrieve data in a single result set, the first column retrieved using ct\_get\_data must follow the last column bound with ct\_bind.

For example, if an application selects four columns and binds the first and third columns to program variables, then the application cannot use ct\_get\_data to retrieve the data contained in the second column. It can still, however, use ct\_get\_data to retrieve the data in the fourth column.

To work within this restriction, make sure any text or image columns to be retrieved with ct\_get\_data reside at the end of the select list.

If array binding was indicated in an earlier call to  $ct$  bind, the application cannot use ct\_get\_data on any column in the result set.

### **DB-Library's text timestamp**

In DB-Library, a select of a text column copies the text timestamp value from the current row to the DBPROCESS structure. A DB-Library application can retrieve this text timestamp value with dbtxtimestamp.

Client-Library uses a CS\_IODESC structure to store a column's text timestamp.

## **Client-Library's CS\_IODESC structure**

The CS\_IODESC structure describes text or image data.

When retrieving text or image data from a column that will be updated, a Client-Library application calls ct\_data\_info to get the CS\_IODESC structure that describes the text or image column.

Generally an application must call ct\_get\_data for the column before calling ct\_data\_info. However, when ct\_get\_data is used with Server-Library API srv\_send\_data, to transfer text, image, and XML columns in chunks in Gateway Open Server applications, call ct\_data\_info before calling ct\_get\_data.

If you do not need to retrieve the column's data, assign 0 to *buflen* in ct\_get\_data. This technique is useful for determining the length of a text or image value before retrieving it.

For more information, see the Open Server *Server-Library/C Reference Manual*.

When updating the column, the application calls ct\_data\_info again to apply the CS\_IODESC fields for the update operation.

DB-Library has specialized routines for manipulating the text timestamp for a column or value. In Client-Library, applications handle these tasks by calling ct\_data\_info and then modifying the resulting CS\_IODESC structure directly.

A typical application only modifies three fields of a CS\_IODESC structure before using it in an update operation:

• *total\_txtlen*

This field specifies the total length, in bytes, of the new value. This is equivalent to the *size* parameter to dbwritetext.

• *log\_on\_update*

This field indicates whether or not the server should log the update. This is equivalent to the *log* parameter to dbwritetext.

• *locale*

This field points to a CS\_LOCALE structure containing localization information for the value, if any. It has no equivalent in DB-Library.

The *timestamp* field in CS IODESC marks the time of a text or image column's last modification.

[Table 6-5](#page-102-0) compares text timestamp functionality in DB-Library and Client-Library:

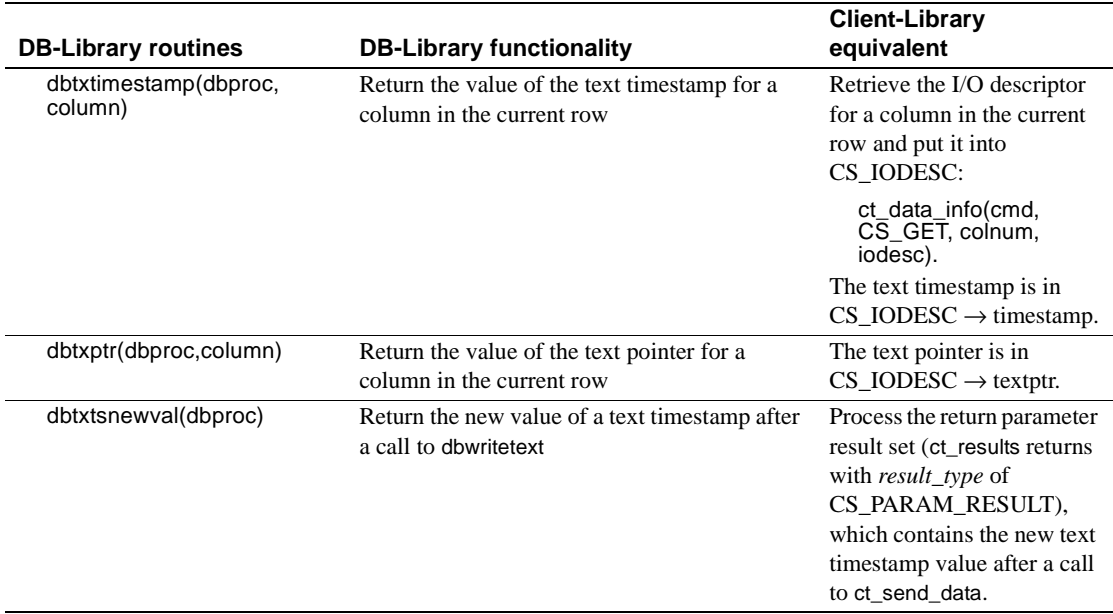

<span id="page-102-0"></span>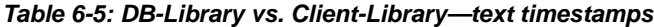

### **Sending** *text* **or** *image* **data**

For single-chunk updates, ct\_send\_data is equivalent to dbwritetext.

For multiple-chunk updates, ct\_send\_data is equivalent to dbwritetext plus dbmoretext:

- A DB-Library application first calls dbwritetext with text as null and then calls dbmoretext in a loop to send the data.
- A Client-Library application simply calls ct\_send\_data in a loop to send the data.

A Client-Library application typically uses the following sequence of calls when performing an update operation:

- 1 Call ct\_fetch to fetch the row of interest.
- 2 Call ct\_get\_data to retrieve the column's value and refresh the I/O descriptor for the column.
- 3 Call ct\_data\_info to retrieve the I/O descriptor into a CS\_IODESC structure.

Using the current I/O descriptor, perform the update:

- 1 Call ct\_command with a *type* of CS\_SEND\_DATA\_CMD to initiate the command.
- 2 Modify the CS\_IODESC, changing *locale*, *total\_txtlen*, or *log\_on\_update*, if necessary, and call ct\_data\_info to set the I/O descriptor for the column value.
- 3 Call ct\_send\_data in a loop to write the entire value.
- 4 Call ct\_send to send the command. Because ct\_send\_data buffers data, ct\_send insures that all data is flushed to the server.
- 5 Call ct\_results to process the results of the command. An update of a text or image value generates a parameter result set containing a single parameter, which is the new text timestamp for the value. If the column will be updated again, the application must save the new timestamp and copy it into the CS\_IODESC before calling ct\_data\_info to set the I/O descriptor for the next update.

#### Update operations In an update operation, the text timestamp value retrieved by an Open Client application is compared to the database's text timestamp value. This prevents competing applications from destroying one another's changes.

The DB-Library routine, dbwritetext, can be called with a null *timestamp* pointer, which causes an update to occur regardless of the database text timestamp value.

The Client-Library routine, ct\_send\_data, will always fail if *timestamp* in CS\_IODESC does not match the current database text timestamp.

[Table 6-6](#page-104-0) compares text update functionality in DB-Library and Client-Library:

| <b>DB-Library</b><br>routine |                                                                                                    |                                                                                                    |
|------------------------------|----------------------------------------------------------------------------------------------------|----------------------------------------------------------------------------------------------------|
| (parameter)                  | <b>DB-Library</b><br>functionality                                                                     | <b>Client-Library equivalent</b>                                                                                              |
| dbwritetext(<br>objname)     | The table and<br>column name of<br>interest, separated<br>by a period (for<br>example<br>table.column) | $CD$ IODESC $\rightarrow$ name<br>Set by ct_data_info                                                                         |
| dbwritetext<br>(textptr)     | A pointer to the text<br>pointer of the text<br>or image value to<br>be modified                       | $CS$ IODESC $\rightarrow$ textptr<br>Set by ct_data_info                                                                      |
| dbwritetext(<br>textptrlen)  | For dbwritetext.<br>must be<br><b>DBTXPLEN</b>                                                         | $CS_IODES C \rightarrow textpt$ rlen<br>Set by ct_data_info                                                                   |
| dbwritetext(<br>timestamp)   | A pointer to the<br>timestamp of the<br>text or image value<br>to be modified                          | $CS$ IODESC $\rightarrow$ timestamp<br>Set by ct_data_info or retrieved as<br>a parameter result after updating<br>the column |
| dbwritetext(log)             | A boolean value,<br>indicating whether<br>the server should<br>log this text or<br>image modification  | $CS\_IODES C \rightarrow log\_on\_update$<br>Set by the application                                                           |
| dbwritetext(size)            | The total size, in<br>bytes, of the value<br>to be sent                                                | CS_IODESC→total_txtlen<br>Set by the application                                                                              |
| dbmoretext(size)             | The size, in bytes,<br>of this part of the<br>value being sent                                         | ct_send_data(buflen)                                                                                                    |
| dbmoretext(text)             | A pointer to the<br>portion of data to be<br>written                                                   | ct_send_data(buffer)                                                                                                    |

<span id="page-104-0"></span>*Table 6-6: Comparing text update operations*

# **Text and image examples**

The following migration sample programs demonstrate conversion of DB-Library text and image code:

- *ex09ct.c* DB-Library's *example9.c* converted to Client-Library. It illustrates conversion of code that updates a text/image column with a single dbwritetext call.
- *ex10ct.c* DB-Library's *example10.c* converted to Client-Library. It illustrates conversion of code that updates a large text/image column in chunks using dbwritetext and dbmoretext.
- *ex11ct.c* DB-Library's *example11.c* converted to Client-Library. It illustrates conversion of code that retrieves a large text/image column and saves it to an operating system file.

The sample programs are located in the following directory:

- *\$SYBASE/\$SYBASE\_OCS/sample/dblibrary* on UNIX
- *%SYBASE%\%SYBASE\_OCS%\sample\dblib* on Microsoft Windows

For more information on the sample programs, see the Open Client and Open Server *Programmer's Supplement* for your platform.

# <span id="page-105-0"></span>**Localization**

An application's localization determines:

- The language for Client-Library and Adaptive Server messages
- The format of datetime values
- The character set and sort order that are used when converting and comparing strings

On most platforms, Client-Library uses environment variables to determine the default localization values that an application will use.

The locales file, *locales.dat*, associates locale names with languages, character sets, and sort orders. Open Client and Open Server products use the locales file when loading localization information. Entries in a locales file can be added or modified, as an application's requirements dictate.

If the default localization values for an environment meet an application's requirements, no further localization is necessary. If the default values do not meet the application's requirements, custom localization values can be set using a CS\_LOCALE structure. An application can set localization values at the context, connection, or data-element levels.

## **CS\_LOCALE Structure**

A Client-Library application can use a CS\_LOCALE structure to set up custom localization values. To do this, the application performs the following:

- 1 Allocates a CS\_LOCALE structure with cs\_loc\_alloc.
- 2 Loads localization values into the CS\_LOCALE structure by calling cs\_locale.
- 3 Sets the locale at the desired level. The application can:
	- Copy the localization values to a context structure with cs\_config
	- Copy the localization values to a connection structure—before the connection is open—with ct\_con\_props
	- Supply the CS\_LOCALE structure as a parameter to a routine that accepts custom localization values (cs\_convert, cs\_time)
	- Include a pointer to the CS\_LOCALE structure in a CS\_DATAFMT structure describing a destination program variable (cs\_convert, ct\_bind)

## **Localization precedence**

When determining which localization values to use, Client-Library uses the following order of preference:

- 1 Data element localization values:
	- The CS\_LOCALE associated with the CS\_DATAFMT structure that describes a data element, or
	- The CS LOCALE passed to a routine as a parameter.
- 2 Connection structure localization values.
- 3 Context structure localization values.

Context structure localization values are always defined, because a newly allocated context structure is assigned whatever default localization values are in effect.
# APPENDIX A **Mapping DB-Library Routines to Client-Library Routines**

This appendix lists DB-Library routines and the equivalent Client-Library and CS-Library calls with which to replace them.

## <span id="page-108-1"></span>**Mapping DB-Library routines to Client-Library routines**

<span id="page-108-2"></span>[Table A-1](#page-108-0) lists DB-Library routines and their corresponding Client-Library and CS-Library equivalents:

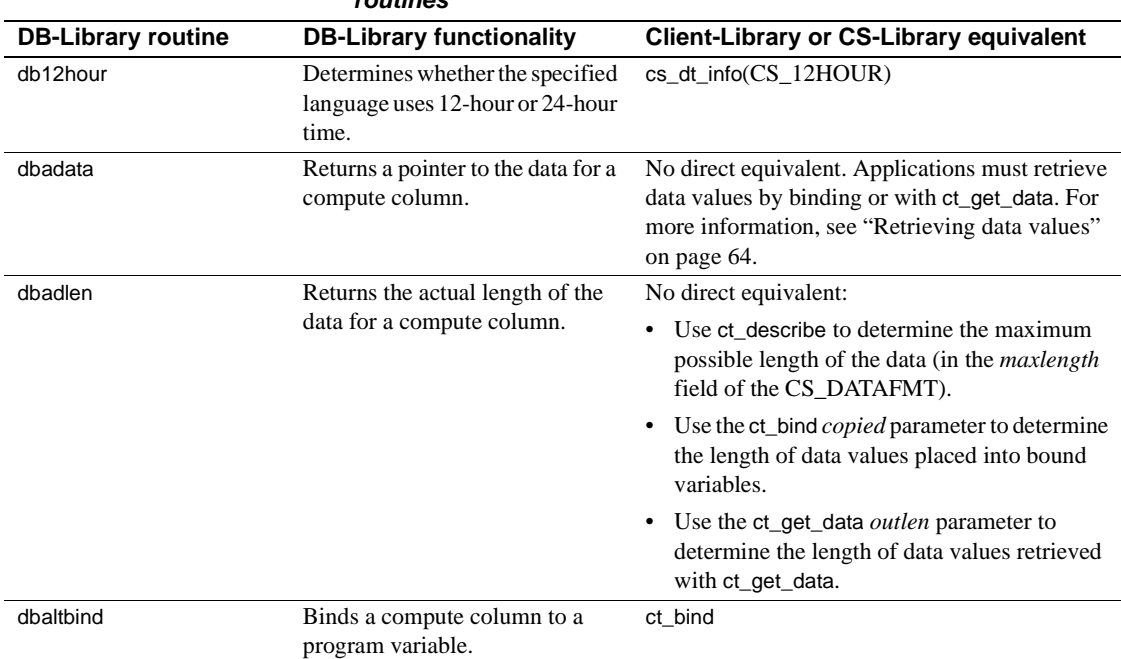

#### <span id="page-108-0"></span>*Table A-1: Mapping of DB-Library routines to Client-Library routines*

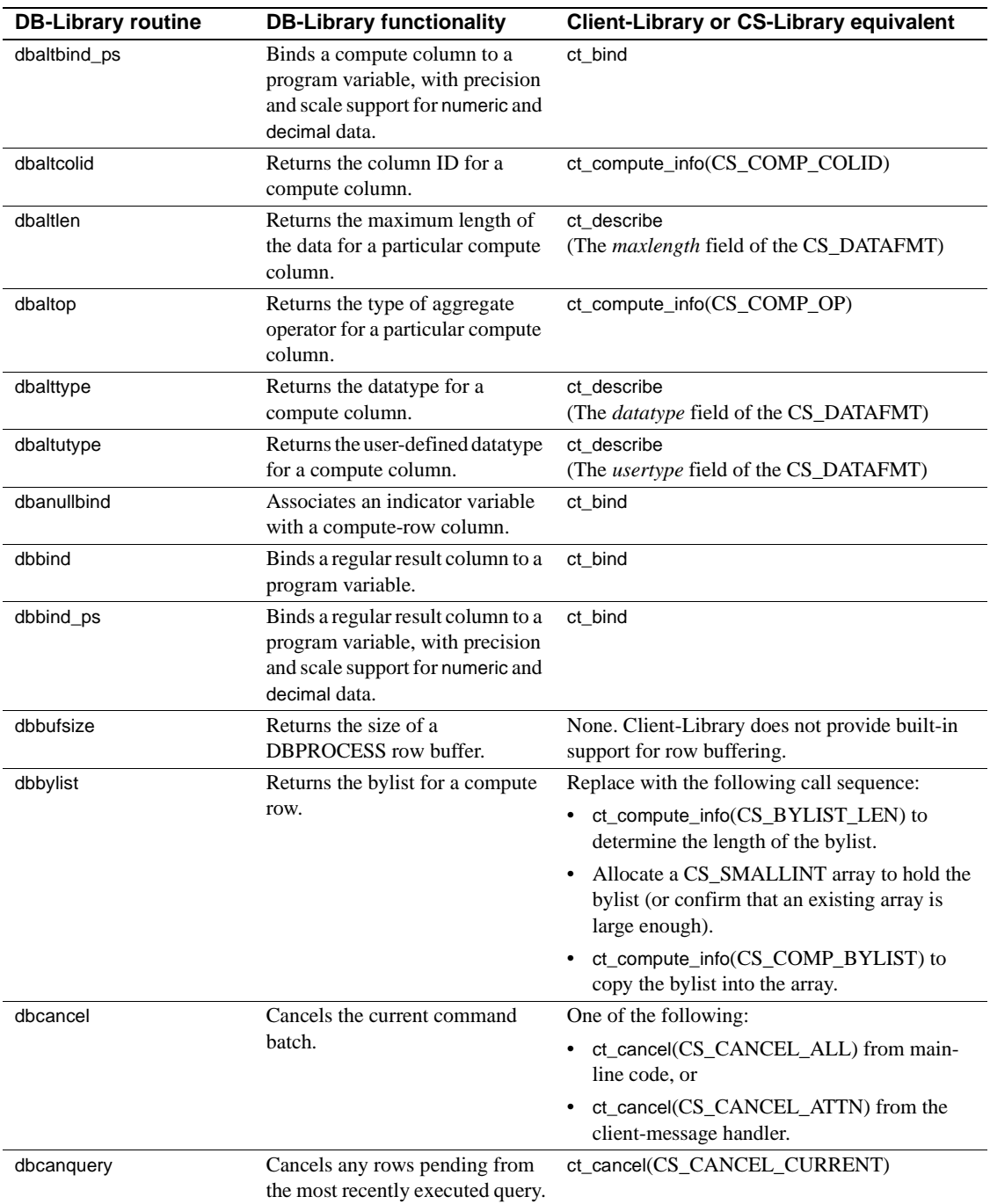

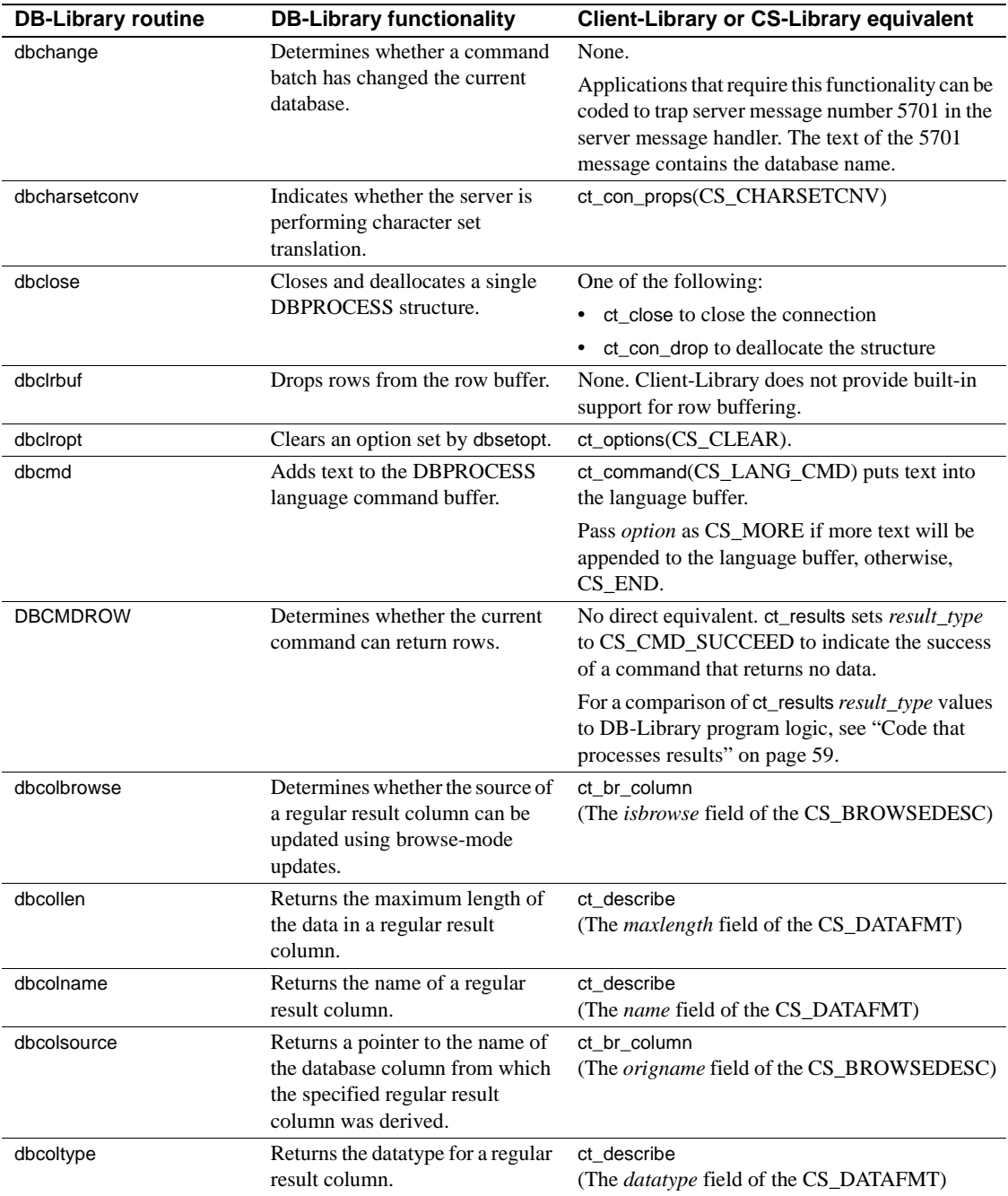

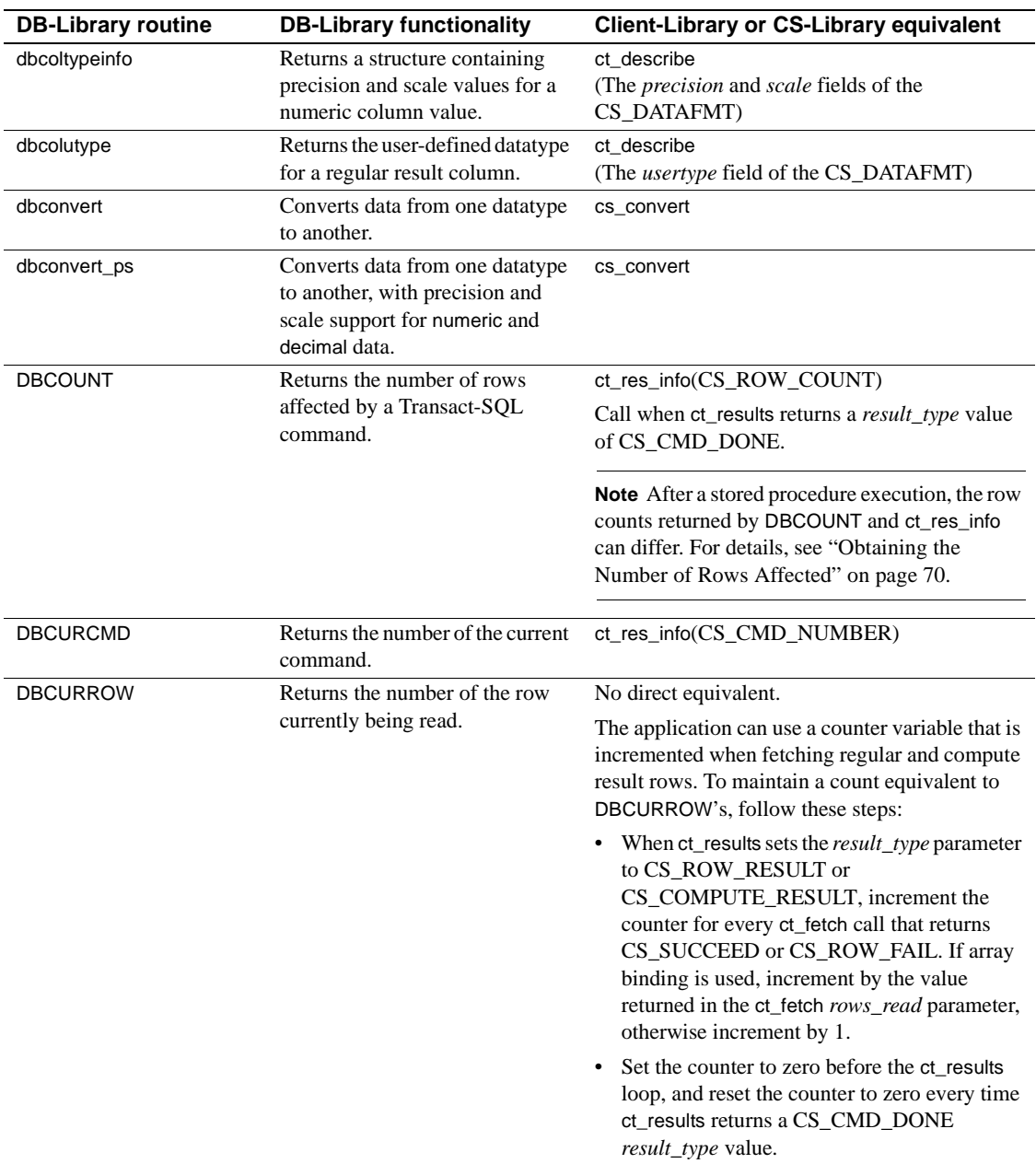

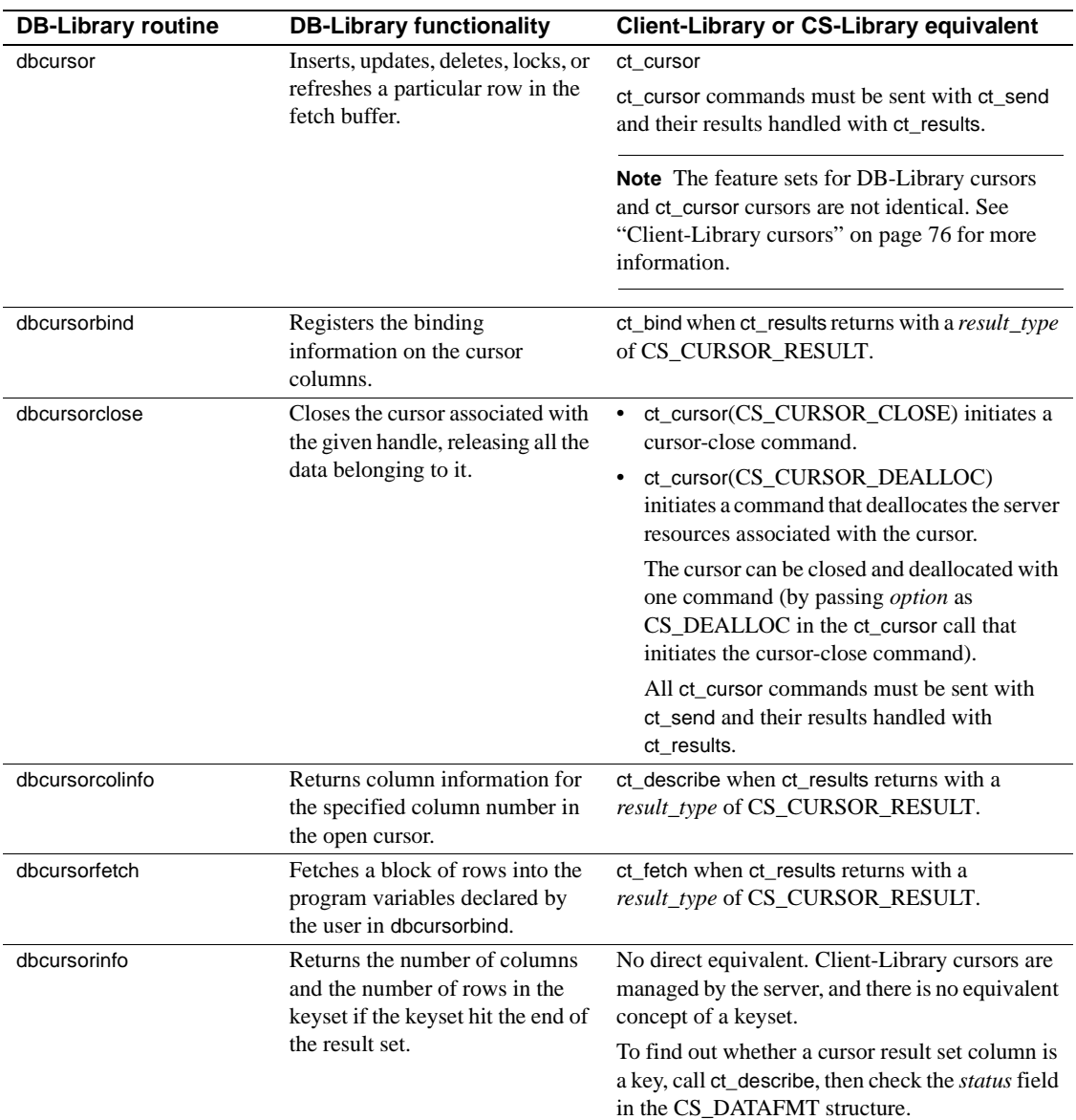

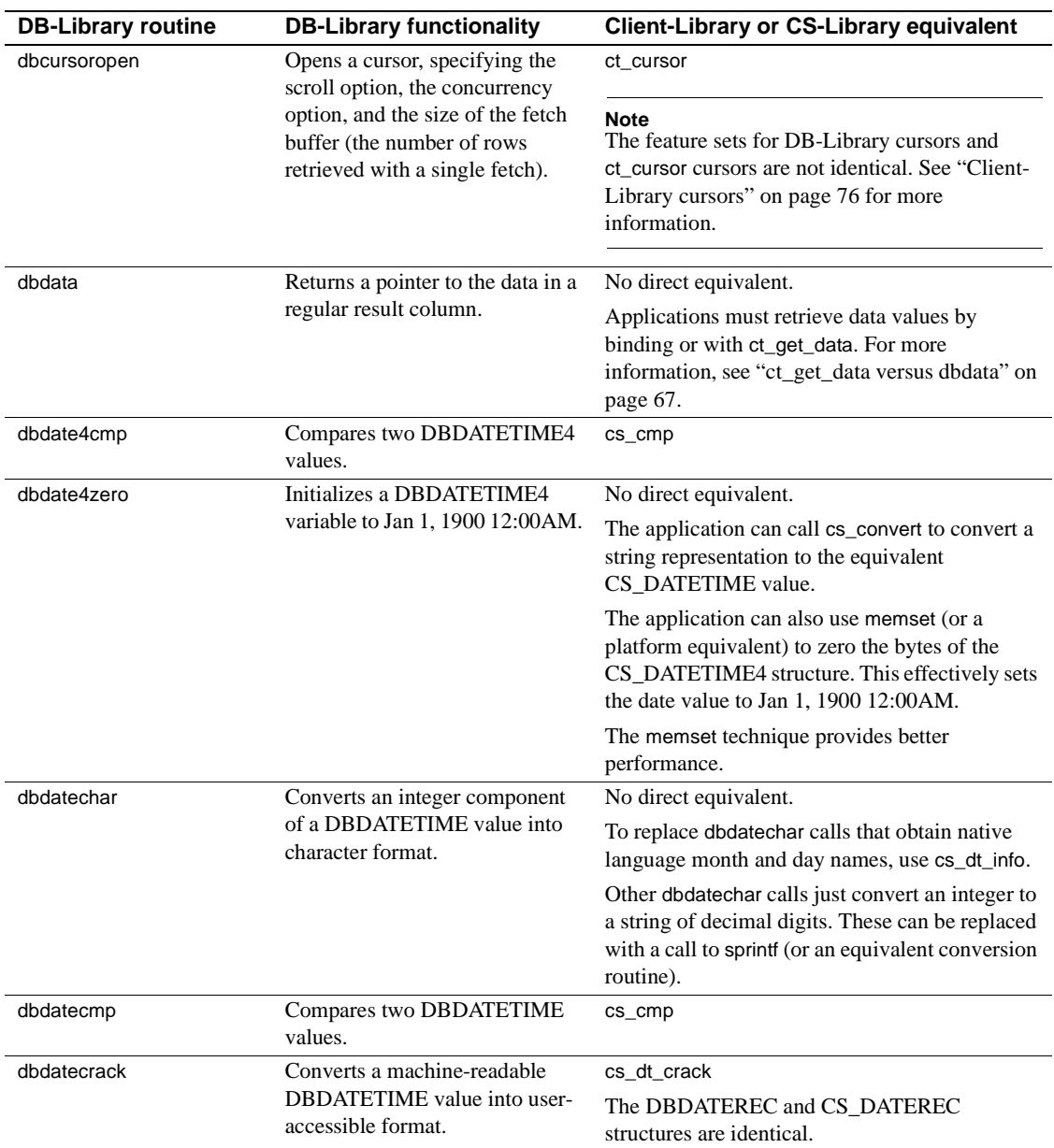

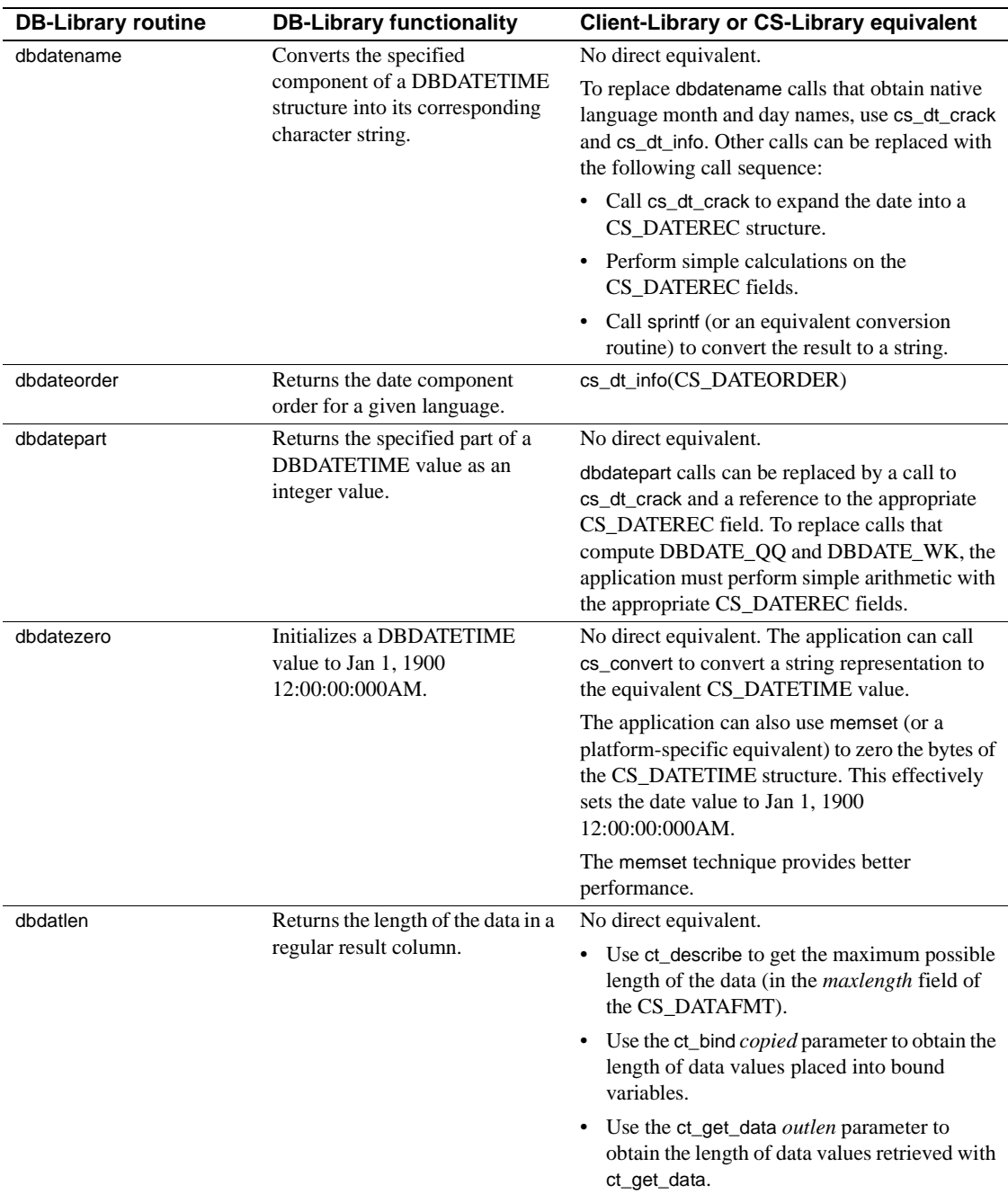

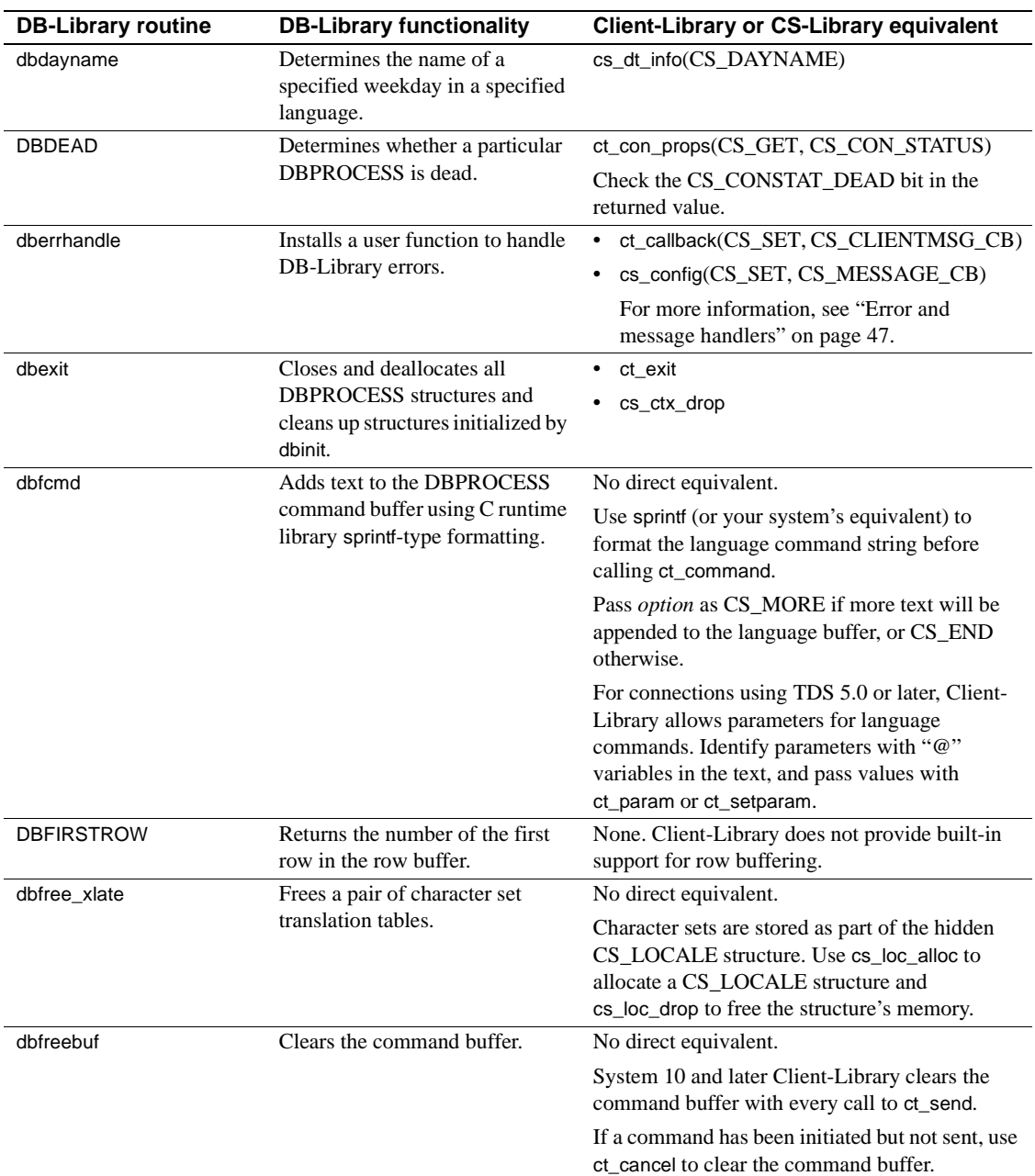

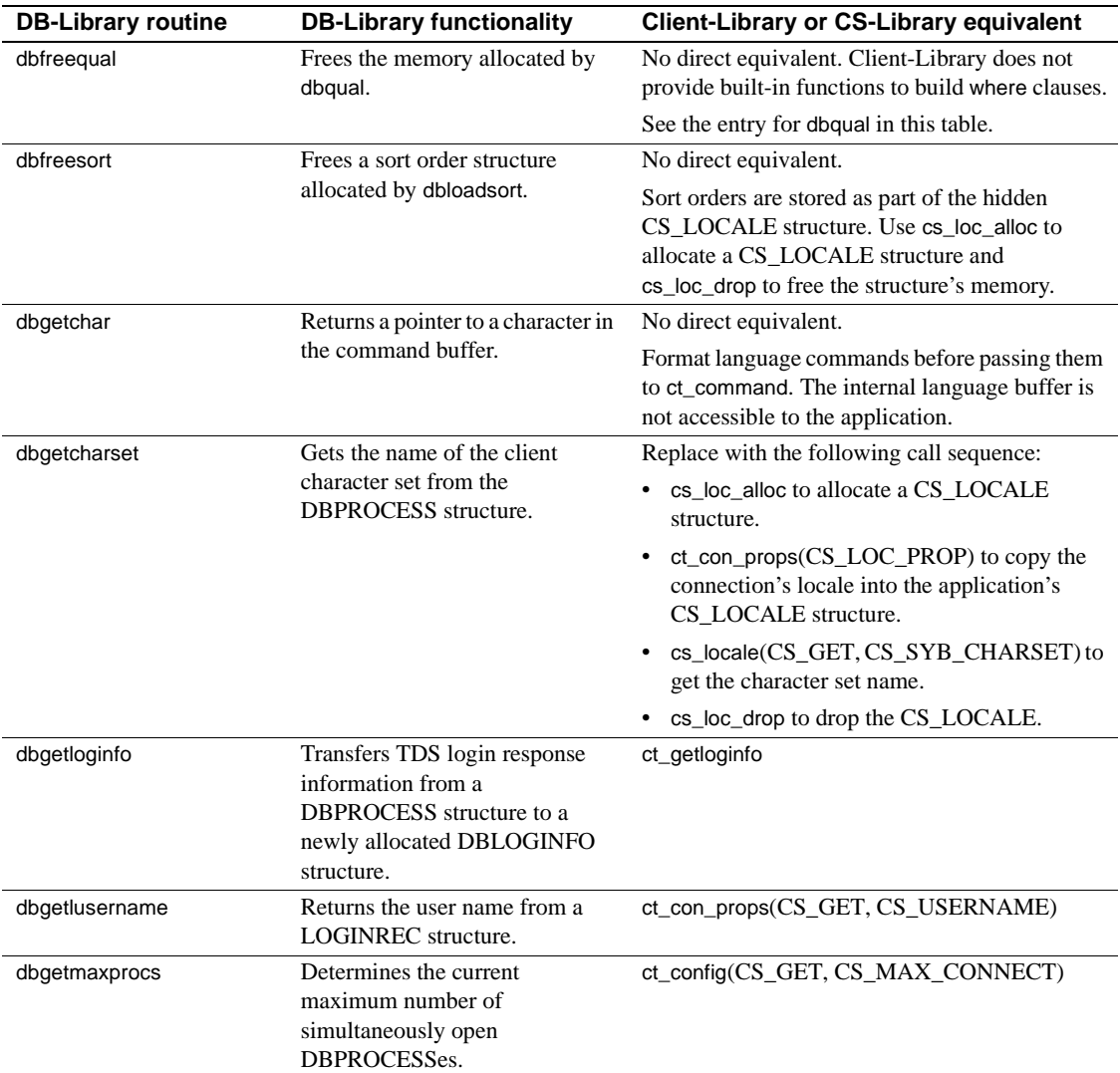

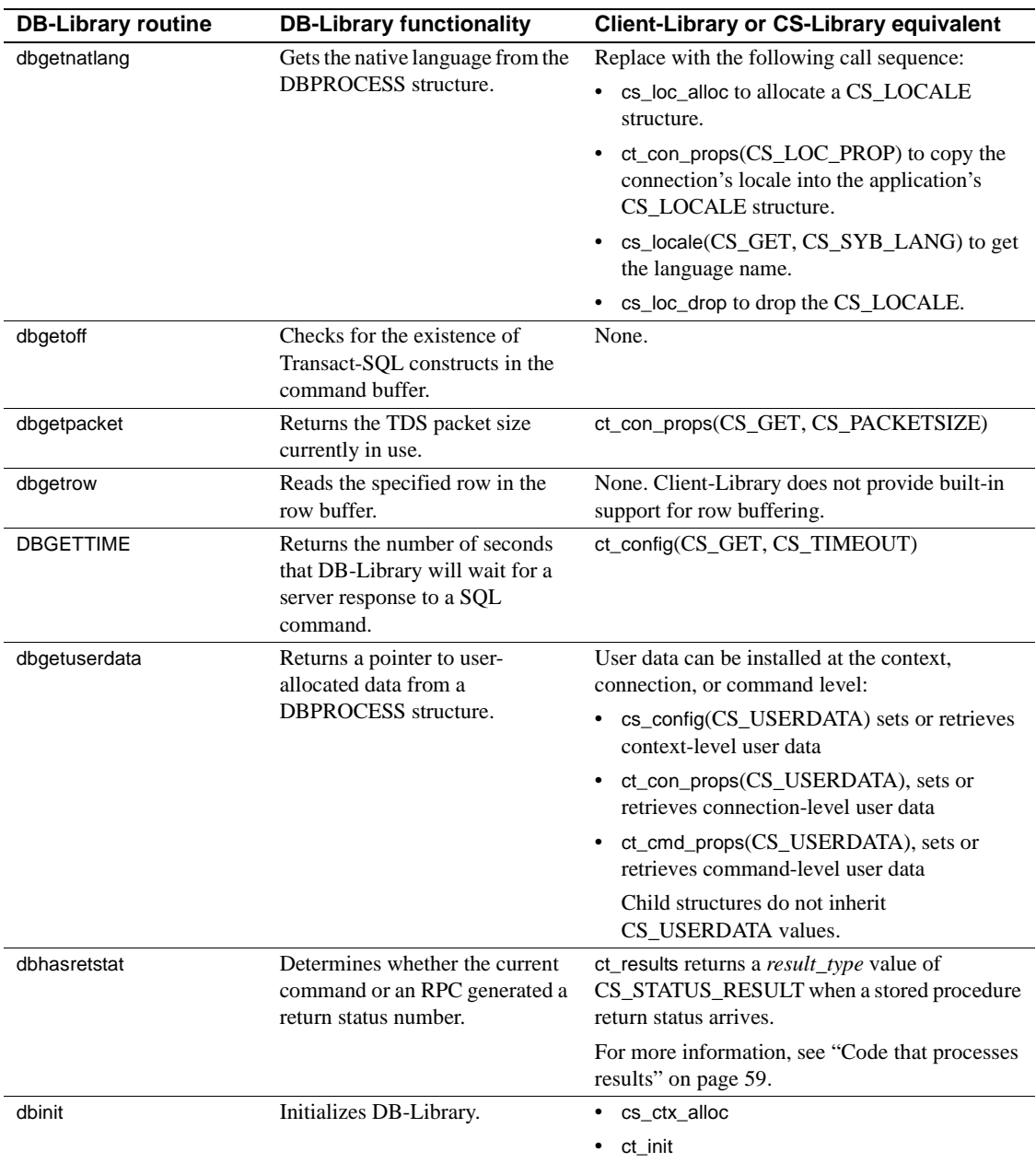

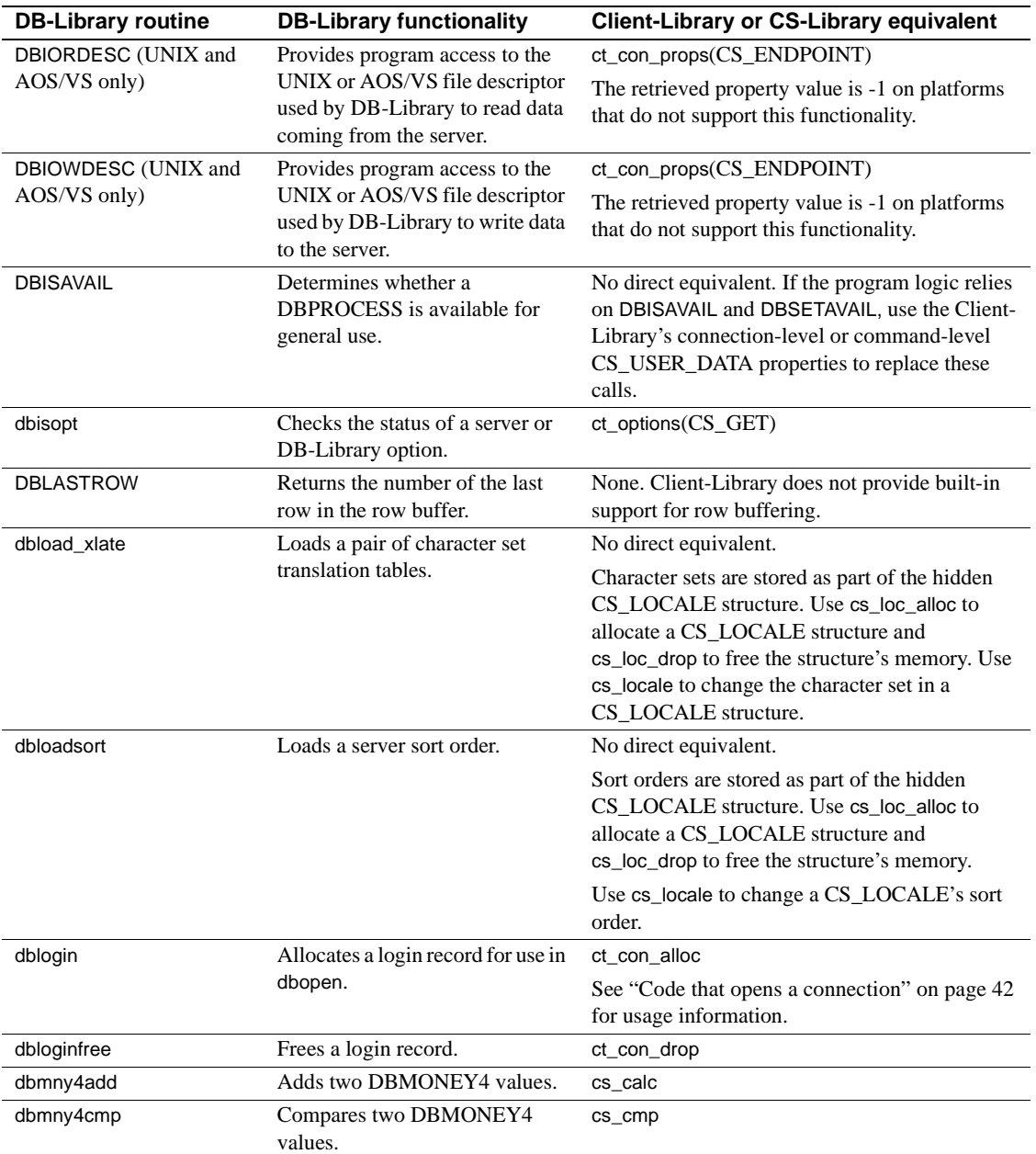

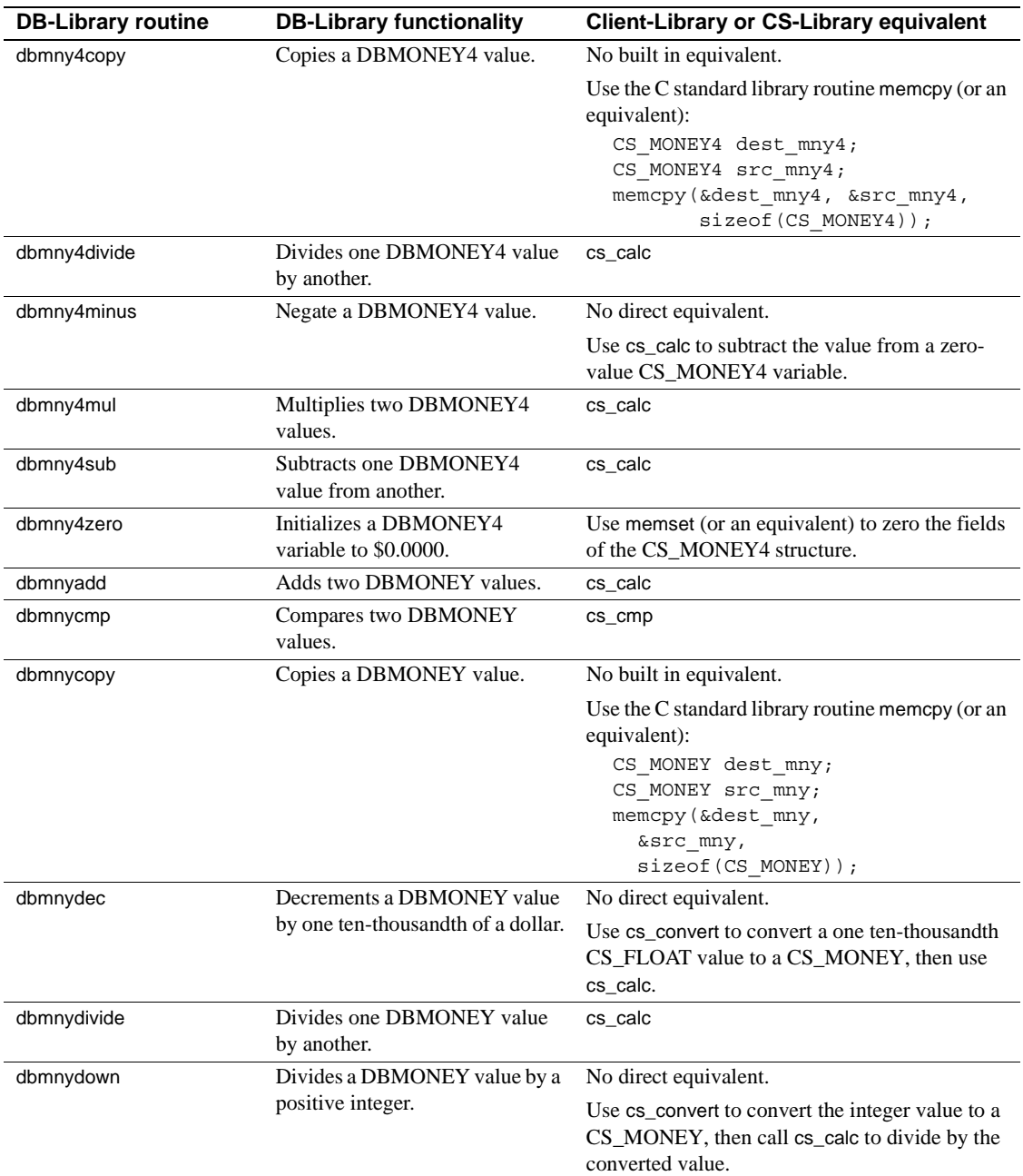

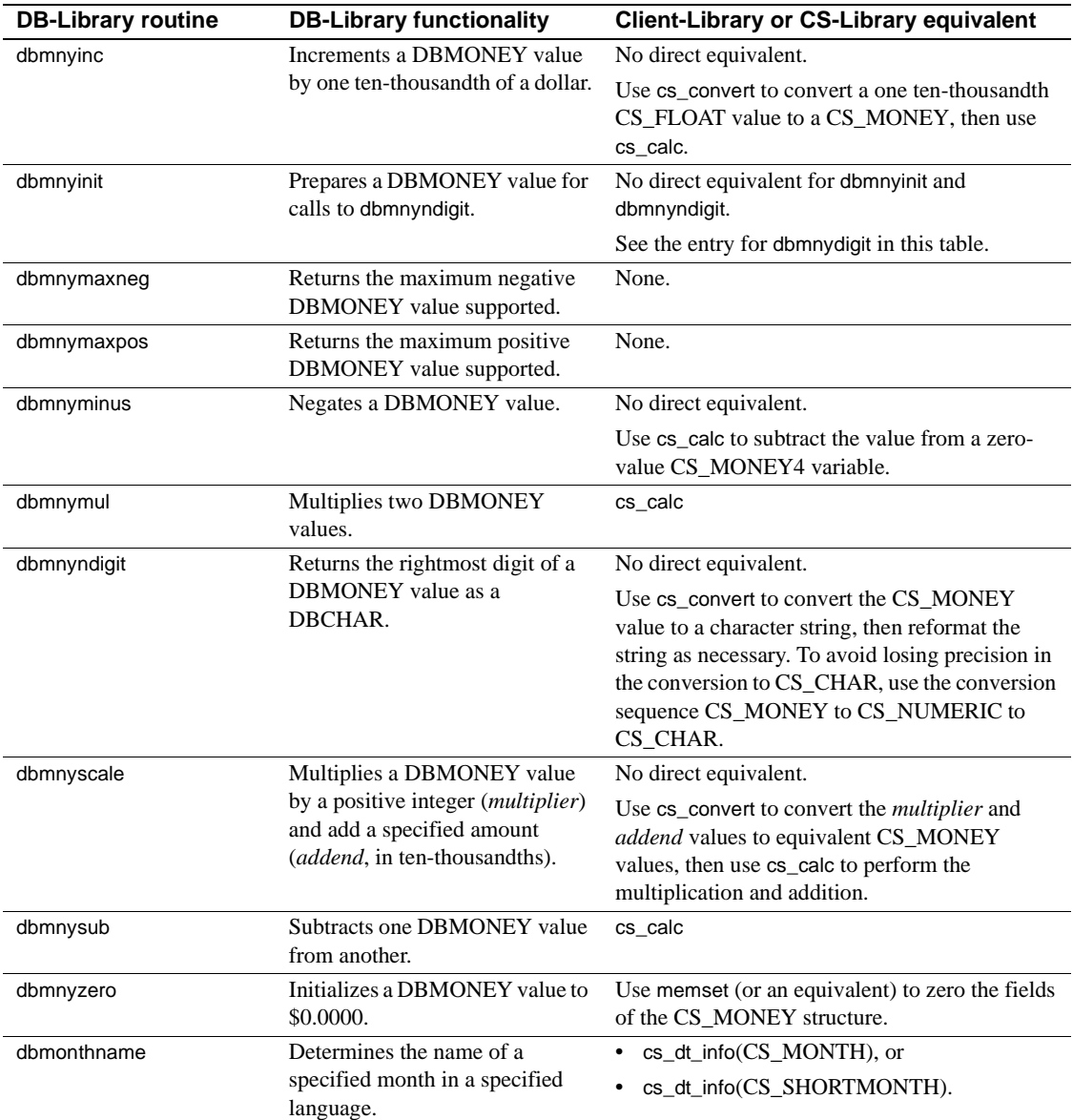

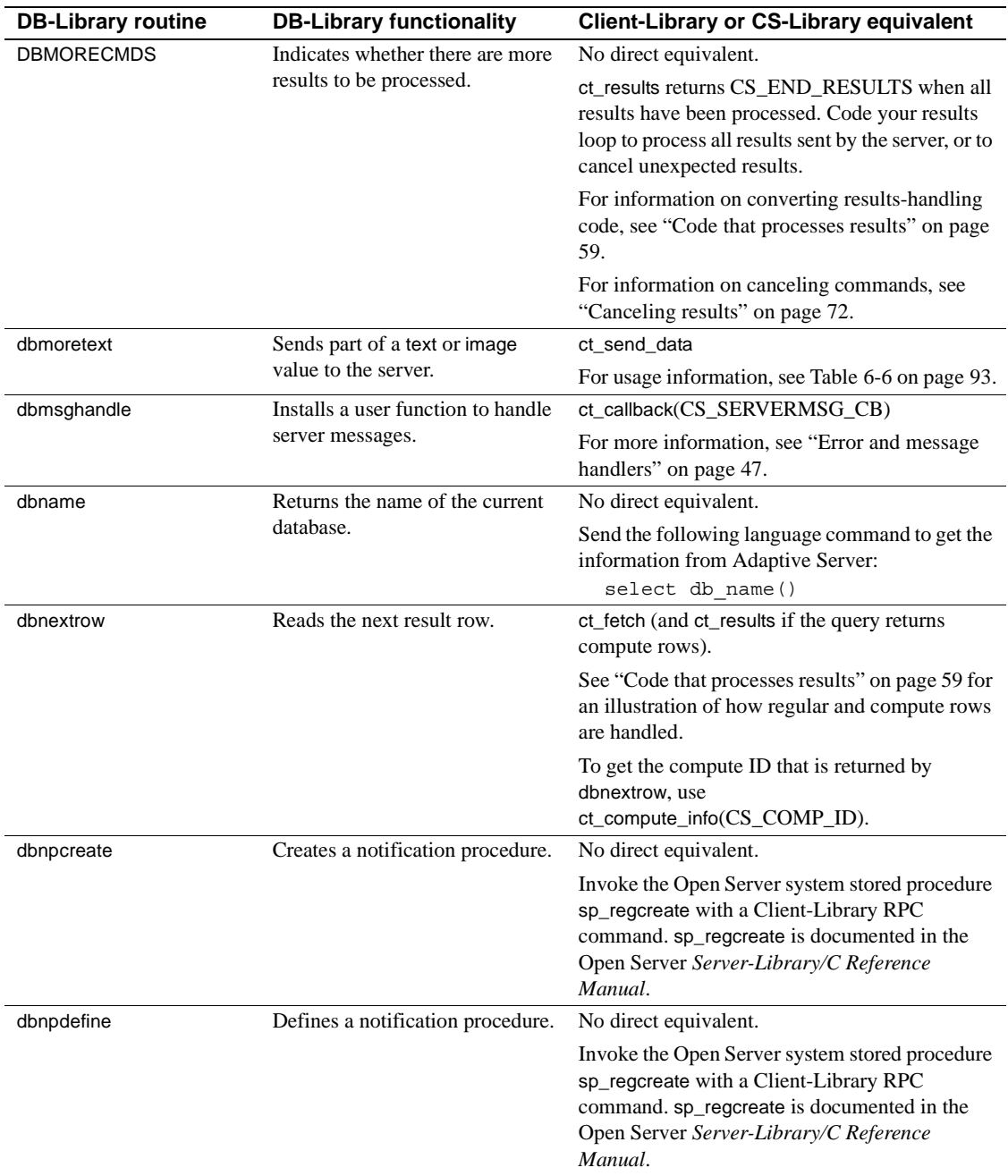

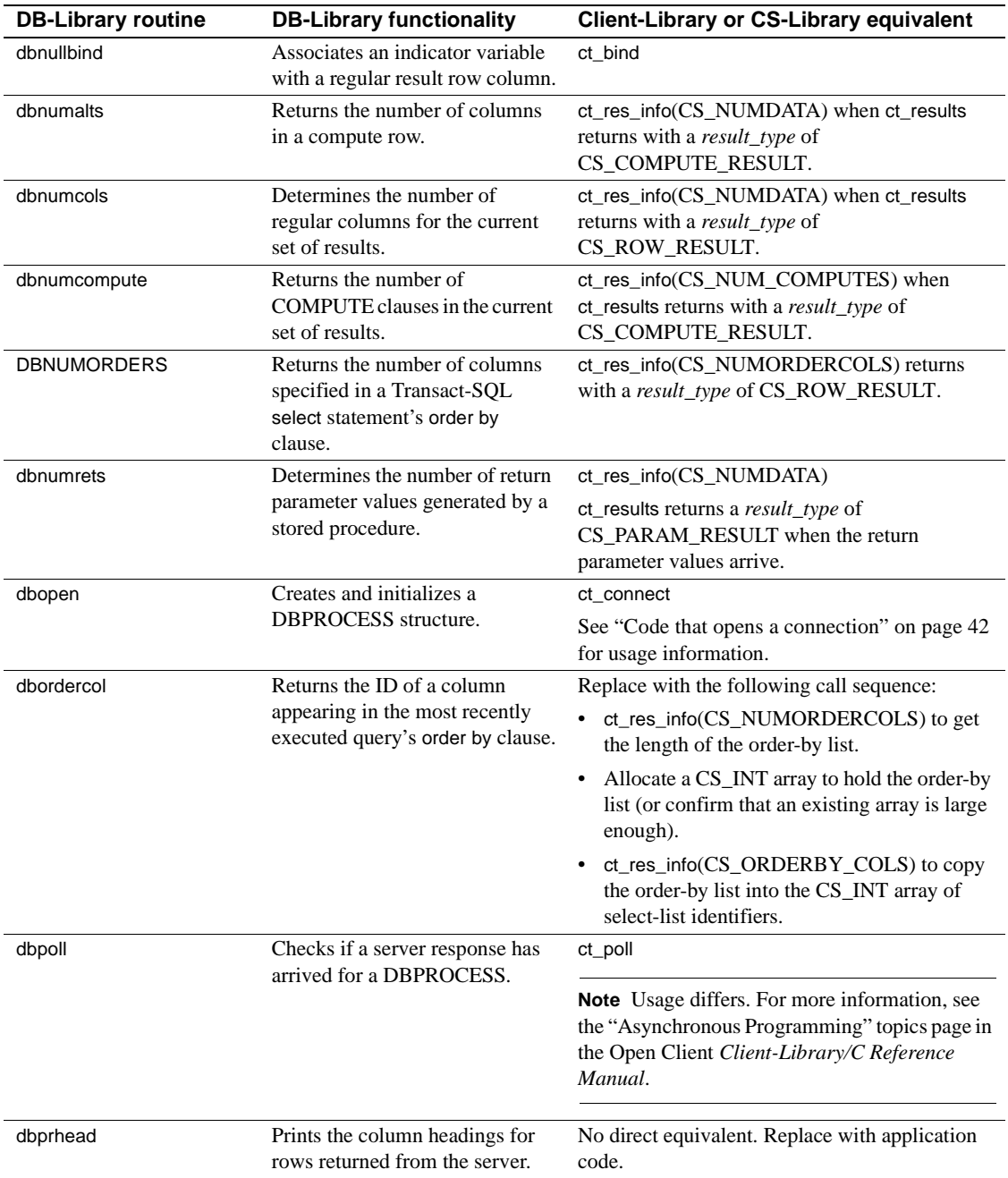

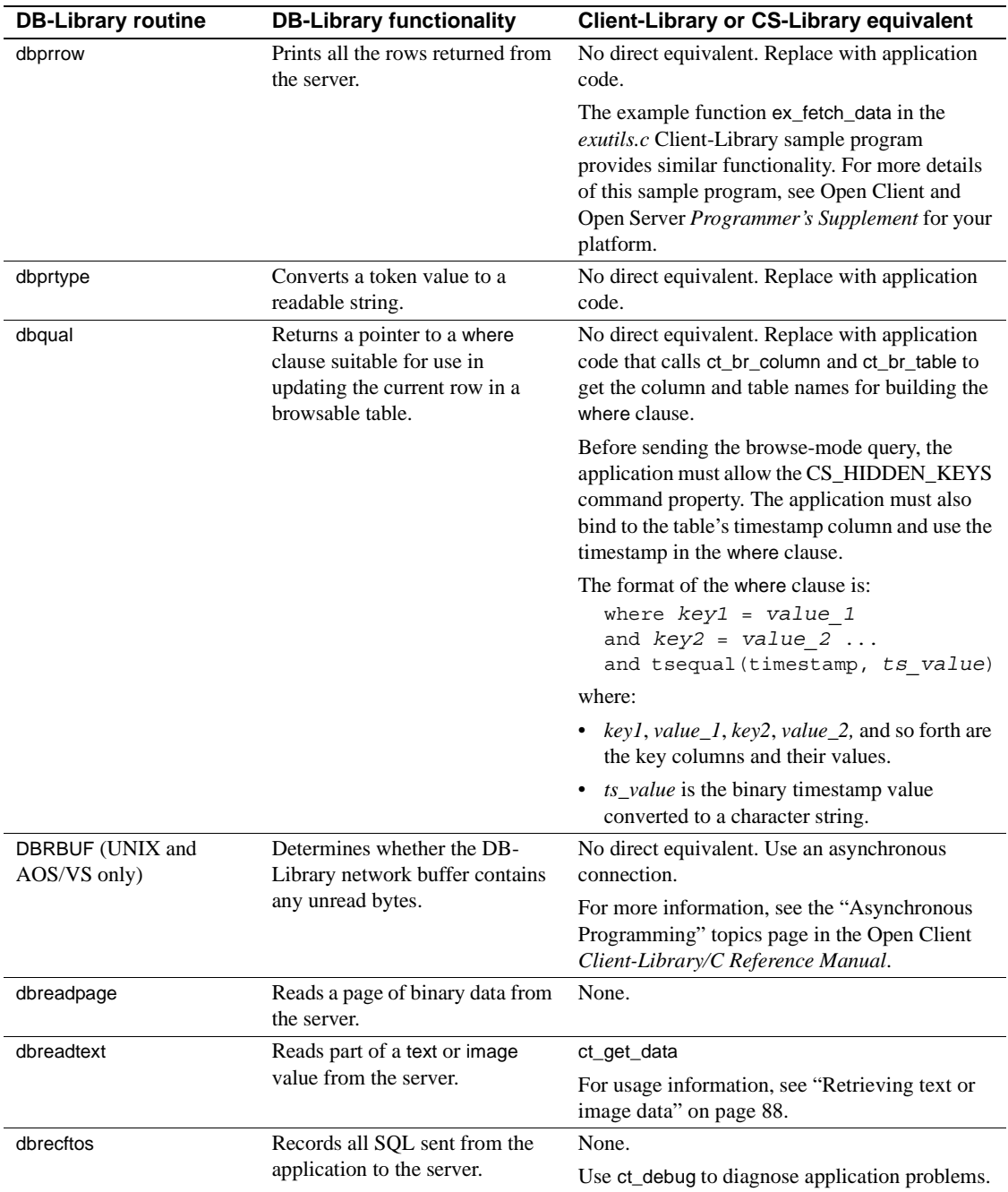

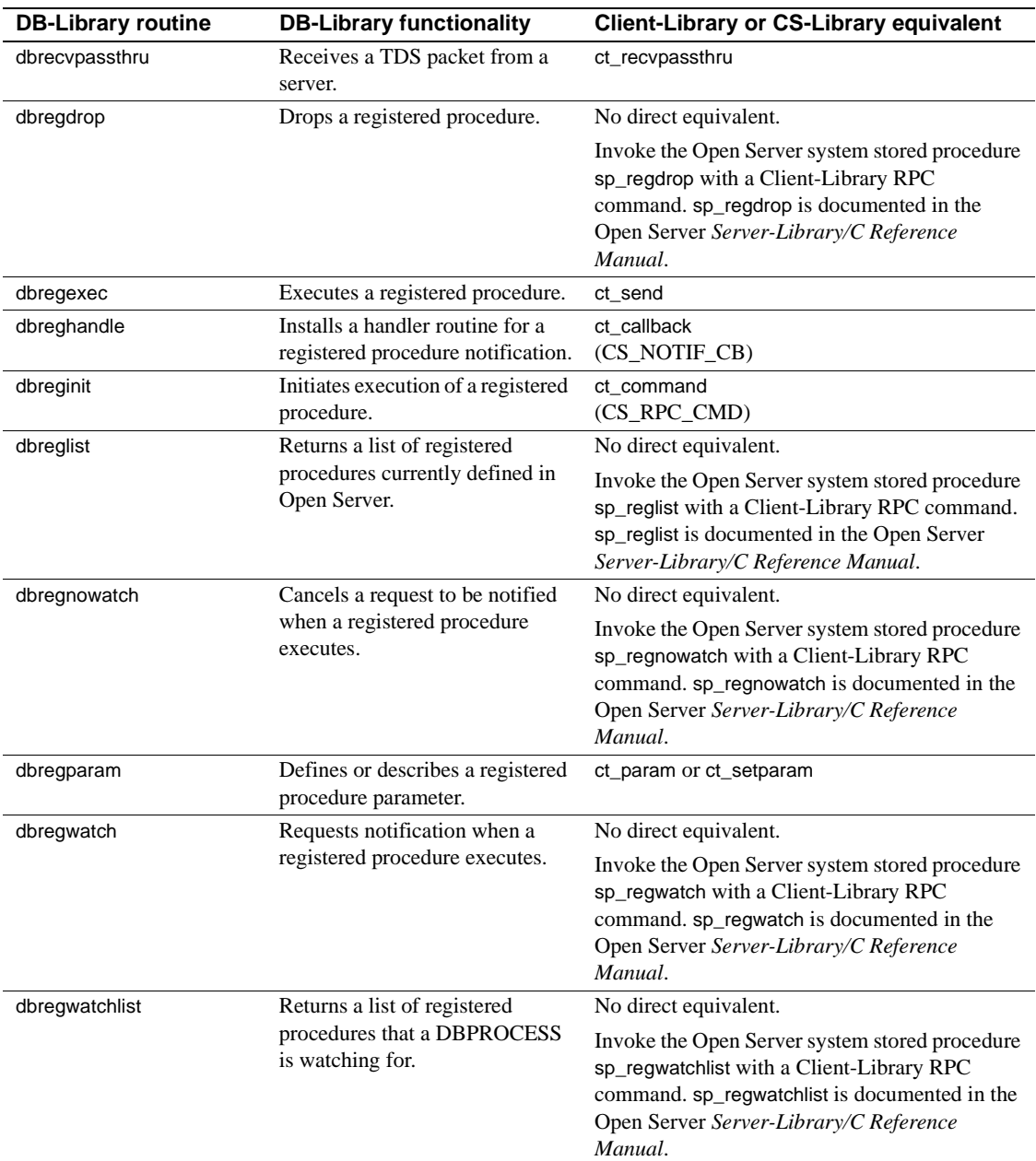

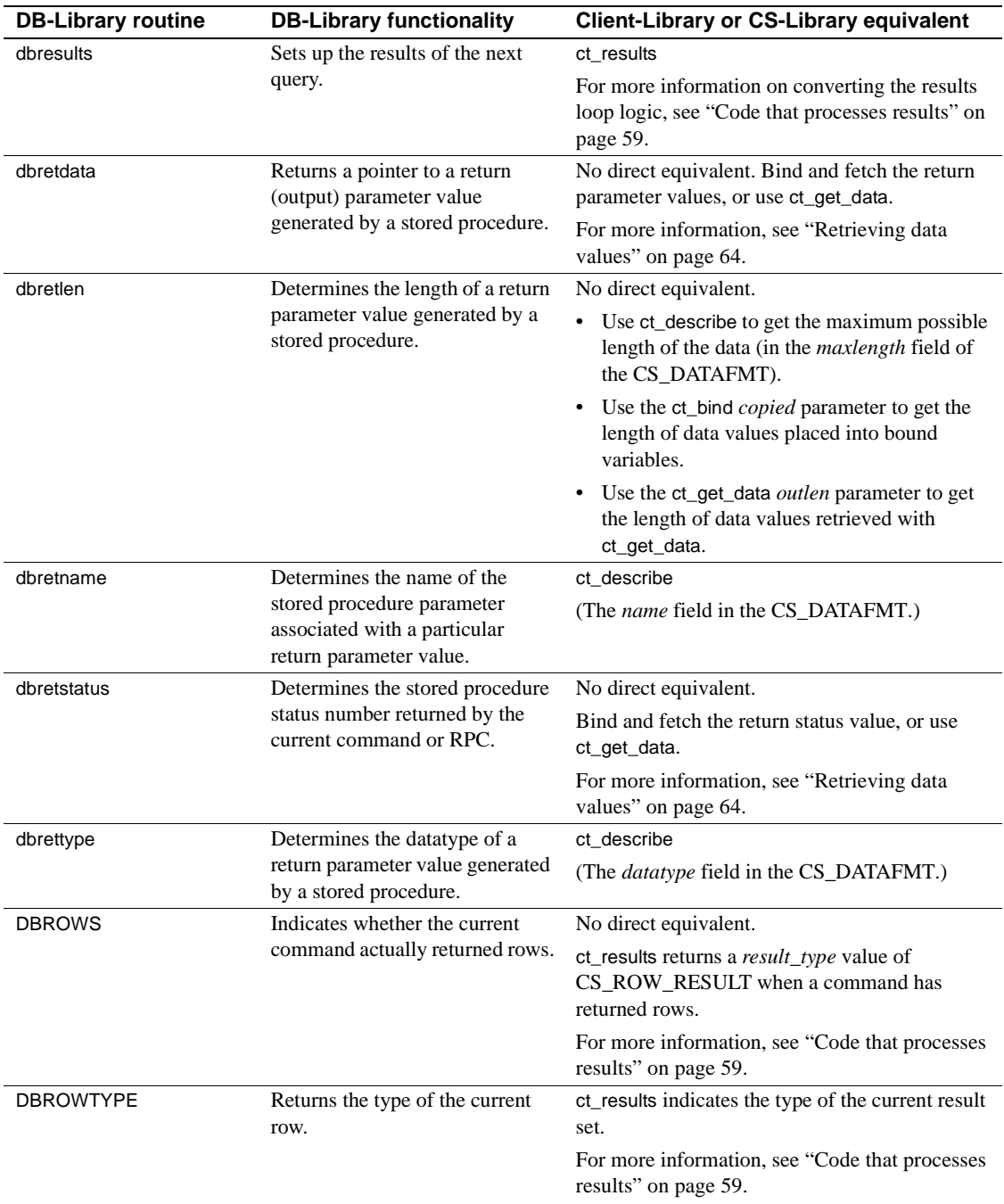

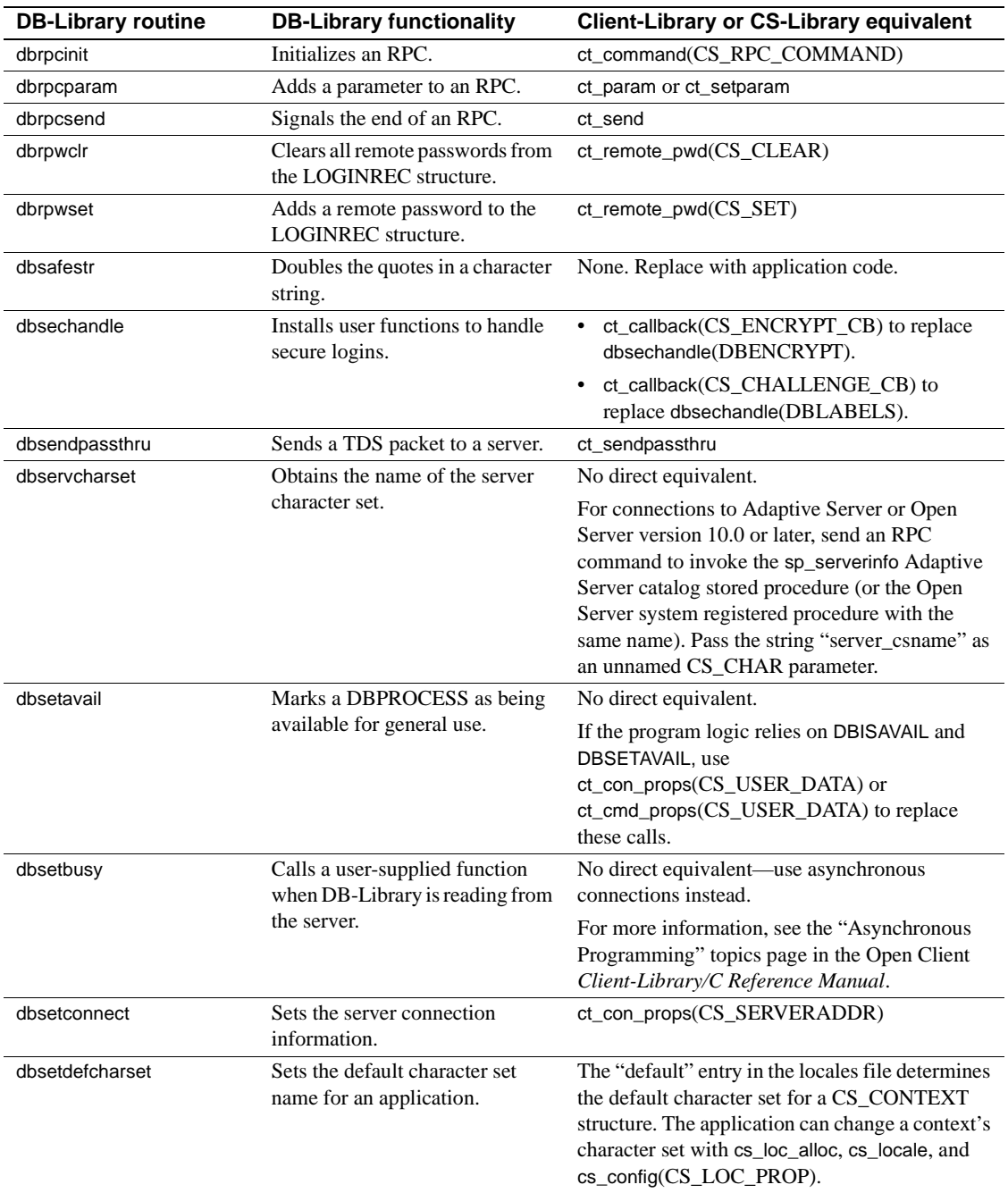

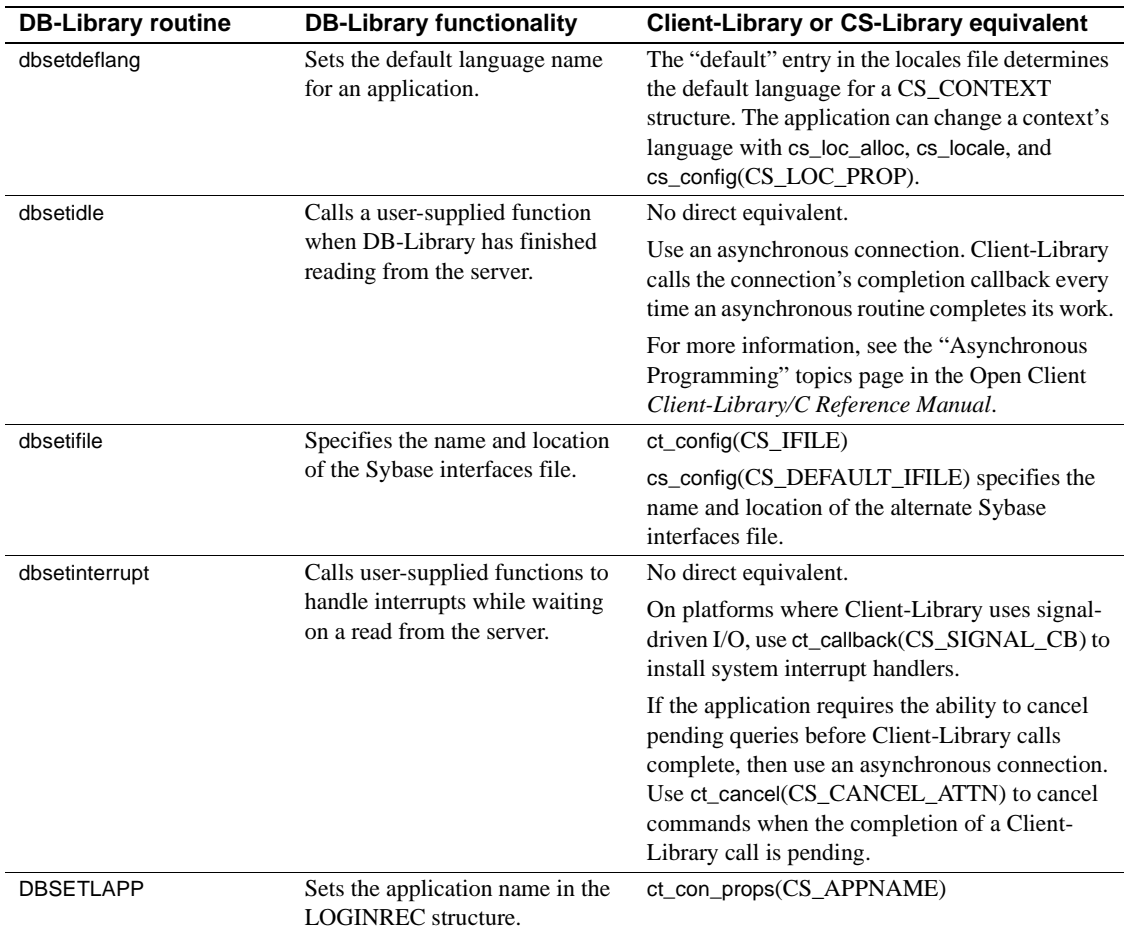

| <b>DB-Library routine</b> | <b>DB-Library functionality</b>                                                                                              | <b>Client-Library or CS-Library equivalent</b>                                                                                                 |
|---------------------------|----------------------------------------------------------------------------------------------------|----------------------------------------------------------------------------------------------------|
| <b>DBSETLCHARSET</b>      | Sets the character set in the<br>LOGINREC structure.                                                                         | Replace with the following call sequence:<br>• cs_loc_alloc to allocate a CS_LOCALE<br>structure.                                              |
|                           |                                                                                                    | ct_con_props(CS_GET, CS_LOC_PROP) to<br>$\bullet$<br>copy the connection's internal CS_LOCALE<br>structure.                                    |
|                           |                                                                                                    | • cs_locale(CS_SET, CS_SYB_CHARSET) to<br>change the character set name.                                                                       |
|                           |                                                                                                    | • ct_con_props(CS_SET, CS_LOC_PROP) to<br>copy the modified CS_LOCALE structure<br>back into the connection.                                   |
|                           |                                                                                                    | cs_loc_drop to drop the CS_LOCALE.                                                                                                    |
|                           |                                                                                                    | If nearby DBSETLCHARSET and<br>DBSETLNATLANG calls are being replaced,<br>change both the language and the character set<br>in the third step. |
| DBSETLENCRYPT             | Specifies whether or not<br>password encryption is to be used<br>when logging into Adaptive<br>Server version 10.0 or later. | ct_con_props(CS_SET,<br>CS_SEC_ENCRYPTION)                                                                                                    |
| <b>DBSETLHOST</b>         | Sets the host name in the<br>LOGINREC structure.                                                                             | ct_con_props(CS_SET, CS_HOSTNAME)                                                                                                    |
| DBSETLNATLANG             | Sets the national language name<br>in the LOGINREC structure.                                                                | Replace with the following call sequence:                                                                                                    |
|                           |                                                                                                    | • cs_loc_alloc to allocate a CS_LOCALE<br>structure.                                                                                           |
|                           |                                                                                                    | ct_con_props(CS_GET, CS_LOC_PROP) to<br>$\bullet$<br>copy the connection's internal CS_LOCALE<br>structure.                                    |
|                           |                                                                                                    | • cs_locale(CS_SET, CS_SYB_LANG) to set<br>the language name.                                                                                  |
|                           |                                                                                                    | • ct_con_props(CS_SET, CS_LOC_PROP) to<br>copy the modified CS_LOCALE structure<br>back into the connection.                                   |
|                           |                                                                                                    | cs_loc_drop to drop the CS_LOCALE.                                                                                                    |
|                           |                                                                                                    | If nearby DBSETLCHARSET and<br>DBSETLNATLANG calls are being replaced,<br>change both the language and the character set<br>in the third step. |
| dbsetloginfo              | Transfer TDS login information<br>from a DBLOGINFO structure to                                                              | ct_setloginfo                                                                                                    |

a LOGINREC structure.

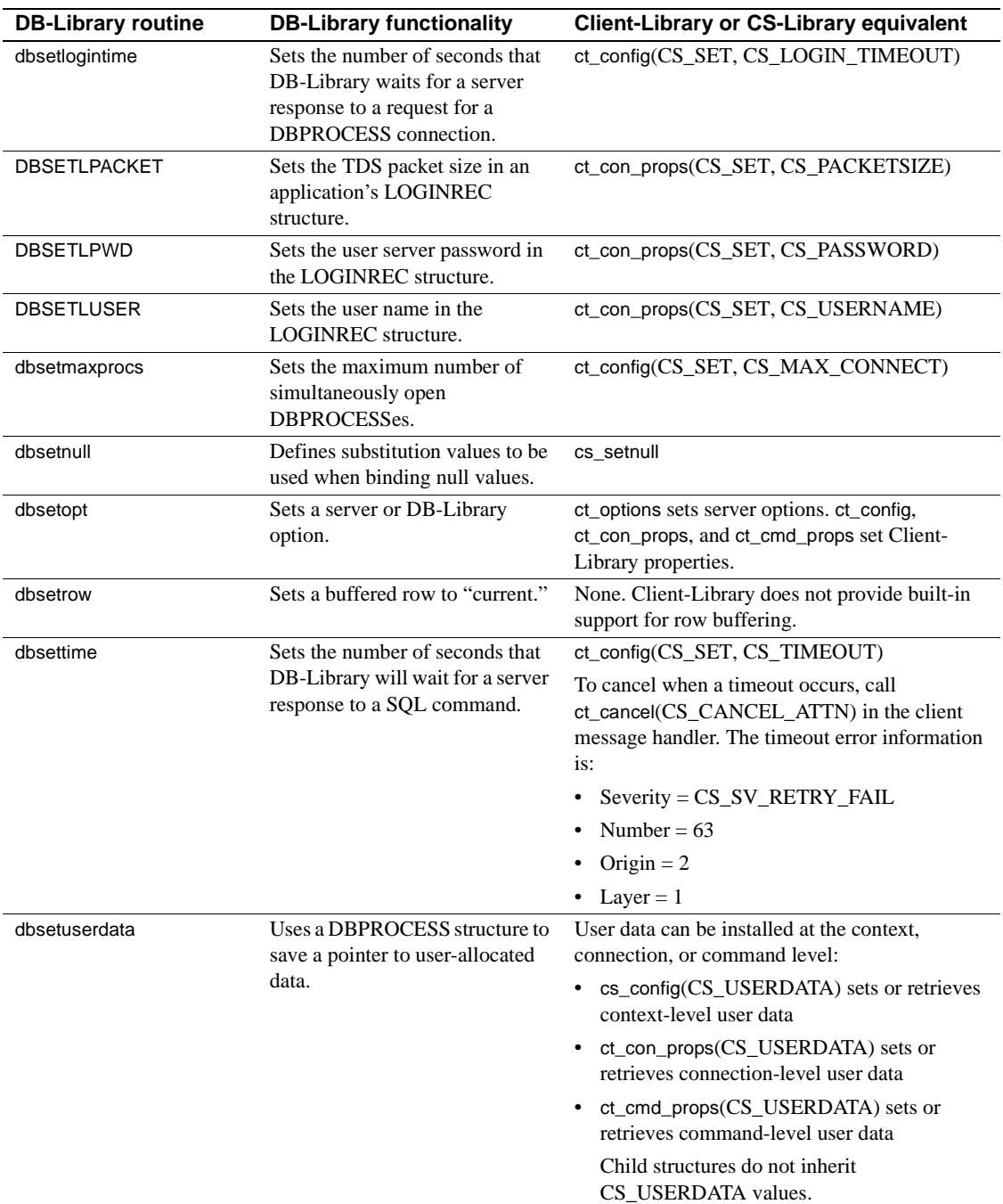

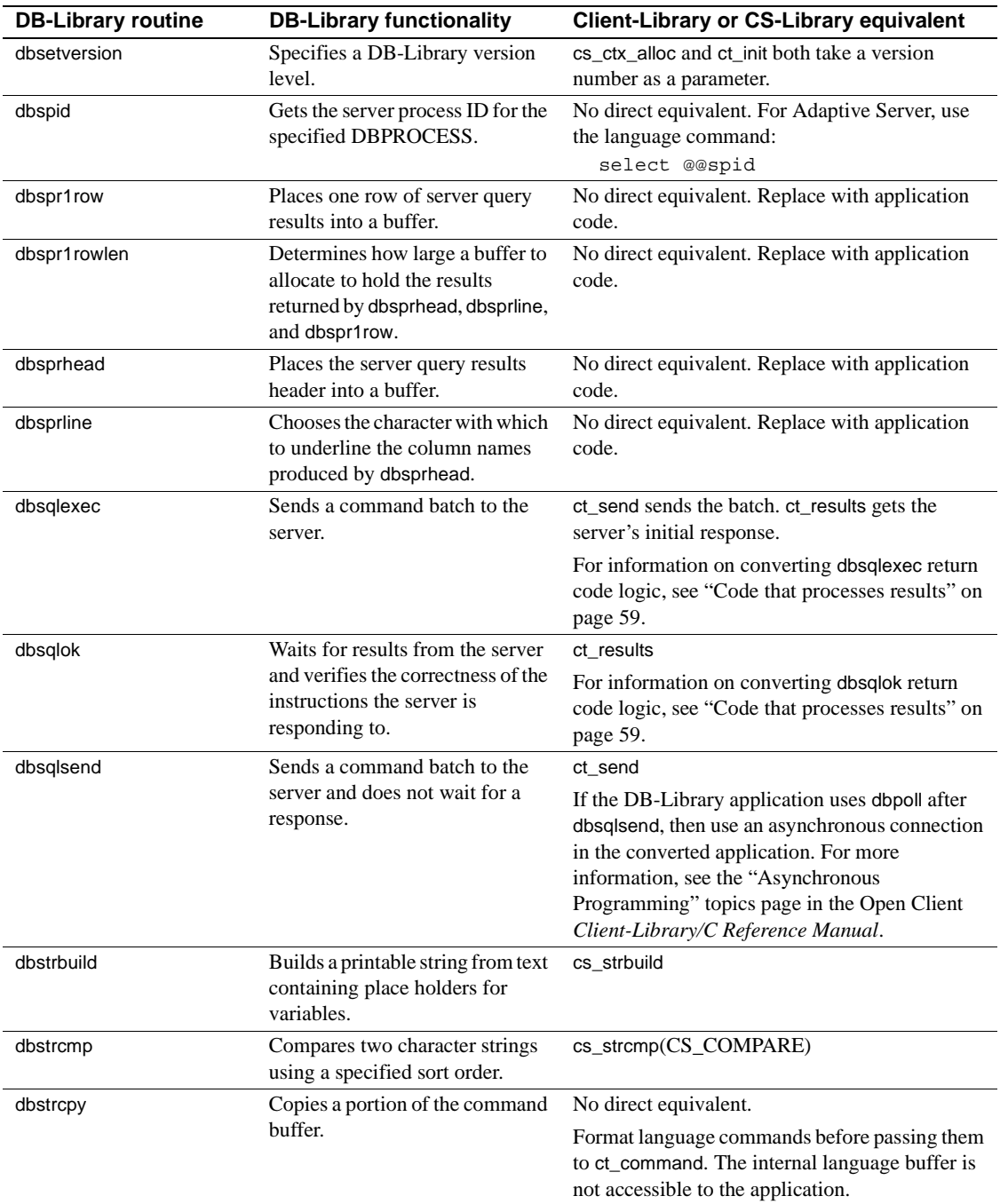

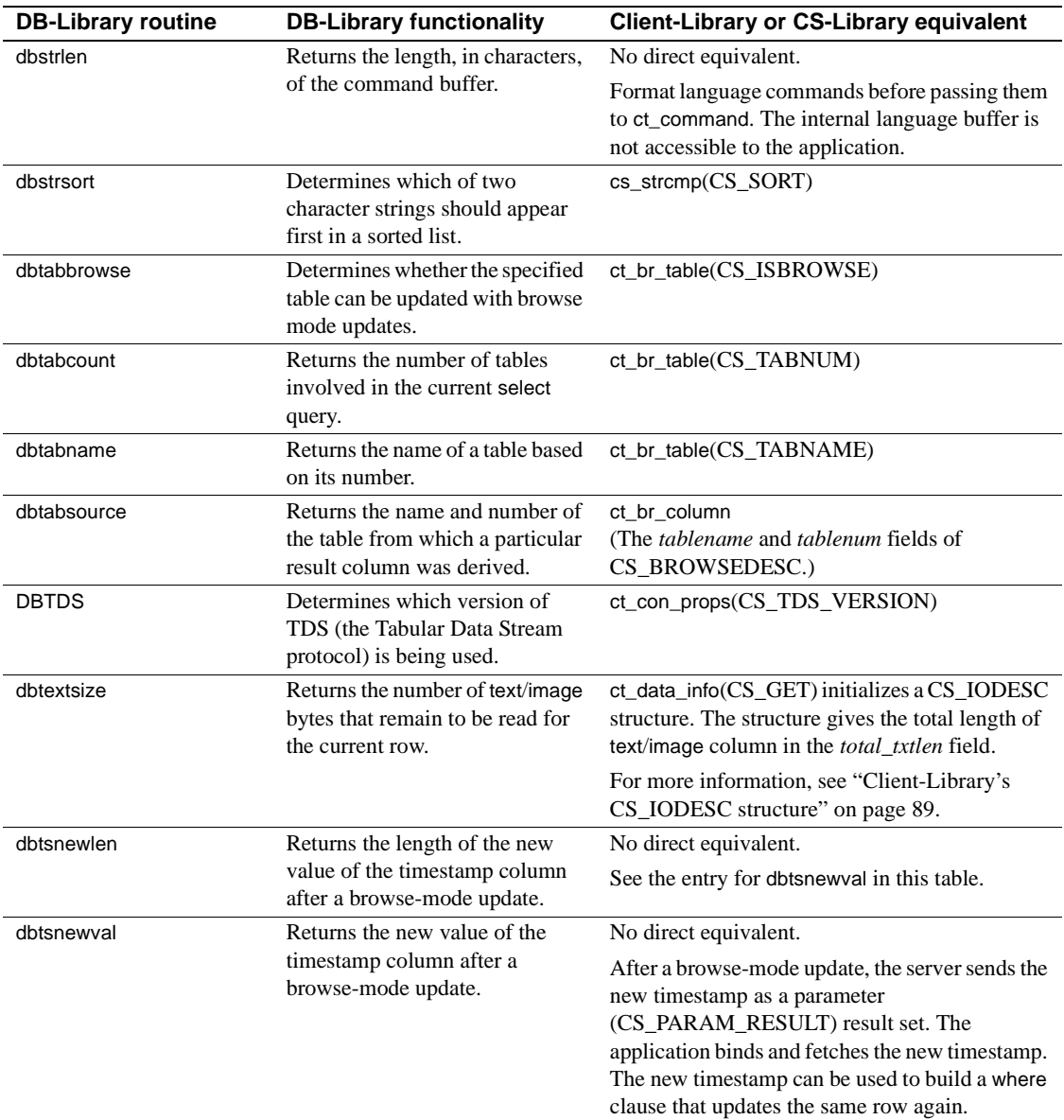

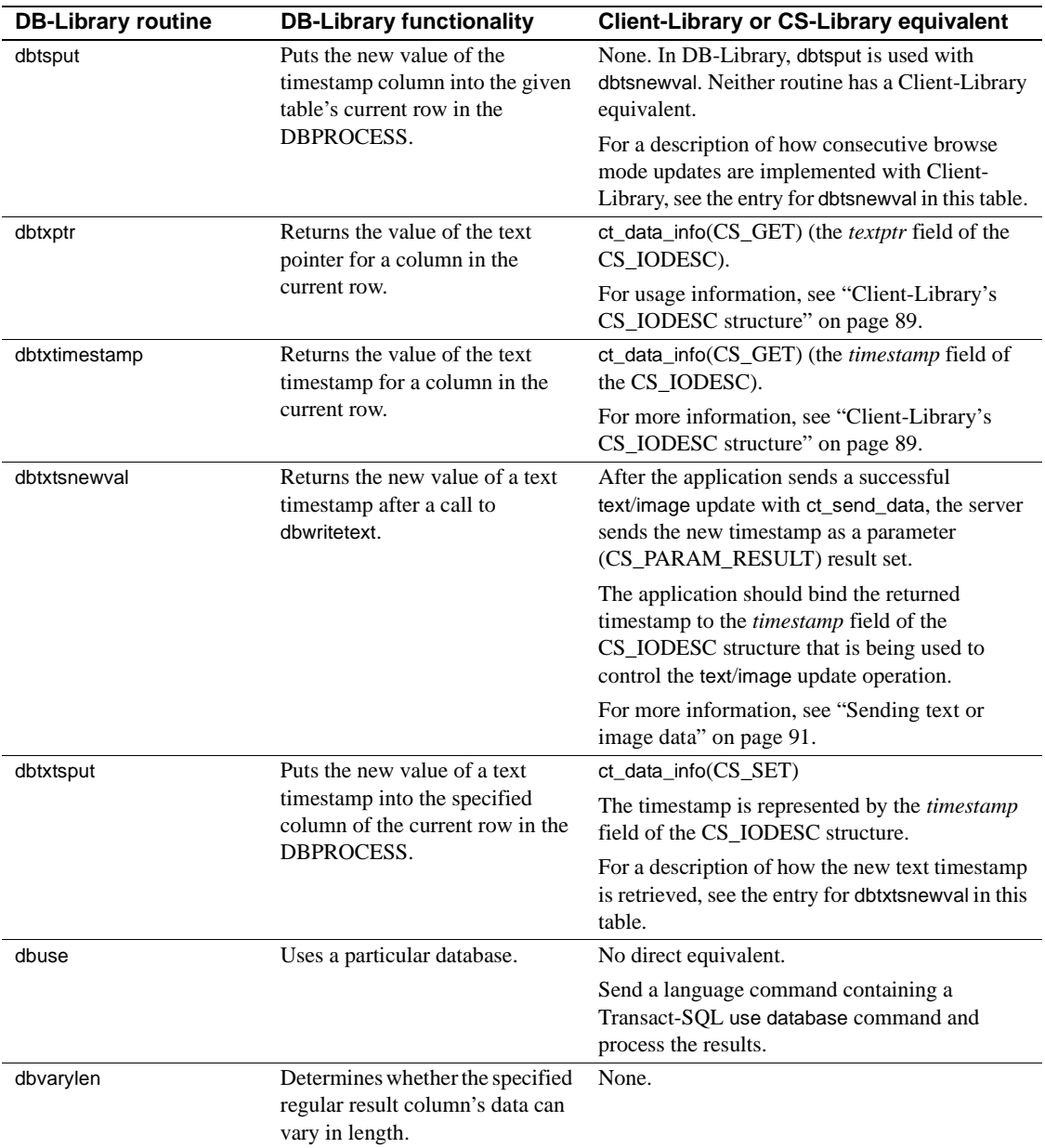

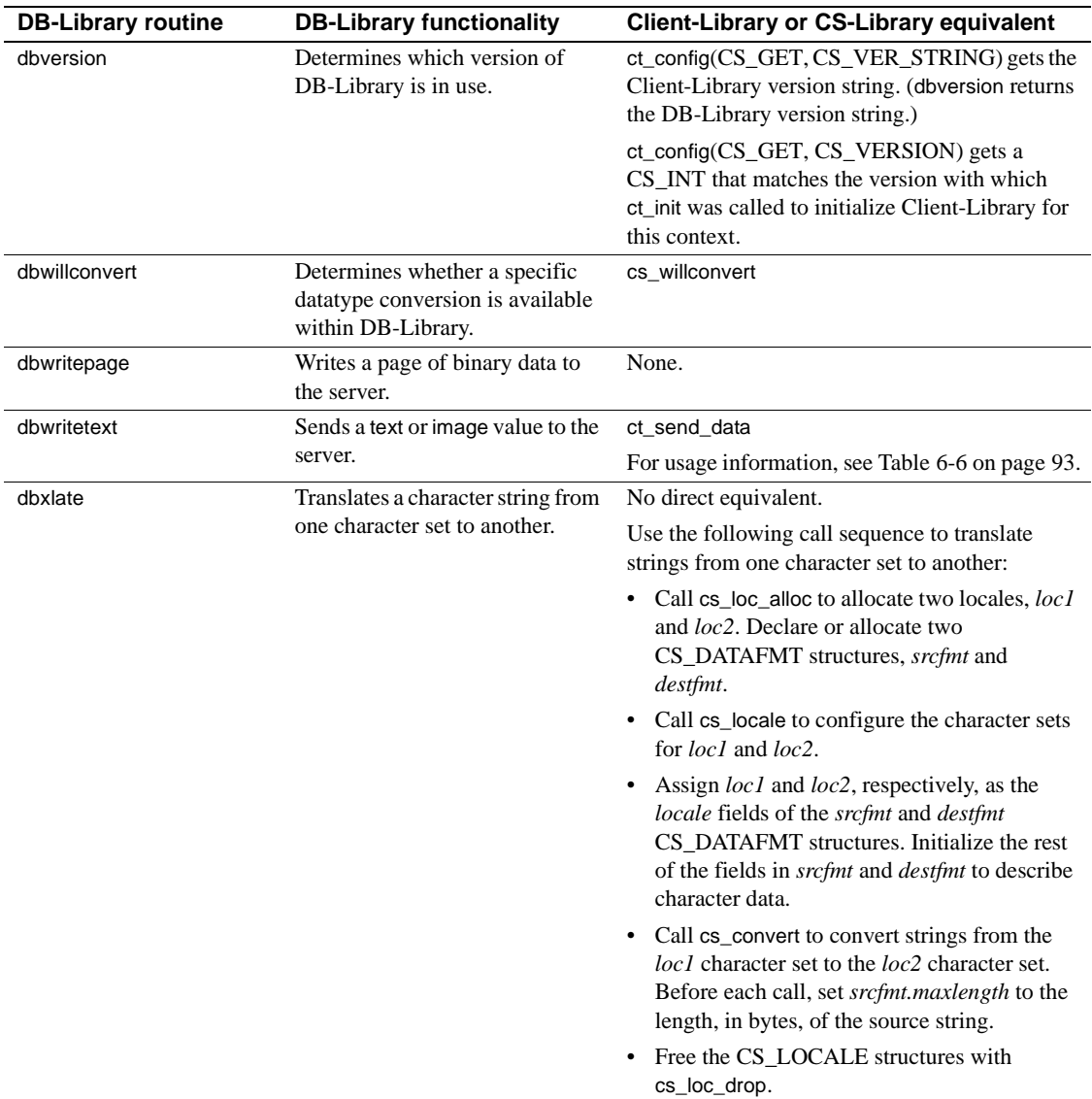

## **Index**

### **A**

ad hoc queries [results handling 68](#page-79-0) application [when to redesign 17](#page-28-0) array binding [Client-Library 82](#page-93-0) [using 75](#page-86-0) [using with cursors 82](#page-93-0) array binding with Client-Library [introduction 18](#page-29-0) [asynchronous mode 19](#page-30-0) [asynchronous programming 84](#page-95-0) [benefits 19](#page-30-0) [in Client-Library 83](#page-94-0) [interrupt-driven I/O 84](#page-95-0) [layered applications 86](#page-97-0) [polling 84](#page-95-1) [threads 84](#page-95-0)

### **B**

blanks [trailing 67](#page-78-1) browse mode [replacing with Client-Library cursors 76,](#page-87-0) [81](#page-92-0) bulk copy *[87](#page-98-0)* [interfaces 87](#page-98-1) Bulk-Library [definition 87](#page-98-1) differences from DB-Library's **bcp** [routines 88](#page-99-1) [setup 87](#page-98-2) [transferring data 87](#page-98-3)

### **C**

cancelling with **ct** cancel [72](#page-83-1) chunked retrieval of *text*/*image* [values 88](#page-99-0) Client-Library [array binding 18,](#page-29-0) [75](#page-86-0) [asynchronous programming 19](#page-30-0) [compared to DB-Library 2](#page-13-0) [compared to Embedded SQL 2](#page-13-0) [cursors 76,](#page-87-0) [78](#page-89-0) [introduction 1](#page-12-0) [mapping of DB-Library routines 97](#page-108-1) [properties 25](#page-36-0) [text/image interface 88](#page-99-2) [unique features 3](#page-14-0) [command buffer 52](#page-63-0) [command errors 62](#page-73-0) command structure *[28](#page-39-0)* commands [text and image 88](#page-99-3) compute row results [handling in DB-Library results loop 59](#page-70-1) control structures *[24](#page-35-0)* CS\_CLIENTMSG structure [mapped to DB-Library error handler parameters](#page-60-0)  49 CS\_COMMAND structure [definition 28](#page-39-0) [rules 28](#page-39-1) **cs\_config** [example fragment 34](#page-45-0) CS\_CONNECTION structure [definition 27](#page-38-0) [rules 28](#page-39-1) CS\_CONTEXT structure [definition 26](#page-37-0) **cs\_ctx\_alloc**

[example fragment 34](#page-45-0) **cs\_ctx\_drop** [example fragment 34](#page-45-0) CS\_DATAFMT structure compared to **dbbind** *vartype* [format options 66](#page-77-0) using with **ct** describe [69](#page-80-0) CS\_HIDDEN\_KEYS property using with **ct\_keydata** [82](#page-93-1) CS\_IODESC structure [compared to DB-Library text/image routines 89](#page-100-1) defining text pointer and timestamp values for *text*/*image* [updates 90](#page-101-0) retrieving with **ct\_data\_info** [89](#page-100-2) CS\_LOCALE structure [using 95](#page-106-0) CS\_SERVERMSG structure [mapped to DB-Library message handler parameters](#page-59-0)  48 *csconfig.h* [header file 24](#page-35-1) CS-Library [definition 23](#page-34-0) [mapping of DB-Library routines 97](#page-108-2) *cspublic.h* [header file 24](#page-35-2) *cstypes.h* [header file 24](#page-35-3) **ct\_callback** [example fragment 34](#page-45-0) **ct\_close** [example fragment 44](#page-55-0) **ct\_cmd\_alloc** [example fragment 53](#page-64-0) **ct\_command** compared to **dbcmd** and **dbfcmd** [52](#page-63-1) compared to **dbrpcinit** [54](#page-65-0) [example for language commands 53](#page-64-0) [example for RPC commands 55](#page-66-0) sending *text*/*image* [values with 92](#page-103-0) **ct\_con\_alloc** [example fragment 44](#page-55-0) **ct\_con\_drop** [example fragment 44](#page-55-0) **ct\_con\_props** [example fragment 44](#page-55-0) **ct\_connect**

[example fragment 44](#page-55-0) **ct\_describe** [DB-Library routines replaced 69](#page-80-1) **ct\_exit** [example fragment 34](#page-45-0) chunked retrieval of *text*/*image* [values 88](#page-99-0) **ct\_get\_data** [88](#page-99-0) compared to **dbreadtext** [88](#page-99-4) [replacing DB-Library calls 67](#page-78-2) [restrictions 67,](#page-78-2) [89](#page-100-3) [using instead of binding 67](#page-78-3) **ct\_init** [example fragment 34](#page-45-0) **ct\_keydata** [redirecting cursor updates 81](#page-92-1) **ct\_param** [example fragment 55](#page-66-0) **ct\_poll** [checking for asynchronous operation completions](#page-95-2)  84 compared to **dbpoll** [85](#page-96-0) **ct\_res\_info** [example of getting count of affected rows 71](#page-82-0) [example of getting the current command number](#page-81-1)  70 **ct\_results** [62](#page-73-0) **ct\_send** [example fragment 53,](#page-64-0) [55](#page-66-0) **ct\_send\_data** compared to **dbwritetext** and **dbmoretext** [91](#page-102-1) **ct\_wakeup** [use in layered applications 86](#page-97-0) *ctpublic.h* [header file 24](#page-35-4) cursor results [rules for processing 77](#page-88-0) cursors [array binding with Client-Library 82](#page-93-0) [Client-Library 76,](#page-87-0) [78,](#page-89-0) [81](#page-92-0) [client-side 76](#page-87-1) [comparing DB-Library and Client-Library features](#page-87-2)  76 [comparing DB-Library calls to Client-Library calls](#page-89-1)  78 [introduction to Client-Library cursors 18](#page-29-1) [server-side 76](#page-87-3)

### **D**

data retrieval **dbbind** compared to **ct\_bind** [64](#page-75-1) **dbdata** compared to **ct\_get\_data** [67](#page-78-0) *text*/*image* [88](#page-99-0) **dbadata** compared to **ct\_get\_data** [67](#page-78-2) **dbbind** compared to **ct\_bind** [64](#page-75-2) **dbbind\_ps** compared to **ct\_bind** [64](#page-75-2) [converting calls 64](#page-75-2) **dbcancel** [converting calls 72](#page-83-2) **dbcanquery** [converting calls 72](#page-83-3) **dbclose** [converting code that closes a connection 43](#page-54-0) **dbcmd** [converting calls 52](#page-63-2) **DBCOUNT** [converting calls 70](#page-81-2) [used with stored procedures 71](#page-82-1) **DBCURCMD** [converting calls 70](#page-81-3) **DBCURROW** [replacing calls with user code 71](#page-82-2) **dbdata** compared to **ct** get data [67](#page-78-2) **dberrhandle** [converting calls 33](#page-44-0) **dbexit** [converting calls 34](#page-45-1) **dbfcmd** [converting calls 52](#page-63-3) **dbinit** [converting initialization code 33](#page-44-1) DB-Library [cancelling results 72](#page-83-4) [compared to Client-Library 2](#page-13-0) [cursors 76](#page-87-0) [error and severity codes 51](#page-62-0) [mapping of routines to Client-Library and CS-](#page-108-1)Library 97 [text/image interface 88](#page-99-2) **dblogin**

[converting calls 42](#page-53-1) **dbloginfree** [converting calls 42](#page-53-2) **dbmoretext** compared to **ct\_send\_data** [91](#page-102-2) **dbmsghandle** [converting calls 33](#page-44-2) **dbopen** [converting code that opens a connection 42](#page-53-3) DBPROCESS converting **dbcmd** and **dbfcmd** [calls 52](#page-63-0) DBPROCESS structure *[24](#page-35-5)* [command buffer 52](#page-63-0) [compared to Client-Library's CS\\_CONNECTION](#page-38-1)  27 converting **dbclose** [calls 42](#page-53-4) converting **dbopen** [calls 42](#page-53-4) **dbreadtext** compared to **ct\_get\_data** [88](#page-99-4) **dbrecvpassthru** [Client-Library equivalent 59](#page-70-2) **dbresults** return codes and **ct\_results** *result\_type* [values 61](#page-72-0) **dbretdata** compared to **ct** get data [67](#page-78-2) **dbretstatus** compared to **ct\_get\_data** [67](#page-78-2) **dbrpcinit** [converting calls 54](#page-65-1) **dbrpcparam** [converting calls 54](#page-65-2) **dbrpcsend** [converting calls 55](#page-66-1) **dbsendpassthru** [Client-Library equivalent 59](#page-70-2) **DBSETLAPP** [converting calls 42](#page-53-5) **DBSETLPWD** [converting calls 42](#page-53-6) **DBSETLUSER** [converting calls 42](#page-53-7) **dbsqlexec** compared to **ct\_send** [52](#page-63-4) return codes and **ct\_results** *result\_type* [values 62](#page-73-1) **dbsqlok**

#### *Index*

return codes and **ct\_results** *result\_type* [values 62](#page-73-1) DBTYPEINFO structure [compared to CS\\_DATAFMT 65](#page-76-0) **dbwritetext** compared to **ct\_send\_data** [91](#page-102-1) [deciding whether to migrate 11](#page-22-0)

### **E**

education [Client-Library class 16](#page-27-0) error numbers [difference between DB-Library and Client-Library 51](#page-62-0) errors [DB-Library error number and severity codes 51](#page-62-0) [indicated by CS\\_FAIL return code vii](#page-6-0) example macro **EXIT\_ON\_FAIL** [vii](#page-6-1) **EXIT\_ON\_FAIL** [example macro vii](#page-6-1)

### **H**

header file *csconfig.h* [24](#page-35-1) *cspublic.h* [24](#page-35-2) *cstypes.h* [24](#page-35-3) *ctpublic.h* [24](#page-35-4) *sqlca.h* [24](#page-35-6) header files [comparison of DB-Library and Client-Library 24](#page-35-7) [replacing DB-Library includes 24](#page-35-8)

#### **I**

[image values 88](#page-99-3) initialization and cleanup [Client-Library example 34](#page-45-0) interrupt-driven I/O [asynchronous programming 84](#page-95-0)

#### **L**

language commands [converting typical DB-Library call sequence 52](#page-63-5) [example 53](#page-64-1) libraries [development 15](#page-26-0) [production 15](#page-26-1) LOGINREC structure *[24](#page-35-5)* [compared to Client-Library connection properties](#page-55-1)  44 converting **DBSETLAPP** [and similar calls 42](#page-53-4)

#### **M**

[mapping routines from DB-Library to Client-Library](#page-108-1)  97 migration [deciding whether to migrate 11](#page-22-0) [evaluating migration effort 12](#page-23-0)

#### **N**

native cursor [definition 76](#page-87-3)

#### **O**

opening connections [Client-Library example 44](#page-55-0) [comparing Client-Library calls to DB-Library calls](#page-53-4)  42

#### **P**

polling model [asynchronous programming 84](#page-95-1) properties [compared to DB-Library routines 25](#page-36-1) [definition 25](#page-36-0) [inheritance of settings 26](#page-37-1)

### **R**

regular row results [handling in DB-Library results loop 59](#page-70-1) [required software for migration 15](#page-26-2) [results handling 62](#page-73-0) [ad hoc queries 68](#page-79-0) [getting column formats 69](#page-80-2) return codes [checking for errors vii](#page-6-0) return parameter results [handling in DB-Library results loop 59](#page-70-3) return status results [handling in DB-Library results loop 59](#page-70-4) routines [mapping DB-Library to Client-Library 97](#page-108-1) row counts [after stored procedure execution 71](#page-82-1) RPC commands [converting typical DB-Library call sequence 54](#page-65-3) [example 55](#page-66-2) [example for Client-Library 55](#page-66-2)

## **S**

server-side cursor [definition 76](#page-87-3) severity codes [difference between DB-Library and Client-Library](#page-62-0)  51 software [required for migration 15](#page-26-2) *sqlca.h* [header file 24](#page-35-6) stored procedures [rows affected 71](#page-82-1) [structures 25](#page-36-0) *[24](#page-35-5)* [comparing DB-Library and Client-Library 24](#page-35-9) [connection and command structure rules 28](#page-39-1) [CS\\_COMMAND 28](#page-39-0) [CS\\_CONNECTION 27](#page-38-0) [CS\\_CONTEXT 26](#page-37-0) [CS\\_IODESC 89](#page-100-0) [CS\\_LOCALE 95](#page-106-0) [DBPROCESS 25](#page-36-2)

[hidden 25](#page-36-3) [LOGINREC 44](#page-55-1) Sybase training [Client-Library class 16](#page-27-0)

## **T**

*text*/*image* data [retrieving 88](#page-99-0) [sending 91](#page-102-0) text/image interface retrieving *text* and *image* [data 88](#page-99-5) sending *text* and *image* [data 91](#page-102-1) timestamps for *text* and *image* [columns 90](#page-101-1) [using 88](#page-99-2) [threads 84](#page-95-0) timestamps [text/image 90](#page-101-1) trailing blanks [trimming 67](#page-78-1) training classes [Sybase Education's Client-Library class 16](#page-27-0)

#### **U**

unified results handling [benefits 17](#page-28-1)

*Index*